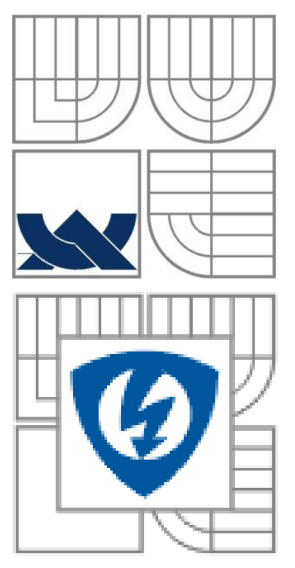

# VYSOKÉ UČENÍ TECHNICKÉ V BRNĚ

BRNO UNIVERSITY OF TECHNOLOGY

FAKULTA ELEKTROTECHNIKY A KOMUNIKAČNÍCH TECHNOLOGIÍ FACULTY OF ELECTRICAL ENGINEERING AND COMMUNICATION DEPARTMENT OF ELECTRICAL AND ELECTRONIC TECHNOLOGY

## PROBLEMATIKA ŠABLONOVÉHO TISKU PÁJECÍ PASTY PRO SOUČÁSTKY S MALOU ROZTEČI VÝVODŮ ISSUE OF SOLDER PASTE PRINTING FOR FINE-PITCH COMPONENTS

DIPLOMOVÁ PRÁCE MASTER'S THESIS

AUTHOR

AUTOR PRÁCE Bc. Ondřej Šimeček

**SUPERVISOR** 

VEDOUCÍ PRÁCE Ing. Jiří Starý, Ph.D.

BRNO, 2011

## Bibliografická citace díla:

ŠIMEČEK, O. *Problematika šablonového tisku pájecí pasty pro součástky s malou roztečí vývodů.* Brno: Vysoké učení technické v Brně, Fakulta elektrotechniky a komunikačních technologií, 2011. 62s. Vedoucí diplomové práce Ing. Jiří Starý, Ph.D.

## Prohlášení

Prohlašuji, že svůj semestrální projekt na téma Problematika šablonového tisku pájecí pasty pro součástky s malou roztečí vývodů j sem vypracoval samostatně pod vedením vedoucího semestrálního projektu a s použitím odborné literatury a dalších informačních zdrojů, které jsou všechny citovány v práci a uvedeny v seznamu literatury na konci práce.

Jako autor uvedeného semestrálního projektu dále prohlašuji, že v souvislosti s vytvořením tohoto projektu jsem neporušil autorská práva třetích osob, zejména jsem nezasáhl nedovoleným způsobem do cizích autorských práv osobnostních a jsem si plně vědom následků porušení ustanovení § 11 a následujících autorského zákona č. 121/2000 Sb., včetně možných trestněprávních důsledků vyplývajících z ustanovení § 152 trestního zákona č. 140/1961 Sb.

V Brně dne 26. května 2011

podpis autora

## Poděkování

Děkuji vedoucímu diplomové práce Ing. Jiřímu Starému, Ph.D. za účinnou metodickou, pedagogickou a odbornou pomoc a další cenné rady při zpracování mého semestrálního projektu.

V Brně dne 26. května 2011

podpis autora

## **Abstrakt**

Přes nesporné výhody zavádění fine-pitch součástek je ovšem potřeba počítat s několika úskalími při výrobě. Především jsou to zvýšené nároky na přesnost osazení a také tisk pasty. V této práci se zabývám problematikou tisku pájecí pasty pro tyto součástky a jejímu vyhodnocování pomocí SPC. K vyhodnocování jsem použil 3D inspekci pasty založenou na laserovém snímání povrchu.

Výstupem práce je popsání principů tisku pasty. Zpracování GR&R , SPC analýzy a histogramy tisku pro některé výstupy.

V pokračování diplomové práce jsem se zaměřil na změnu designu motivu u problematických komponent a ekonomické zhodnocení provedených úprav.

## **Abstract**

Despote the indisputable advantages of fine-pitch components, is need to calculate with a few trouble during production, especially increased requirements for accuracy of mounting and solder printing. In this work I'm concerned with problems of solder printing for these components and evaluation using SPC. For the evaluation I used 3D paste inspection based on laser scanning of the surface.

The output of this work is to describe the principles of solder printing and elaborating of GR&R, SPC analysis and histograms of solder printing for some outputs.

I focused in my master thesis on motive design change of problematic components and economic evaluation of the adjustments.

## Keywords - Klíčová slova

**Aperture** - apertura, otvor **AR (Area ratio)** - poměr ploch **C T (Cycle time)** - doba (výrobního) cyklu **DPMJ (Defects per milion joints)** - počet chyb na milion pájených spojů **DPMO (Defects per milion oportunities)** - počet chyb na milion příležitostí **DOE (Design of Experiments)** – Plánování experimentů **Fine pitch** - jemná (malá) rozteč **OEE** (Overall Equipment Effectiveness) – celková efektivita zařízení **Performance rate** – Výkonnost (efektivnost) **RA (Resistor array)** – odporové pole, součástka tvořena více odpory **R&R (Repeatability and Reproducibility)** – opakovatelnost a reprodukovatelnost **SMT (Surface mount technology)** – technologie povrchové montáže **Solder paste** - pájecí pasta **SP (Screen Printer)** - sítotiskový stroj **SPC (Statistical process control)** - statistické řízení procesu (metody řízení) **SPI (Solder paste inspection)** – inspekce natištěné pasty **Stencil, metal mask** - šablona, maska **T E (Transfer efficiency)** - efektivita přenos

## **Obsah**

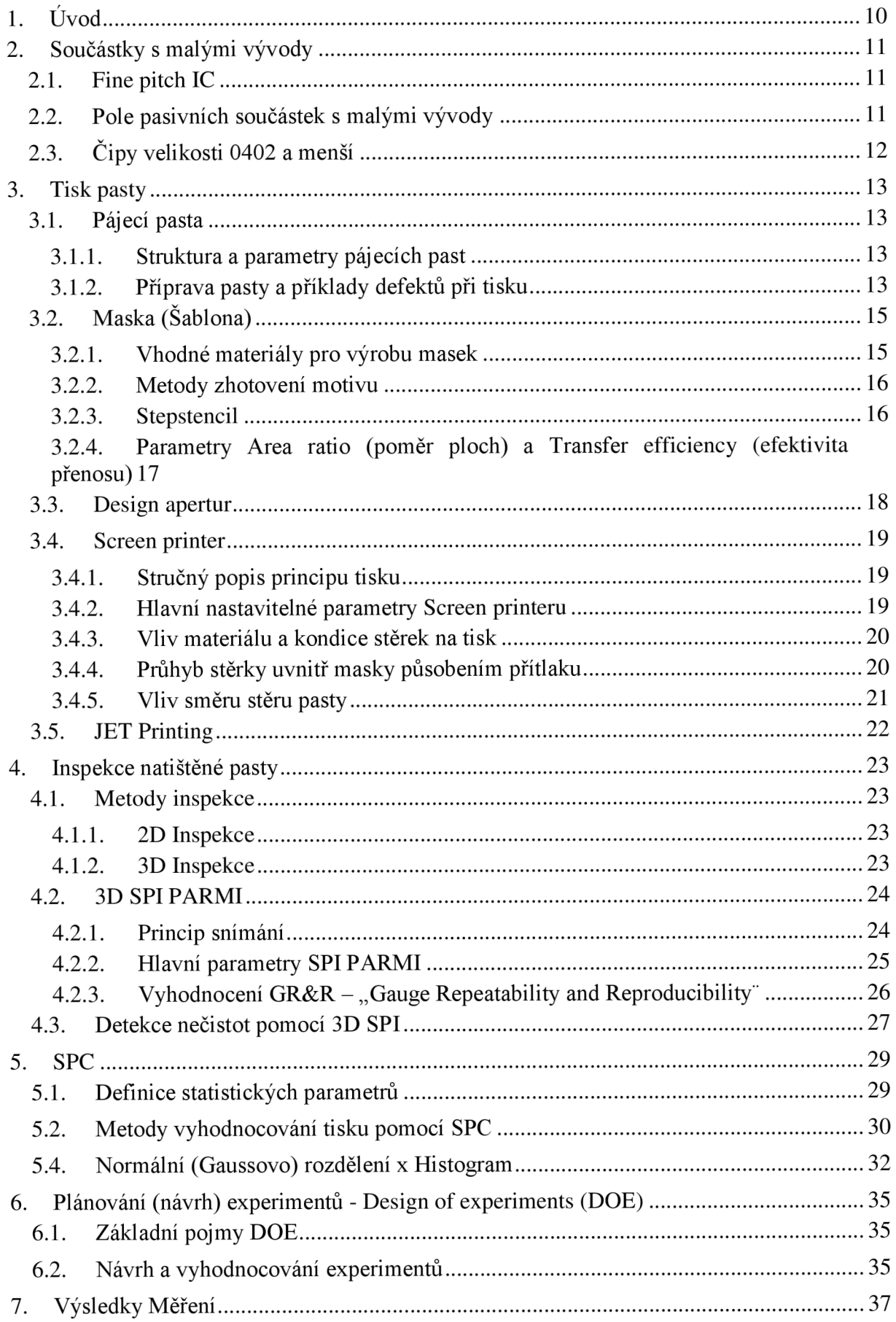

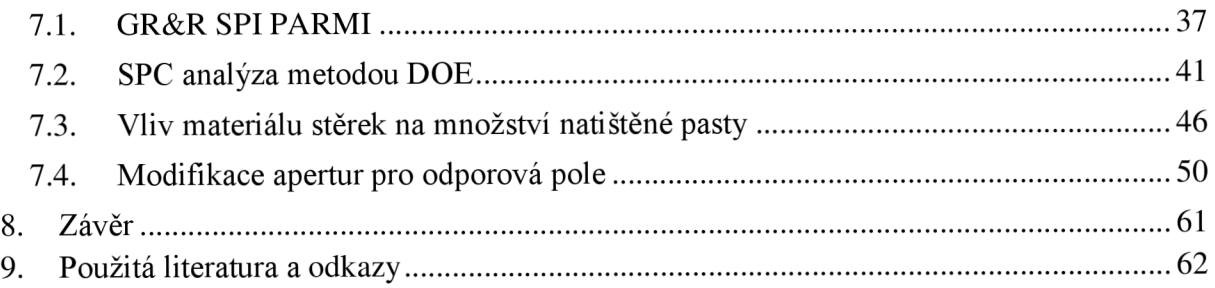

## **Seznam obrázků**

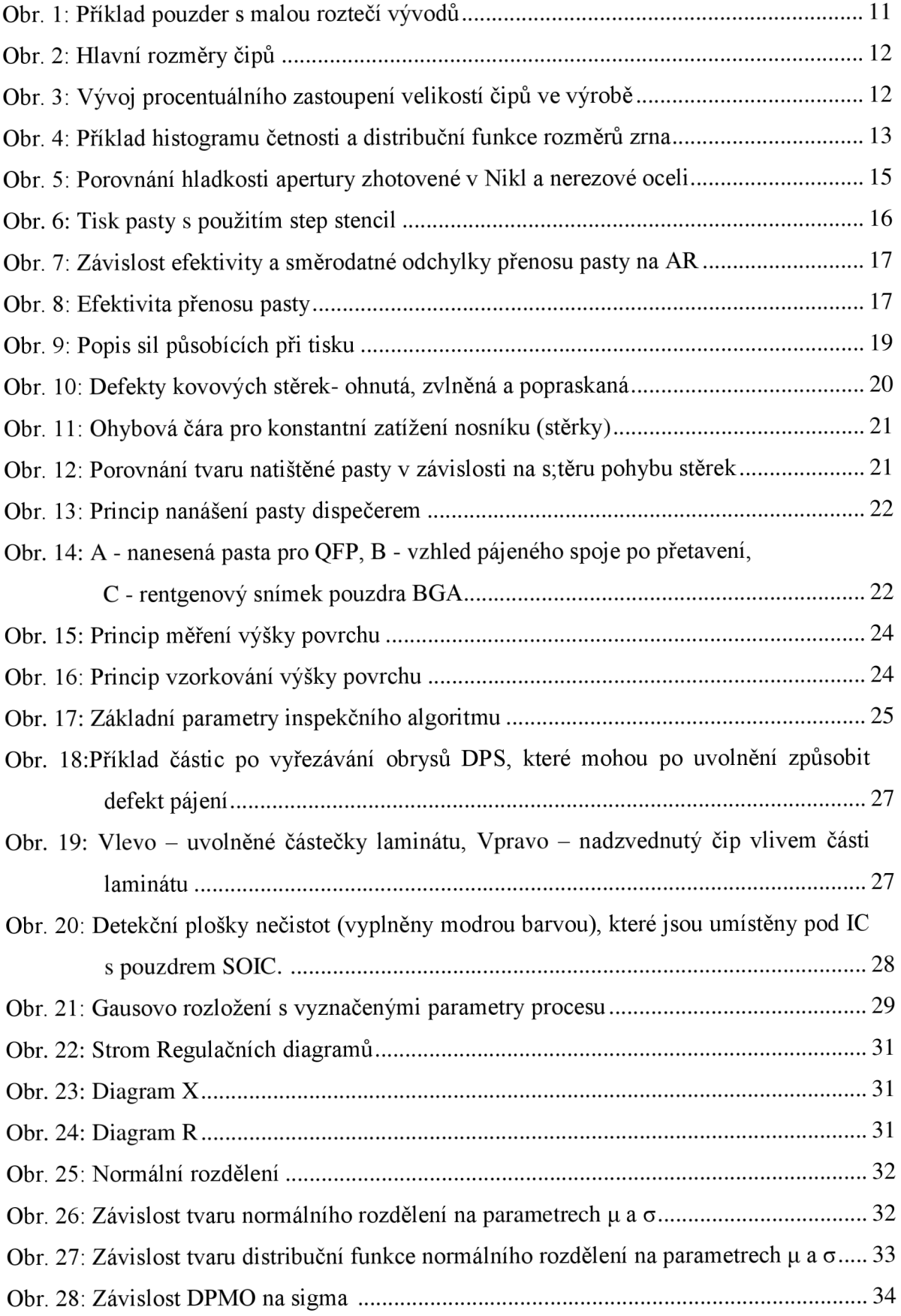

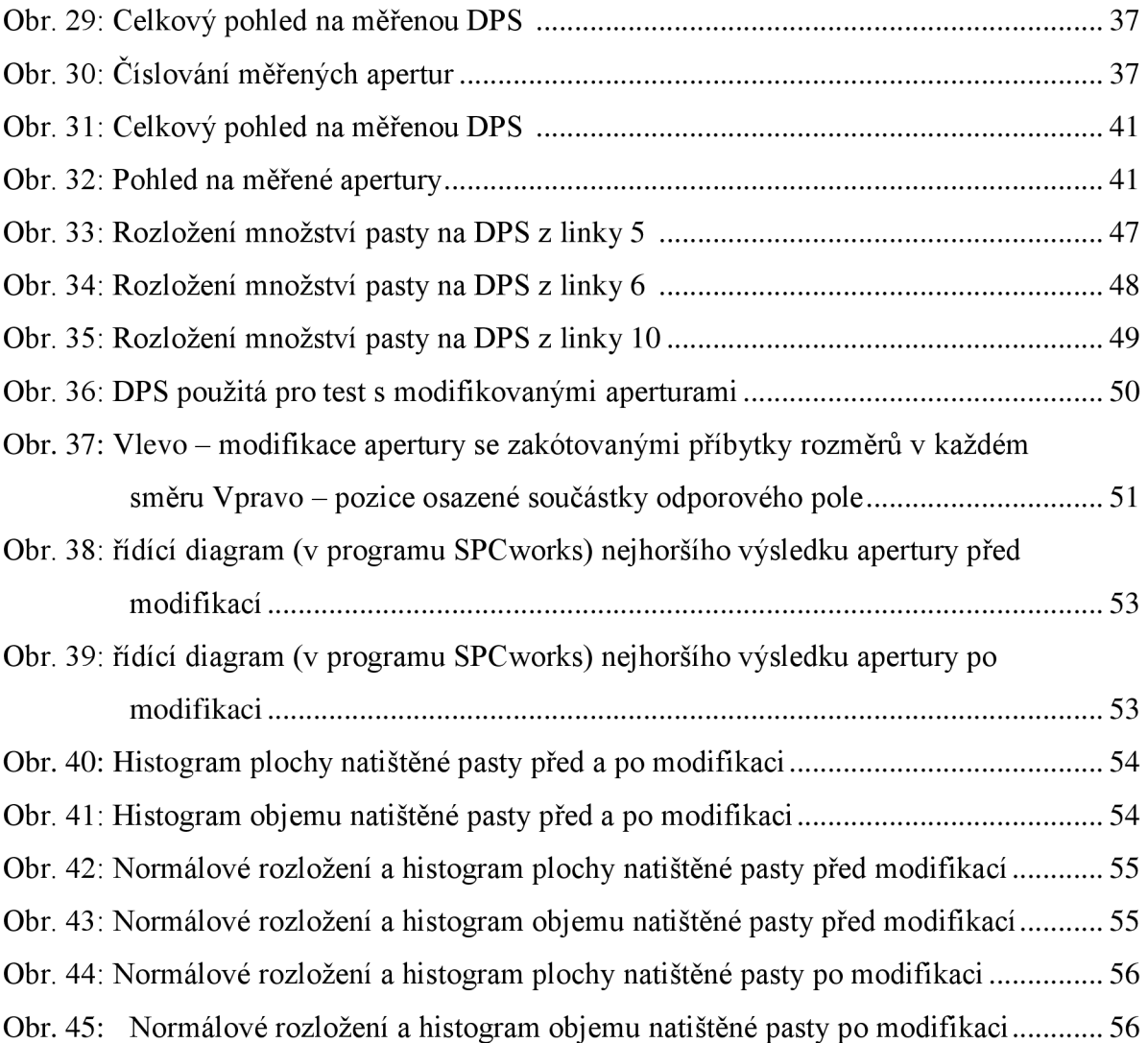

## **Seznam tabulek**

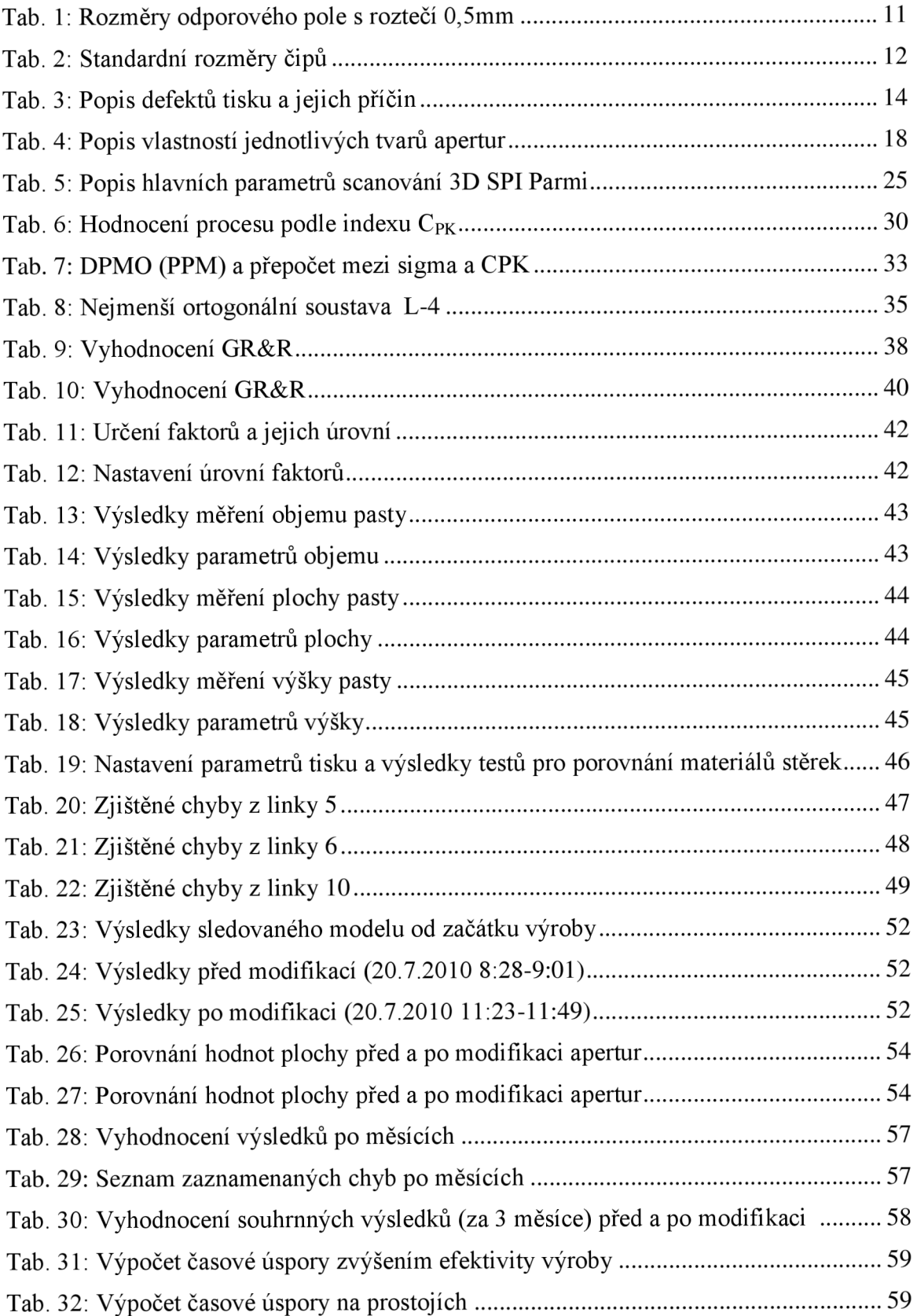

## **1.** Úvod

Trendem v oblasti povrchové montáže pro spotřební elektroniku je bezpochyby zmenšování SMD komponent tak, aby i konečný výrobek mohl mít kompaktní rozměry. Tím lze dosáhnout nižších výrobních nákladů, což se pozitivně projeví na konkurenceschopnosti v globálním trhu. U produktů kde je nutné zaručit maximální kvalitu a mechanickou odolnost se i nadále upřednostňují komponenty s pouzdry, které mají velké vývody a tím i záruku robustního pájeného spoje (automobilový průmysl, výrobky pro zdravotnictví, armádu  $atd...$ ).

Jaké jsou tedy cesty k miniaturizaci plošného spoje?

a) Omezení THT (through hole technology) komponent a nahrazení SMT **komponenty** 

Výhodou SMD jsou jednak menší rozměry pouzder a zároveň také to, že součástky zabírají místo pouze na jedné straně plošného spoje, což je velká výhoda u vícevrstvých laminátů se složitým obvodem. Nehledě na další výhody SMD během procesu výroby.

#### **b) Použití DPS s vyšším počtem vrstev**

Vícevrstvé desky jsou ovšem náročnější na výrobu a jsou tedy i dražší. Mimo jiné je s vícevrstvými lamináty spojena řada obtíží při výrobě, a proto se používají lamináty s pokud možno co možná nejnižším počtem vrstev.

#### **c) Integrace funkčních částí obvodu do IC**

V současnosti jsou běžně v IC integrovány různé senzory (např. na magnetickém, mechanickém základě...) což vede ke zjednodušení celého obvodu —> menší rozměry výsledné sestavy, případně i zmenšení počtu komponent (pájených spojů), což se zase pozitivně projeví na chybovosti.

#### **d) Zmenšení fyzických rozměrů součástek**

Zmenšením SMD lze úměrně snížit i velikost sestavy. To vede mimo jiné k používání IC s malou roztečí vývodů (Fine pitch) a seskupování většího počtu pasivních součástek do polí (array).

Samozřejmě při miniaturizaci vyvstane několik komplikací při výrobě, se kterými je potřeba počítat. Mezi hlavní patří zpřísnění požadavků na přesnost osazovacích strojů a také problematičtější tisk pájecí pasty pro součástky s malými vývody. Právě problematikou tisku pro tyto případy se zabývám v této práci.

## **2. Součástky s malými vývody**

## **2.1.Fine pitch IC**

Jako Fine pitch jsou označovány integrované obvody s roztečí  $\leq 0.65$ mm. Na obrázku níže jsou uvedeny příklady fine pitch pouzder. Pouzdra typu BGA používají nejmenší rozteč 0,5mm. Součástky s vývody L, J a gull wing se nejčastěji používají s roztečemi 0,65mm a 0,5mm. Menší rozteče lze sice dosáhnout, ale velmi tím utrpí mechanická odolnost (na ohyb) vývodů. U pouzder typu LCC se vyskytují také rozteče 0,4mm a 0,3mm, které jsou označovány jako Ultra fine pitch.

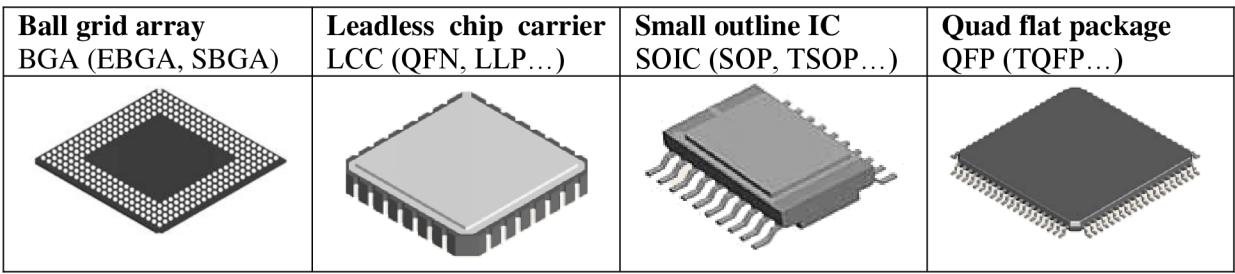

Obr. 1: Příklad pouzder s malou roztečí vývodů [3]

## **2.2.Pole pasivníc h součáste k s malým i vývody**

Je-li v části obvodu více pasivních součástek se stejnou hodnotou, jsou často nahrazovány takzvanými poli. Tyto pole jsou vyráběny nejčastěji jako kapacitní a rezistorová. Mezi výhody tohoto řešení patří především úspora místa na plošném spoji a snížení počtu součástek (cycle time osazování se tedy o něco sníží). Pouzdra polí pasivních součástek se vyrábějí až do rozteče 0,5mm a jedná se tedy o fine pitch. V tabulce Tab. 1 jsou vyznačeny hlavní rozměry odporového pole s roztečí 0,5mm, které jsem zvolil za jedno ze sledovaných komponent v analýze.

Tab. 1: Rozměry odporového pole s roztečí 0,5mm

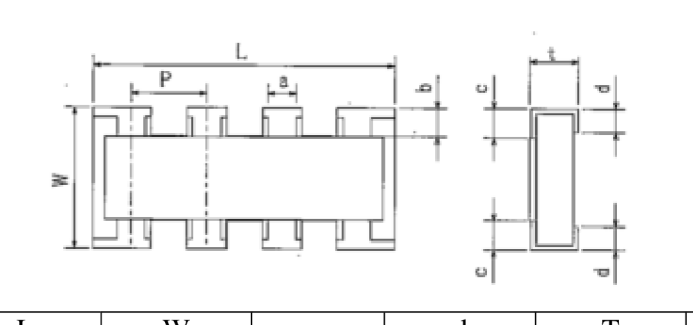

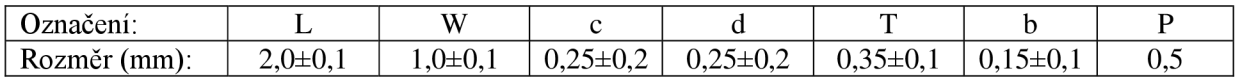

#### **2.3.Čipy velikosti 0402 a menš í**

Čip je označení pro pasivní součástky kvádrového tvaru s metalizovanými elektrodami na kratších stranách. Z pohledu tisku pasty jsou důležité rozměry těchto čipů. Ve značení je obsažena informace o délce (první dvě čísla) a šířce (poslední dvě, případně u 01005 tři čísla) těchto čipů v setinách palce.

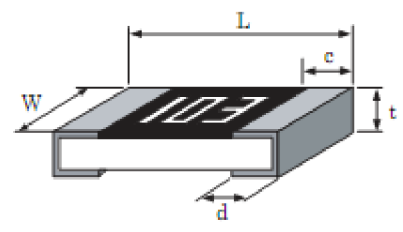

Obr. 2: Hlavní rozměry čipů [3]

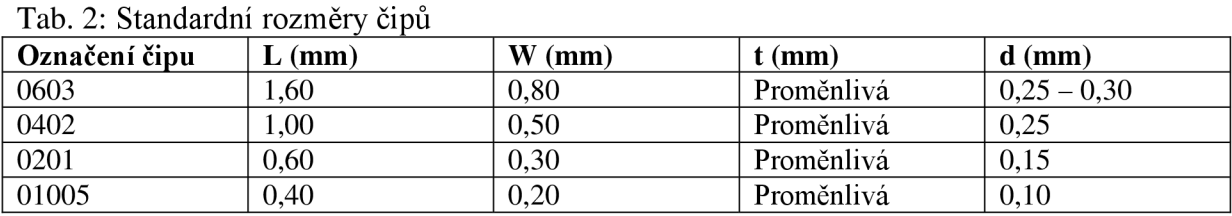

Pro rozměry čipů 0603 a větší bývá tisk většinou bezproblémový. Pro rozměry 0402 a menší je již potřeba počítat s riziky malých apertur při volbě pájecí pasty a parametrů masky. Na obrázku Obr. 3 je vidět postupné upřednostňování čipů menších rozměrů.

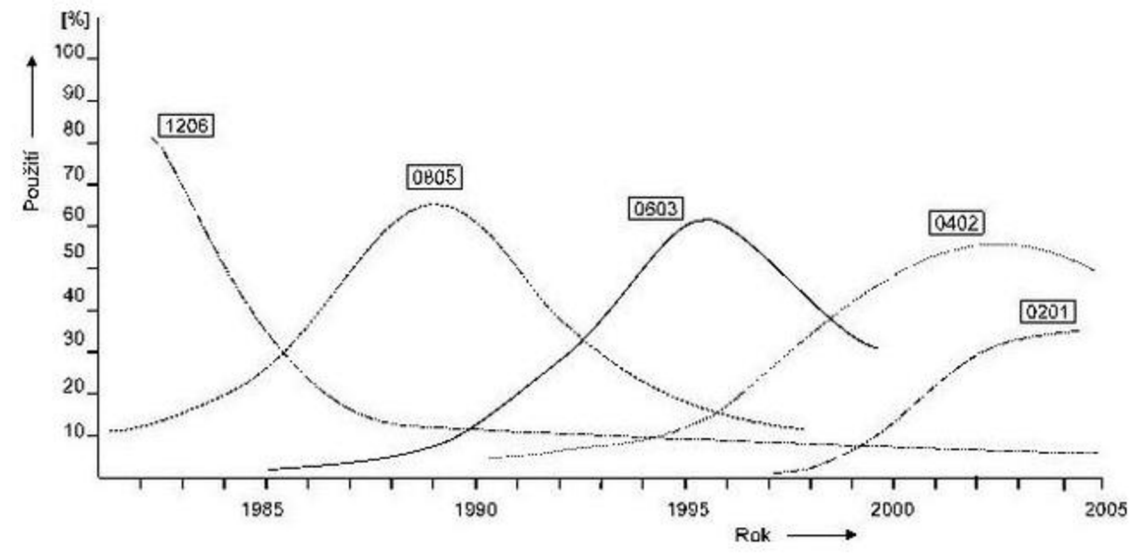

Obr. 3: Vývoj procentuálního zastoupení velikostí čipů ve výrobě [5]

Mezi součástky s malými vývody se počítají také různé konektory a menší polovodičové součástky jako jsou například tranzistory s pouzdry typu SOT.

## **3. Tis k pasty**

## **3.1.Pájec í pasta**

#### **3.1.1. Struktura a parametry pájecích past**

Hlavní dvě složky pájecí pasty jsou vlastní pájecí slitina ve formě kuliček a tavidlo (flux) které plní funkci pojiva a jehož obsah se pohybuje okolo 10% hmotnosti. Nebudu se zabývat popisem vlastností past majících vliv při procesu pájení, ale zaměřím se primárně na vlastnosti ovlivňující tisk.

**Velikost zrna (kuliček slitiny)** je jeden ze základních parametrů past. Průměr kuliček v pastě není stejný, ale dosahuje určitého rozpětí, které bývá uvedeno ve specifikacích od výrobce. Větší rozměry kuliček mohou způsobit nedokonalé rozložení pasty uvnitř apertury po přejezdu stěrkou. Jako limitní nej větší průměr kuliček se udává *Va* tloušťka masky. Na obrázku Obr. 4 je vidět rozložení velikosti zrn pasty s deklarovaným průměrem 22~38um.

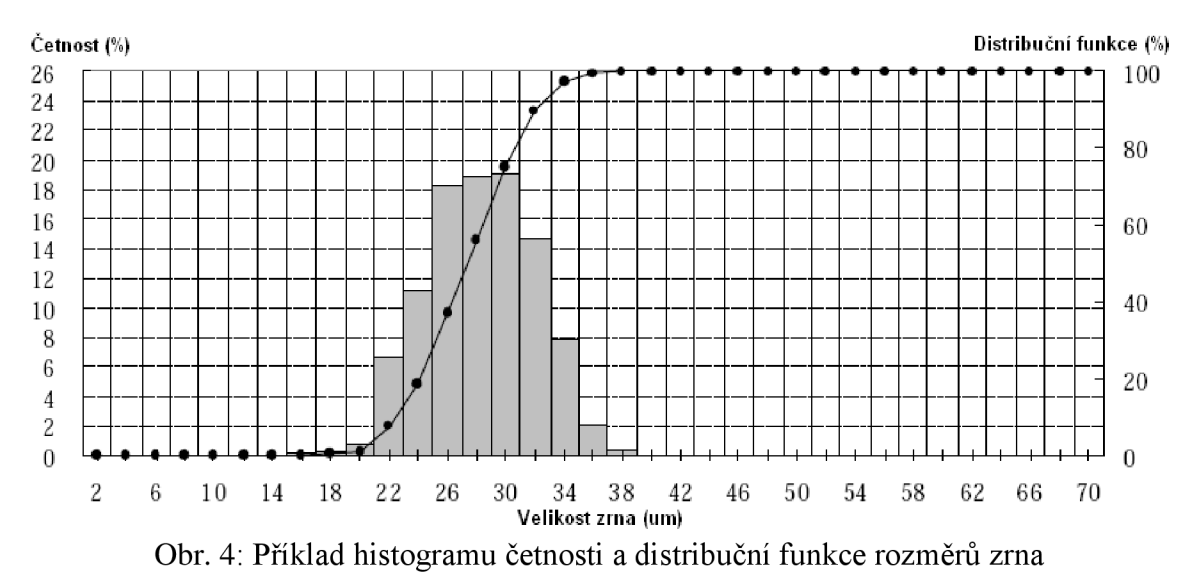

**Viskozita pasty** - je-li viskozita příliš vysoká (pasta je tuhá) dochází k nedokonalému vyplňování objemu apertur a při odtrhu masky od DPS má pasta tendenci zůstávat v apertuře. Projevem pak je nedostatečné množství natištěné pasty. Je-li naopak viskozita pasty příliš

nízká, dochází po natištění k roztěkání pasty. Viskozita lze měnit změnou teploty pasty (výrobce udává rozmezí doporučených teplot při tisku) a mícháním (tixotropní vlastnosti).

#### **3.1.2. Příprava pasty a příklady defektů při tisku**

Jelikož je pájecí pasta skladována před zpracováním v nízké teplotě (obvykle 0-10°C), která není vhodná pro proces tisku, musí se pasta před použitím náležitě připravit. To obnáší aklimatizaci a následnou homogenizaci. Homogenizace se provádí mícháním, čímž se sníží viskozita pasty, dojde k rovnoměrnému rozložení tavidla a velikostí zrn. Pastu je potřeba aklimatizovat tak, aby byla teplota pasty v celém objemu v doporučených mezích teplot (obvykle 23-25°C). Při těchto teplotách ovšem dochází k vysychání pasty a může dojít k vytvoření ztuhlých hrudek. Tyto hrudky mohou negativně ovlivnit tisk částečným nebo úplným zacpáním apertury.

|                | rao. 5. 1 opis defenta tiška a jejičn pričin [1] |                       |                 |                |
|----------------|--------------------------------------------------|-----------------------|-----------------|----------------|
| Parametr       | Kritéria tisku                                   | Možné příčiny         | Neshodný vzorek | Reálný příklad |
| Offset         | Pasta by neměla                                  | - špatné načtení      |                 |                |
| pájecí pasta x | přesahovat pad                                   | fiduciálu masky,      |                 |                |
| <b>DPS</b>     | na DPS o více                                    | nebo desky            |                 |                |
|                | než 1/5 šířky,                                   | - špatné uchycení     |                 |                |
|                | nebo délky padu.                                 | laminátu při tisku    |                 |                |
|                |                                                  | pasty                 |                 |                |
|                |                                                  |                       |                 |                |
| Malé           | Množství pasty                                   | - nízká teplota       |                 |                |
| množství       | by mělo být                                      | (viskozita pasty)     |                 |                |
| pasty          | dostatečné pro                                   | - nehomogenní         |                 |                |
|                | dosažení                                         | pasta (špatná         |                 |                |
|                | dobrých                                          | příprava)             |                 |                |
|                | vlastností                                       | - rychlý odtrh        |                 |                |
|                | pájeného spoje.                                  | - zablokovaná         |                 |                |
|                | Např. norma                                      | apertura              |                 |                |
|                | IPC-A-610.                                       |                       |                 |                |
| Zkraty a       | Spojení pasty                                    | - příliš vysoká       |                 |                |
| roztékání      | mezi sousedními                                  | teplota pasty         |                 |                |
| pasty          | pady není                                        | - odstup deska        |                 |                |
|                | přípustné.                                       | maska při tisku       |                 |                |
|                |                                                  |                       |                 |                |
| Vytrhávání     | Je nutné                                         | - vysoká odtrhová     |                 |                |
| krajů pasty    | minimalizovat                                    | rychlost              |                 |                |
|                | tento jev,                                       |                       |                 |                |
|                | protože může                                     |                       |                 |                |
|                | zapříčinit zkraty                                |                       |                 |                |
|                |                                                  |                       |                 |                |
| Linka vyšší    | Není to příliš                                   | - poškozena           |                 |                |
| pasty po celé  | závažná chyba                                    | stěrka                |                 |                |
| délce motivu   | při tisku, ale                                   |                       |                 | <b>NA</b>      |
|                | může zapříčinit                                  |                       |                 |                |
|                | sníženou                                         |                       |                 |                |
|                | životnost masky                                  |                       |                 |                |
| Zkraty mezi    | Velmi                                            | - nadměrný tlat       |                 |                |
| natištěnou     | pravděpodobné,                                   | stěrek                |                 |                |
| pastou         | že<br>se<br>$\mathbf{i}$                         | $ po $ - nerovnoměrný |                 | <b>NA</b>      |
|                | přetavení                                        | povrch laminatu       |                 |                |
|                | vyskytne zkrat                                   |                       |                 |                |
|                |                                                  |                       |                 |                |

Tab. 3: Popis defektů tisku a jejich příčin [1]

## **3.2.Maska (Šablona )**

Pro tisk pasty se používá šablona s motivem, tzv. masky (anglicky stenčil nebo metal mask). Mezi hlavní parametry masky patří tloušťka plátu s motivem, rozměry rámu a způsob uchycení v rámu. Standardní rozměry rámů jsou 29" x 29" a 30cm x 40cm. Rozměr 29" x 29" upřednostňuje většina velkých výrobců screen printerů (dále SP), ale často lze u SP šířku pro uchycení masky nastavit.

Kvalitu zhotovení samotného motivu ovlivňují především ty to parametry:

- přesnost tvaru a rozměrů apertur
- offset apertur  $\overline{a}$
- sbíhavost stěn apertur  $\overline{a}$
- kvalita (kontrastnost) fiduciálů  $\overline{\phantom{a}}$

#### **3.2.1. Vhodné materiál y pro výrobu masek**

#### **Nerezová ocel**

- $+$  levnější než Ni
- vetší otěr než Ni

#### **Nikl**

- + odolnější (tvrdší)
- + vhodněj ší pro masovou výrobu
- + vhodná pro elektroformové masky

- cenově nejnákladnější vhodný materiál

#### **M ěď**

- + vhodný materiál pro leptané masky
- velký otěr  $\rightarrow$  nevhodný pro velké série

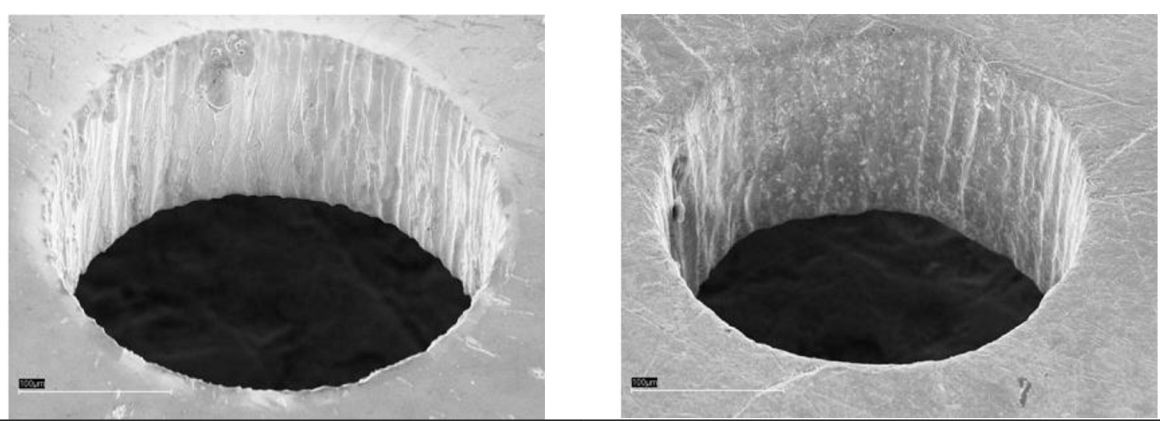

Materiál Nikl – apertura o průměru 250um | Materiál nerez ocel – apertura o průměru 250um Obr. 5: Porovnání hladkosti apertury zhotovené v Nikl a nerezové oceli [1]

#### **3.2.2. Metody zhotovení motivu**

Používají se tři základní metody zhotovení motivu na masce. Nejběžnější je zřejmě vyřezávání apertur pomocí laseru. Přesnost apertur zhotovených tímto způsobem se pohybuje řádově v um. Nevýhodou bývá ovšem hrubější povrch stěn apertur, což může zapříčinit horší vlastnosti přenosu pasty. Moderní stroje pro "Laser cut" dosahují rychlost 5-10 apertur/s.

Elektroformové masky vznikají tak, že se na nosný substrát nanese vrstva fotorezistu *(jeho*  tvar odpovídá požadovaným aperturám) a následně se elektrochemicky na substrát nanese požadovaná vrstva niklu. Poté se niklový plát separuje od nosného substrátu. Takto získáme velmi přesně zhotovený motiv s tolerancí do ±5um. Výhodou elektroformových masek jsou velice hladké stěny apertur a schopnost vytvoření menších apertur oproti laseru. Použitý materiál a postup se ovšem projeví na vyšší ceně masky.

Další metodou zhotovení motivu je leptání měděného polotovaru. Postup výroby je podobný jako u zhotovení motivu DPS.

Hodnota kritického Area ratio (viz bod 2.2.4) pro elektroformové masky se udává okolo 0,55 a pro laserem řezané desky 0,65. Z toho je patrné, že eletroformové masky mohou nabídnout výrazné zlepšení výsledků tisku pasty při použití malých apertur.

#### **3.2.3. Stepstencil**

Pokud jsou v motivu apertury s velmi malými rozměry a je nutno dodržet kvůli ostatním komponentům vyšší tloušťku masky, můžeme zvolit takzvaný stepped stenčil. Jedná se o masku s proměnnou tloušťkou. Tedy zmenšená tloušťka (většinou o 25um až 50um) pro apertury kde by hrozil nedostatečný přenos pasty z důvodu nedodržení doporučených hodnot "Area ratio". V takovém případě se zmenšuje tloušťka masky ze strany stěrek.

Pokud se zmenší tloušťka masky ze strany desky, jedná se o tzv. Step less step stencil. Výhodou této metody je minimalizace poškození stěrek.

Teoreticky v případě, že na laminátu jsou štítky případně jiná překážka nad rovinou DPS, která by během tisku nadzvedávala masku a tím pádem ovlivňovala tisk, je možné použít taktéž step stenčil. Při takové situaci se ovšem tloušťka masky snižuje ze strany laminátu. Tato metoda je ovšem limitována nízkým rozdílem tloušťek masky.

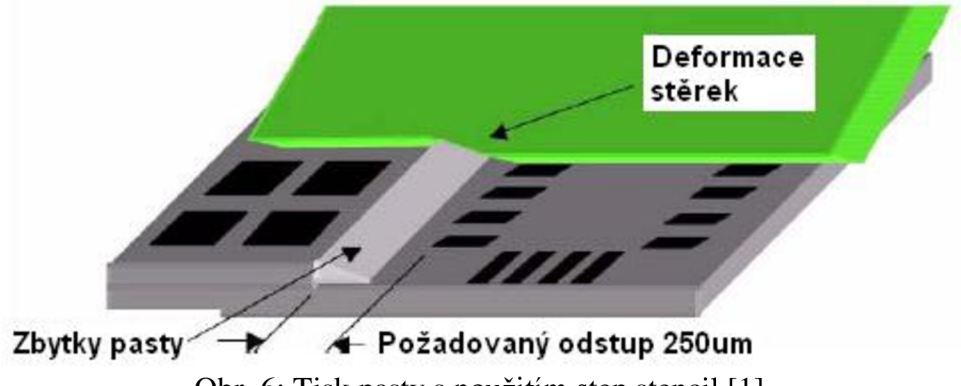

Obr. 6: Tisk pasty s použitím step stencil [1]

Aby se minimalizovalo u step stenčil opotřebovávání stěrek je vhodné, aby se plocha se sníženou tloušťkou pootočila přibližně o 5° oproti stěrkám. Tím se dosáhne plynulejšího nájezdu břitu stěrky na hranu na masce.

#### **3.2.4. Parametry Area ratio (pomě r ploch) a Transfer efficiency (efektivita přenosu)**

#### **Area ratio**

Při odtrhu masky od DPS působí na pastu v aperturách dvě dominantní síly a to přilnavost pasty k laminátu a ke stěnám masky. Poměr těchto sil je rozhodující pro množství pasty, které zůstane na laminátu a naopak množství pasty, které zůstává po odtrhu v apertuře (viz TE). Mimo jiné tento poměr závisí na poměru plochy podstavy apertury a stěn apertury. Tento poměr se běžně nazývá AR – Area ratio. Při vysokém AR je efektivita přenosu pasty na desky vysoká a vzniká tak málo potenciálně nebezpečných zbytků pasty v aperturách masky. Pokud je AR nižší než určitá kritická hodnota, výrazně klesá množství přenesené pasty a zároveň i stabilita tisku (velký rozptyl jednotlivých výsledků -> vysoká směrodatná odchylka).

Velikost kritické hodnoty AR se různí podle metody zhotovení apertury a materiálu, ze kterého je maska vytvořena. To totiž určuje hladkost povrchu stěn apertury (plocha stěn apertury). Hladší apertura tedy znamená i nižší kritickou hodnotu AR.

Efektivita přenosu pasty je závislá na velikosti poměru AR. Při vysoké hodnotě AR se TE blíží teoretickému maximu 100%. V blízkosti limitního AR se TE rapidně snižuje a pod touto hodnotou je tisk velmi nestabilní z toho důvodu, že velké množství pasty zůstává po odtrhu masky v apertuře. Závislost TE na AR je zobrazena na Obr. 7.

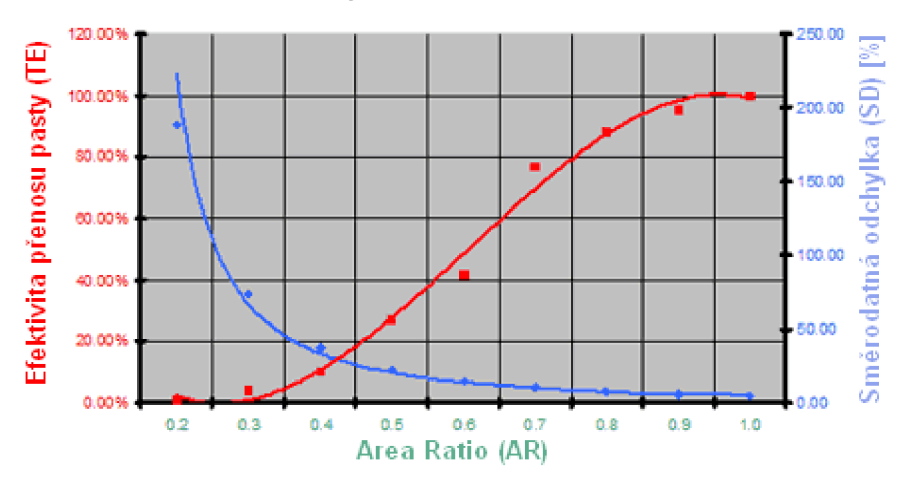

Obr. 7: Závislost efektivity a směrodatné odchylky přenosu pasty na AR [1]

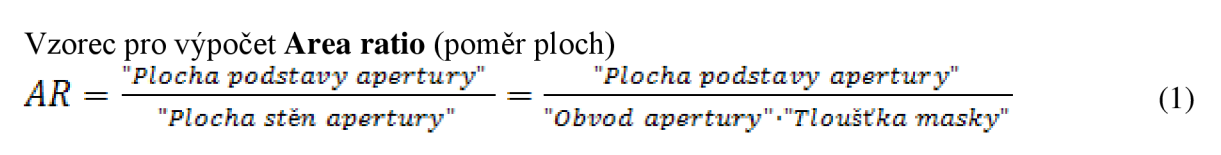

Vzorec pro výpočet **Transfer efficiency** (efektivita přenosu)  $TE = \frac{"objem natištěné pasty (V_d)"}$ 

(2)

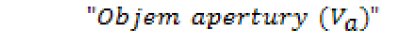

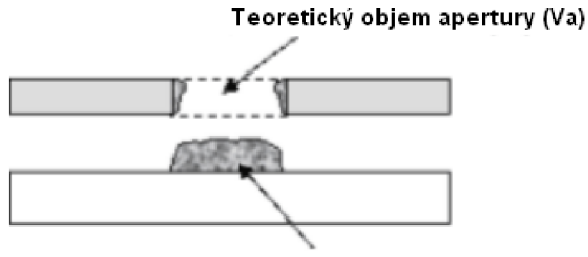

**Objem natištěné pasty (Vd}**  Obr. 8: Efektivita přenosu pasty

## **3.3.Design apertur**

**Rozměry apertur** jsou dány velikostí plošky na DPS a redukcí. Redukce je zmenšení apertury oproti padu, což má zaručit, že pasta nebude přesahovat přes okraje padu a tím snížit riziko zkratů. Velikost redukce je závislá na metodě zhotovení motivu masky (u elektroformovaných masek se doporučuje redukce větší přibližně o lOum oproti maskám řezaných laserem) a náchylností dané součástky na zkraty. Apertura může být redukovaná ze všech směrů, ale může se zvolit pouze redukce šířky. Obvykle redukce dosahuje hodnot mezi 25 a 50um.

**Tvar apertur** zásadním způsobem ovlivňuje výsledky tisku pasty. V zásadě jsou nejčastěji používané obdélníkové apertury se zakulacenými rohy, se kterými se dosahuje nejlepších výsledků přenosu pasty při současné minimalizaci zkratů a extra kuliček pájky.

| Název                                                             | Tvar apertury    | Vlastnosti                                                                                                    |
|-------------------------------------------------------------------|------------------|----------------------------------------------------------------------------------------------------|
| <b>Ctverec</b><br>(Square)<br>a<br>Obdélník (Rectangle)           | W<br>w           | menší riziko zkratů<br>riziko<br>v rozích<br>zbytků<br>pasty<br>apertury                                                                                                    |
| Kulaté<br>(Circle, Oblong)                                        | w                | riziko<br>Vyšší<br>zkratů<br>oproti<br>při<br>čtvercovým<br>aperturám<br>(Platí<br>zachování objemu<br>pasty<br>především pro kruh).                                                                                                    |
| Oblé (round rectangle)                                            | W                | Nejčastěji používané<br>Kombinují<br>pozitivní<br>vlastnosti<br>hranatých a kruhových apertur                                                                                                    |
| Home plate<br>(Inverted HP)<br>Diamant (Diamond)<br>$D$ (D-Shape) | $L1$ , $L2$<br>w | Složitější tvary apertur se používají<br>především, je-li zvýšené<br>riziko<br>fenoménů jako jsou např. standing<br>(součástka postavená<br>chip<br>na<br>jednom vývodu), nebo midchip<br>balling (kulička pájky na boční<br>straně součástky). |

Tab. 4: Popis vlastností jednotlivých tvarů apertur

## **3.4.Screen printer**

### **3.4.1. Stručný popis principu tisku**

Screen printery jsou stroje, používané v SMT pro tisk pájecí pasty. Mohou být v provedeních jak ručních, poloautomatický, tak i plně automatických, s vysokou úrovní kvality tisku. Některé SP jsou dokonce vybaveny jednoduchou inspekcí pasty (viz kapitola Inspekce natištěné pasty).

U šablonového tisku se nanáší pájecí pasta na DPS přes masku s otvory (aperturami) pomocí stěrek (squeegee). Po průjezdu stěrky a následném odtrhu masky od laminátu pasta ulpí na povrchu padu desky plošného spoje. Pro dosažení dobrých výsledků tisku je zapotřebí, aby tištěná deska, byla pevně uchycena (zaclampována). Poté je nutné vyrovnat masku tak, aby se eliminoval offset mezi DPS a maskou. K tomu slouží záměrné značky (fiduciály) umístěné na D PS i masce. U automatických strojů se tyto značky načítají pomocí kamery. U jednoduchých ručních SP se musí provést zkušební tisk, po kterém se provede korekce offsetu.

## **3.4.2. Hlavní nastavitelné parametry Screen printeru**

**Tlak stěrek** - Přímo ovlivňuje množství natištěné pasty. Při nízkém tlaku zůstává na masce tenká vrstva pasty a nedochází k dokonalému vyplnění vnitřního prostoru apertury. Při příliš vysokém tlaku dochází k velkému opotřebení stěrek a vybírání pasty z apertury z důvodu deformace stěrky.

**Rychlost stěrek** - Při velmi vysoké rychlosti nedochází k dokonalému vyplnění vnitřního prostoru apertury. Malá rychlost naopak může zapříčinit zpomalení výroby.

**Teplota uvnitř SP** - Udává teplotu pasty a tím pádem i její viskozitu. Malá teplota způsobuje, že pasta je příliš tuhá a hrozí tak ucpávání apertur. Vysoká teplota pasty naopak může způsobit vyšší pravděpodobnost zkratů.

**Odtrhová rychlost a odtrh** – Pokud je odtrhová rychlost příliš vysoká, nebo naopak příliš nízká dochází na okrajích natištěné pasty k jejímu vytrhávání.

**Počet stěrů** - Většinou se používá pouze jeden stěr, ale pokud je kvalita tisku nízká, může se zapnout funkce dvojitého steru. Ta má vliv především na množství natištěné pasty u malých apertur.

**Cyklus čištění masky** - Maska je potřeba v určitých intervalech čistit, aby nedocházelo k ucpávání apertur. Nicméně první natištěná deska po cyklu čištění dosahuje většinou nižší kvality tisku. Je proto nutné najít kompromisní hodnotu cyklu čištění.

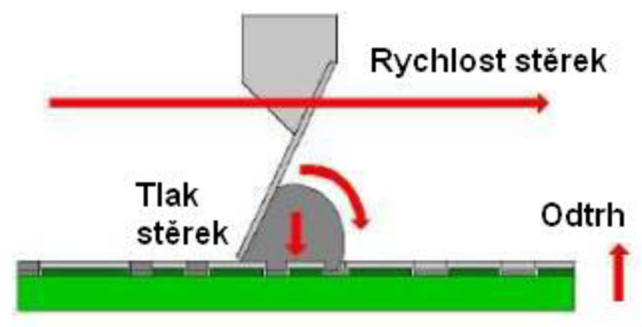

Obr. 9: Popis sil působících při tisku

Nastavitelných parametrů SP je mnohem více, ale nemají zásadní vliv na kvalitu tisku pájecí pasty jako ty výše zmíněné.

#### **3.4.3. Vliv materiálu a kondice stěrek na tisk**

Používají se stěrky vyrobené z nerezové oceli, niklu nebo pryžové. Kovové stěrky mají tenký břit, který jim zaručuje pružnost. Pryžové stěrky se vyrábějí v několika tvrdostech, přičemž nejtvrdší se svými vlastnostmi přibližují stěrkám kovovým.

S pryžovými stěrkami se obecně dosahuje nižšího množství natištěné pasty. To je způsobeno právě nižší tvrdostí, protože se stěrky vtlačují i dovnitř prostoru apertury. Pryžové stěrky mají omezenou životnost, kdy dochází k tomu, že hrana stěrky se po přejíždění apertur zakulacuje a tím se zhoršují vlastnosti tisku.

Kovové stěrky mají podstatně vyšší životnost, ale také u nich se projevují některé vady ovlivňující tisk. Mezi nejčastější defekty stěrek patří ohnutí, což je způsobeno přítlakem stěrky k masce. Zvlnění je klasickým jevem při opotřebení, které je provázeno nerovnoměrným tiskem, na masce po průjezdu stěrky zůstává tenká vrstva pasty. Podobný vliv na tisk má i různé mechanické poškození stěrky, jako je např. ulomení nebo nalomení menší části stěrky.

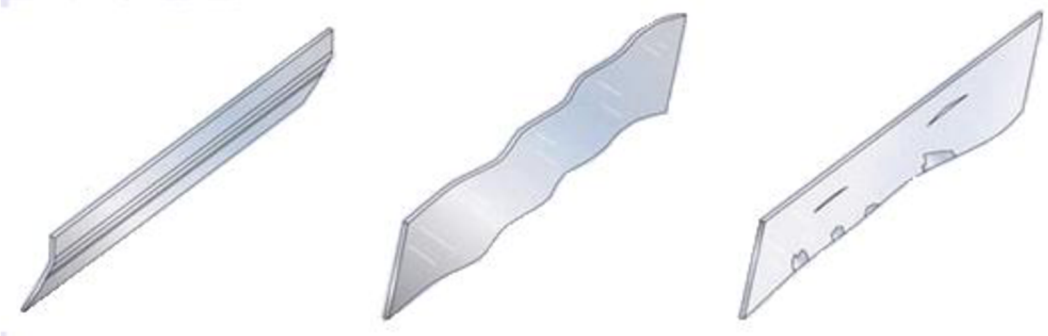

Obr. 10: Defekty kovových stěrek- ohnutá, zvlněná a popraskaná

#### **3.4.4. Průhyb stěrky uvnit ř masky působení m přítlaku**

U větších apertur (platí pouze pro rozměr apertury, který je rovnoběžný s hranou stěrek) dochází kjistému průhybu břitu stěrky působením přítlaku na masku. Velikost průhybu je ovlivněna velikostí apertury, modulem pružnosti materiálu břitu stěrky a tlakem působícím na stěrku. Modul pružnosti oceli je přibližně 2·10<sup>11</sup>Pa ,ale u pryže to je pouze přibližně  $1.5 - 5 \cdot 10^6 Pa$ . Je tedy zřejmé, že pokud použijeme pryžové stěrky pro tisk pasty, musíme počítat se jistým pronikáním materiálu stěrky do apertury a tím pádem i s určitým snížením množstvím natištěné pasty. Pro výpočet jsem použil vzorec průhybu nosníku s konstantním zatížením. Tato metoda má ale pár nedostatků a data z ní získané budou zkreslené. Prvním nedostatkem je to, že stěrka není kolmá na šablonu a tak se většina síly působící jako přítlak projeví v průhybu břitu stěrky mezi povrchem šablony a upevňovacím bodem břitu stěrky. Zadruhé nelze přesně určit příčný průřez nosníku (břitu stěrky) u pryžových stěrek, protože průhyb do apertury se pohybuje v řádu maximálně um (u menších apertur spíše desetin či setin um) a nejsme schopni dostatečně přesně změřit parametry hrany pryžové stěrky.

Každopádně vzhledem k velkému modulu pružnosti oceli vyšel maximální průhyb (pro šířku apertury 5mm, tlak na stěrku 5kg a příčný průřez  $1mm^2$ )  $1.64 \cdot 10^{-8}$ um, což je naprosto zanedbatelná hodnota. Pro pryžovou stěrku je průhyb značně vyšší ale jak jsem již popsal výše, není možné správně určit účinný průřez materiálu. Po pryžové stěrky je doporučovaná hodnota přítlaku přibližně poloviční oproti stěrkám ocelovým, kvůli menšímu průhybu a opotřebování hrany stěrky.

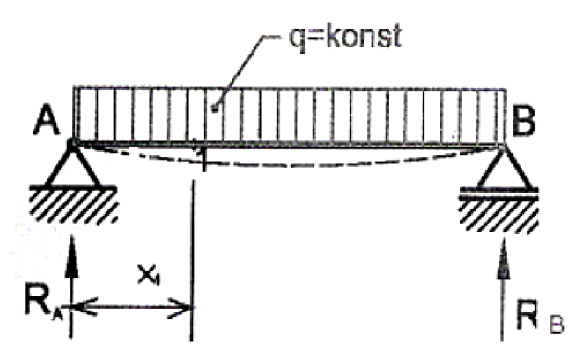

Obr. 11: Ohybová čára pro konstantní zatížení nosníku (stěrky) [6]

 $x_{2max} = \frac{F \cdot l^2}{4.9 F l^2}$ 

 $(3)$ 

*F -síla působící na šířce apertury 1* - *šířka apertury E - modul pružnosti v tahu 1* - *příčný průřez nosníku* 

### **3.4.5. Vliv směr u steru pasty**

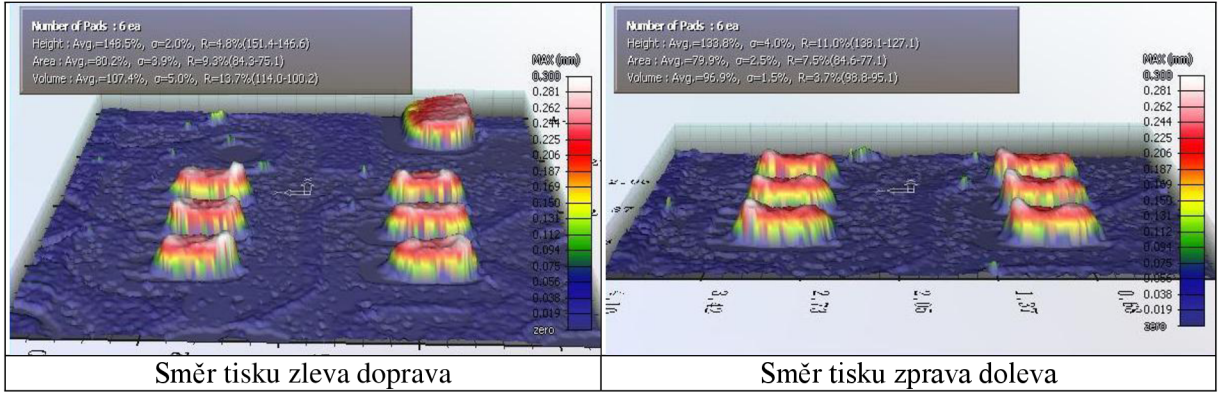

Obr. 12: Porovnání tvaru natištěné pasty v závislosti na směru pohybu stěrek

Na obrázcích je možno pozorovat vliv směru posunu stěrek při tisku pasty. Jedná se plošky pro součástku s pouzdrem SOP6. Směr pohybu stěrek přímo ovlivňuje tvar natištěné pasty a to především špiček vytažených směrem nahoru. Tento jev lze minimalizovat vhodným nastavením rychlosti odtrhu masky, ale není jím primárně způsoben. Pravděpodobná příčina vzniku je, že při pohybu stěrky se pasta odvaluje příliš rychle a za hranou apertury se pasta nedokonale protlačí do celého objemu apertury. Tím dojde na jedné straně k jistému snížení výšky pasty oproti průměrné výšce. Je-li tato teorie správná, bude mít na tento jev velký vliv i rychlost stěrek při tisku. Se zvyšující se rychlostí se rozdíl výšky obou konců bude dále zvyšovat.

## **3.5. JET Printing**

JET printing je označení technologie speciálních tiskáren pasty. Při nanášení pasty se nevyužívá šablon, ale pasta se dávkuje přes trysky dispenzeru. Samotná pasta je uložena v cartridge. Tato technologie umožňuje velmi rychlé změny výroby, kdy se nemusí čistit šablona od pasty a roztěkávat masku novou, ale stačí pouze změnit program. Lze říci, že pro výroby se středním objemem výroby ale s různorodou skladbou vyráběných produktů je toto řešení ideální. [7]

#### **Výhody:**

- Rychlá změna mezi modely
- Není potřebná šablona (odpadá skladování, čištění a možnost poškození masky)
- Velmi krátká doba pro vytvoření programu v řádu minut (výroba a doprava nové  $\overline{a}$ šablony je minimálně den)
- Možnost nastavit množství pasty a offset pro každou plošku zvlášť  $\overline{a}$
- Možnost nanesení správného množství pro rozdílné součástky bez použití  $\overline{a}$ kompromisních řešení jako např. stepped stenčil
- Možnost nanášet jedním strojem lepidlo i pastu

#### **Nevýhody:**

- Malá kapacita linky při výrobě složitějších DPS s velkým počtem součástek
- Pasta nanášena v tečkách (možný problém s dokonalým pokrytím pastou u IC)
- Většinou nutnost použití jiných past vhodných pro dispenzní tisk

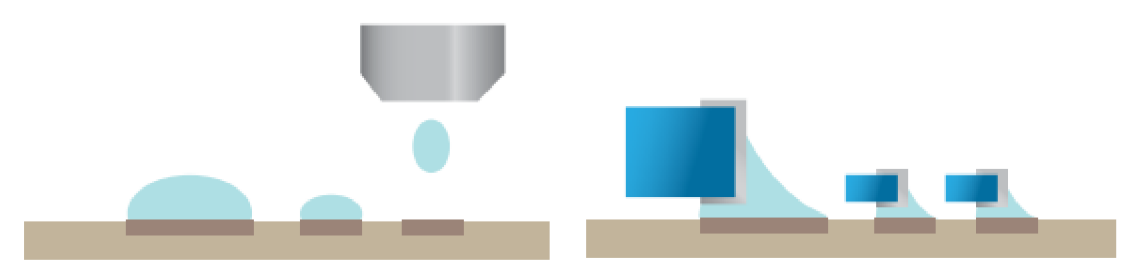

Obr. 13: Princip nanášení pasty dispenzerem – na obrázku je vidět rozdílné nastavení množství nanášené pasty pro jednotlivé součástky [7]

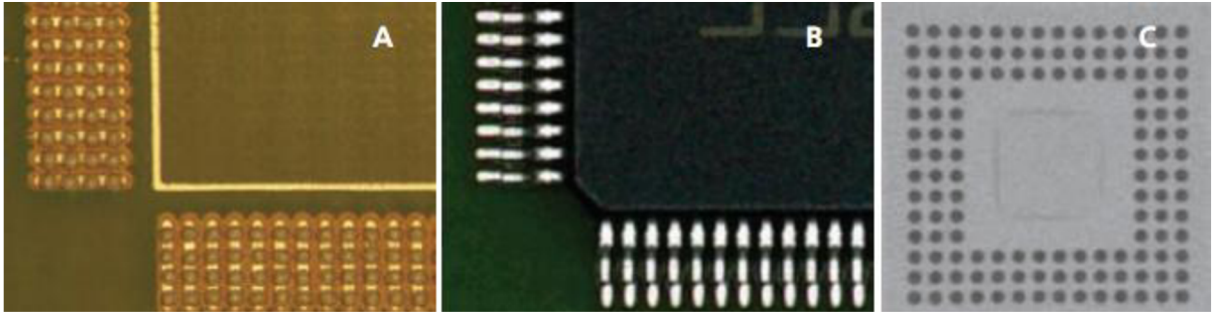

Obr. 14: A - nanesená pasta pro QFP, B - vzhled pájeného spoje po přetavení, C rentgenový snímek pouzdra BGA [7]

## **4. Inspekc e natištěn é pasty**

Měření množství pasty na pájecích ploškách laminátu je velmi důležité pro sledování a vyhodnocování procesu tisku pájecí pasty. Nepoužívá se pouze pro vyhodnocování kvality tisku jednotlivých desek, ale také jako vhodný pomocný nástroj pro nastavení parametrů tisku a především pro dlouhodobou analýzu pomocí některého z nástrojů SPC analýzy.

### **4.1.Metody inspekce**

#### **4.1.1. 2D Inspekce**

2D inspekce využívají ke snímání množství natištěné pasty jedné kamery. Při tvorbě programu je nutné nejdříve definovat pozice a rozměry kontrolovaných ploch (padů). Vlastní scan probíhá tak, že se pomocí kamery nasnímá oblast s natištěnou pastou a podle odstínu (pasta je tmavší než měděné, případně pocínované plošky) se vyhodnotí poměr plochy s natištěnou pastou a předem definovanou plochou padu.

Vlastnosti 2D inspekce pasty

- + je součástí moderních screen printerů (většinou jako přídavné příslušenství)
- pokud je součástí SP může se prodloužit dobou vyhodnocování i celkový cycle time výrobní linky
- pouze 2D (nevyhodnocuje se výška a objem natištěné pasty)
- offset lze odhalit pouze ze sníženého množství pasty
- zkraty není možné odhalit běžnými metodami 2D snímání  $\mathbb{Z}^{\mathbb{Z}}$

### **4.1.2. 3D Inspekce**

Metody 3D snímání povrchu se často liší podle výrobce (kvůli patentům). Vyhodnocovat lze například obraz z více kamer, odlesky pomocí jedné kamery a několika různobarevnými světelnými zdroji, nebo pomocí laseru (to je případ i SPI PARMÍ, kterou použiji pro vyhodnocování pomocí SPC a budu se věnovat podrobnému popisu principu dále v textu).

+ vyhodnocování výšky, plochy, objemu

+ při 3D pohledu lze odhalit defekty tvaru natištěné pasty (vytrhávání, vybrání, zkraty, offset...)

+ jelikož jsou v naprosté většině ve formě samostatného stroje, nezpomaluje se cycle time SP a případně i celé výrobní linky

cena je vyšší než u přídavných modulů 2D inspekce

#### **4.2.3D SPI PARMÍ**

#### **4.2.1. Princip snímání**

3D SPI společnosti PARMÍ používá triangulační techniky scanování povrchu s pomocí laseru a kamery. Přesnost metody není závislá na druhu pasty a barvě laminátu. Výrobcem udávaná hodnota opakovatelnosti je mnohem nižší než  $10 \rightarrow$  přístroj podává velmi stabilní výsledky měření, takže jej lze použít pro vyhodnocování procesu tisku.

Laserový paprsek je zaměřen pod sklonem přibližně 60° směrem k laminátu. Kamera, která je namířena kolmo k DPS, snímá pozici bodu laserového paprsku na povrchu scanované plochy. Laserový paprsek se pohybuje po řádcích (šířka scanované oblasti je 24mm), které jsou od sebe vzdáleny 20 um. Na jednom řádku se každých 18um změří jeden vzorek (poloha paprsku v ose X). Ze změřených  $\Delta X$  (viz. obrázek) lze pomocí goniometrických funkcí vypočítat výšku změřeného objektu.

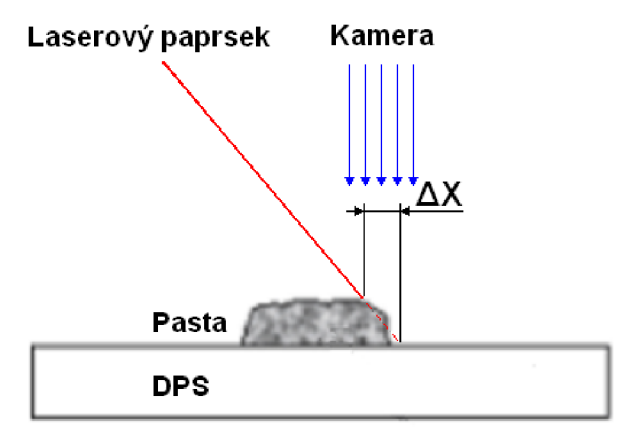

Obr. 15: Princip měření výšky povrchu

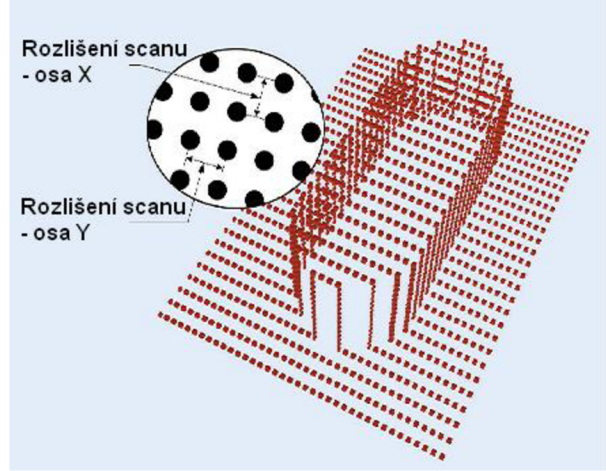

Obr. 16: Princip vzorkování výšky povrchu [2]

Ze změřené výšky všech vzorků lze vypočítat objem natištěné pasty. Plocha je počítána pouze ze vzorků, pro které je vypočítána určitá minimální výška, která lze nastavit v prostředí obslužného programu.

Tvorba programu pro inspekci je jednoduchá a trvá přibližně 10-15minut. Nejdříve je potřeba připravit gerber data ve formátu GBX . S tímto formátem pracuje program dodávaný k 3D SPI, který z dat získá rozměry a pozici apertur a fiduciálů. Tento vytvořený program se nakopíruje do SPI a po zadání vlastností jako jsou tloušťka masky, minim a maxim sledovaných parametrů (výška, plocha, objem, offset) a nastavení fiduciálů je připraven pro inspekci DPS.

Pokud jsou DPS značně prohnuté (příčinou může být průjezd pecí, nebo nevhodné skladování - FR2 jsou obecně mnohem náchylnější na prohnutí než FR4) dochází k nepřesnostem měření. V tomto případě lze využít funkci prescan kdy se naskenuje holý laminát před produkcí a určí se jako vzor pro následující DPS.

### **4.2.2. Hlavní parametry SPI PARMÍ**

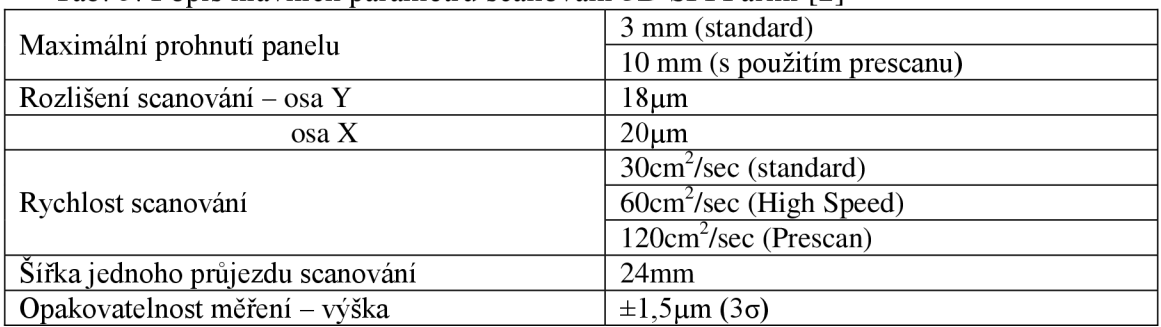

Tab. 5: Popis hlavních parametrů scanování 3D SPI Parmi [2]

### **Nastavení inspekčních parametrů**

SPI HS60 umožňuje uživateli změnit nastavení detailů inspekčního algoritmu. Každý popsaný parametr může být v jistém rozsahu měněn vteaching modu. Parametry nelze měnit v inspekčním modu a bez práv pro úpravu nastavení.

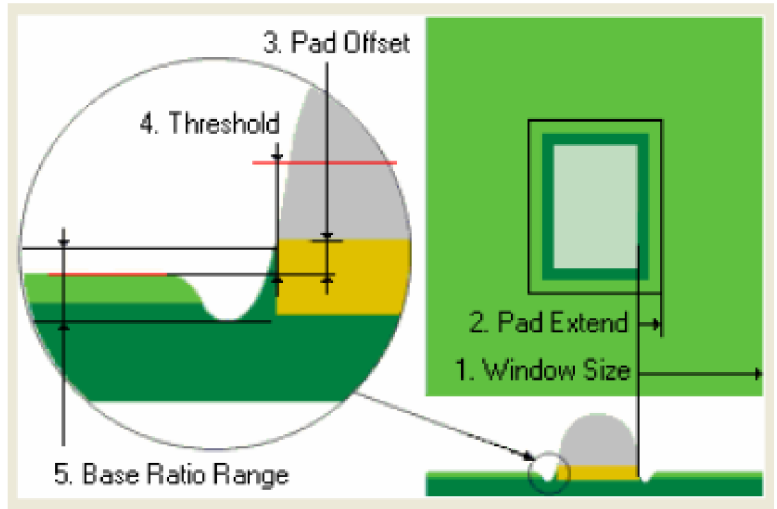

Obr. 17: Základní parametry inspekčního algoritmu [2]

**Window size** - Rozšíření plochy ve které se ještě získávají data ze scanování (výchozí hodnota 1000um).

Pad expand - Nastavené pole pro vyhodnocení plošky (výchozí hodnota 100µm).

**Pad offset** - Rozdíl výšky plosky oproti výšce rezistu (výchozí hodnota Oum).

**Threshold value** - Minimální výška která se ještě zaznamená (výchozí hodnota 5Oum).

**Base Ratio** - Poměr, který nastavuje základní hladinu získanou z inspekčního okna (výchozí poměr 0,67).

#### **Minimal guaranteed amplitude**

Rozhoduje o minimální hladině, která bude ještě zaznamenána. Je-li výsledek nižší, zapíše se výsledek jako 0.

#### **Mask Setting**

Zde se nastavuje tloušťka použité masky.

#### **4.2.3. Vyhodnocení GR&R - "Gauge Repeatability and Reproducibility**

Slouží k ověření opakovatelnosti měření měřícího zařízení dané veličiny, tzn. schopnost měřit opakovaně se stabilní přesností. Tato vlastnost měřících zařízení je nutná pro řízení jakéhokoliv procesu.

Ověření probíhá na předem určeném počtu výrobků, které opakovaně měřícím přístrojem testujeme (v našem případě 3D SPI). Obecně se používá metoda tří měření pro tři různé operátory. Jelikož je SPI automatický stroj a tak není výsledek ovlivněn člověkem, provedl jsem tři série po třech opakováních, přičemž mezi sériemi jsem měřenou desku vyjmul a znovu vložil.

#### **Definice použitých termínů**

**Opakovatelnost (Repeatability)** je variabilita výsledků měření vyprodukovaná jedním měřícím přístrojem, použitým opakovaně jedním hodnotitelem měřícím jednu identickou charakteristiku na stejném výrobku.

**Reprodukovatelnost (Reproducibility)** je variabilita v průměrech měření provedených různými hodnotiteli za pomocí stejného měřícího přístroje pro měření stejné charakteristiky na stejném výrobku.

#### **E.V. - Odchylka stroje**

#### **A.V. - Odchylka vyhodnocení**

#### **Obecné směrnice pro vyhodnocení R&R%**

 $R\&R\% = \sqrt{\%EV^2 + \%AV}$ 

 $\sim$  (4)

**R&R% < 10%** - systém měření je přípustný vzhledem k procesu resp. tolerančnímu rozpětí.

**10% < R&R% < 30%** - systém měření je podmíněně přípustný vzhledem k procesu resp. tolerančnímu rozpětí, závisí na poměru ceny nápravy a významnosti sledované veličiny.

**R&R% > 30%** - systém měření není přípustný vzhledem k procesu resp. tolerančnímu rozpětí.

### **4.3.Detekce nečisto t pomoc í 3D SPI**

Při zhotovení vnitřních i vnějších hran DPS se při masových výrobách často používají slisovávané lamináty, které jsou levnější oproti frézovaným kvůli kratším časům opracování, ale jako podstatná nevýhoda se ukazuje, že na okrajích řezů jsou nerovné hrany plné kousků vláken laminátu. Ty se mohou v průběhu výroby sestavy uvolnit a mohou tak způsobit zacpání otvoru v šabloně, nebo mohou negativně ovlivnit tvar a vlastnosti pájeného spoje. Dalším druhem defektu, který tyto nečistoty mohou způsobit, je nadzdvihnutí součástky pokud by se dostala nečistota na povrch laminátu před osazením součástky. Aby se předcházelo těmto defektům, holé lamináty se po před tiskem pájecí pasty čistí od částeček. Ať už je ale metoda čistění jakákoliv (kartáčky, polo-lepící kotoučky...), výsledky nejsou nikdy 100%. Na obrázcích níže je měřítko cca 25 dílků/mm.

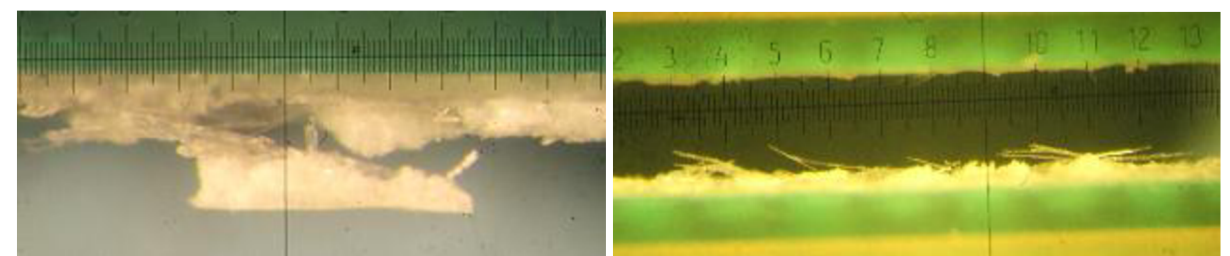

pájení

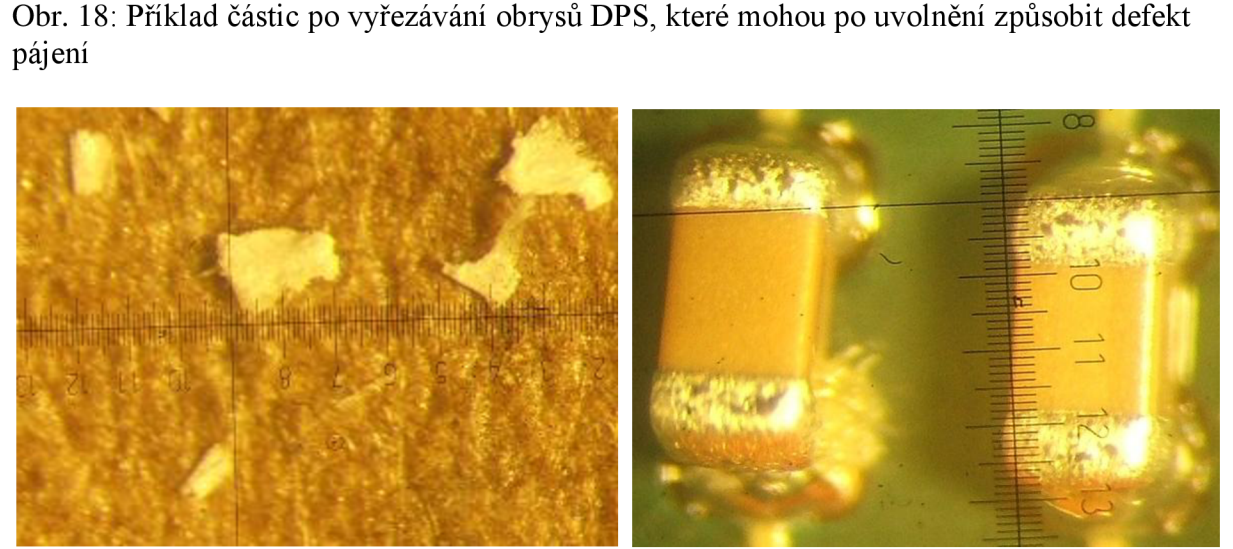

Obr. 19: vlevo - uvolněné částečky laminátu, vpravo - nadzvednutý čip vlivem části laminátu

Zamyslel jsem se tedy, jakým způsobem by se dala využít 3D SPI pro detekci právě takových nečistot. Standardně 3D inspekce vyhodnocuje pouze plošky s natištěnou pastou, které si nadefinujeme (z gerber dat laminátu) v programu GerberWorks. Mezi těmito ploškami se vyhodnocují při skenování laminátu i zkraty. Takže pokud by se některá nečistota dostala mezi plošky (a splnila by nastavené minimální rozměry), měla by být detekována jako chyba "solder bridge" (můstek mezi pájecí pastou). Pro lepší detekci nečistot je lepší snížit výchozí hodnoty nastavení pro detekci zkratů následovně.

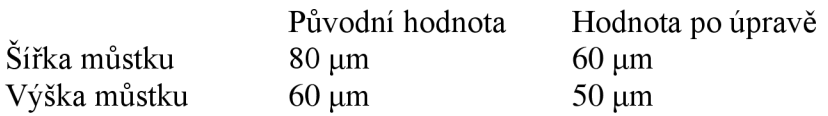

Tato metoda však nedokáže odhalit částečky, které by mohly nadzvednout pouzdro součástek a způsobit tak nezapájení některého z jejich vývodů. Takové nečistoty by šlo detekovat pomocí skenovaných oblastí pod pouzdry velkých součástek. Bohužel možnost přidávání ploch a jejich úprava není možná v mou používané verzi GerberWorks. Využil jsem proto dřívějších zkušeností při úpravě dat pro tvorbu programu a přidal skenované plochy v textovém editoru. Později mě napadla i jiná možnost přidání ploch. V jakémkoliv editoru gerber dat lze přidat pady na požadovaná místa a uložit soubor nejlépe s příponou GBX . Poté v programu GerberWorks pouze vytvořit program pro SPI s takto upravenými daty.

Nečistoty lze v takovém případě detekovat jako překročení maximální nastavené výšky. Jelikož je 3D SPI uzpůsobena pro měření natištěné pasty a s detekcí nečistot se nepočítá, narazil jsem na několik překážek při ladění programu, které jsem však dokázal obejít. Nečistoty, které mohou nebezpečně zvednout pouzdro součástky, mají v průměru okolo 50 um. Ale minimální hodnota výšky, která lze nastavit jako limit je 110% tloušťky masky. Vzhledem k tomu, že používáme masky především o tloušťce 150 um, což by odpovídalo detekovatelné výšce nečistot 165 um. Musel jsem tedy využít možnosti změnit nastavení tloušťky masky pro jednotlivé plošky. Změnil jsem tedy tloušťku masky pro plošky pro detekci nečistot na 40 um.

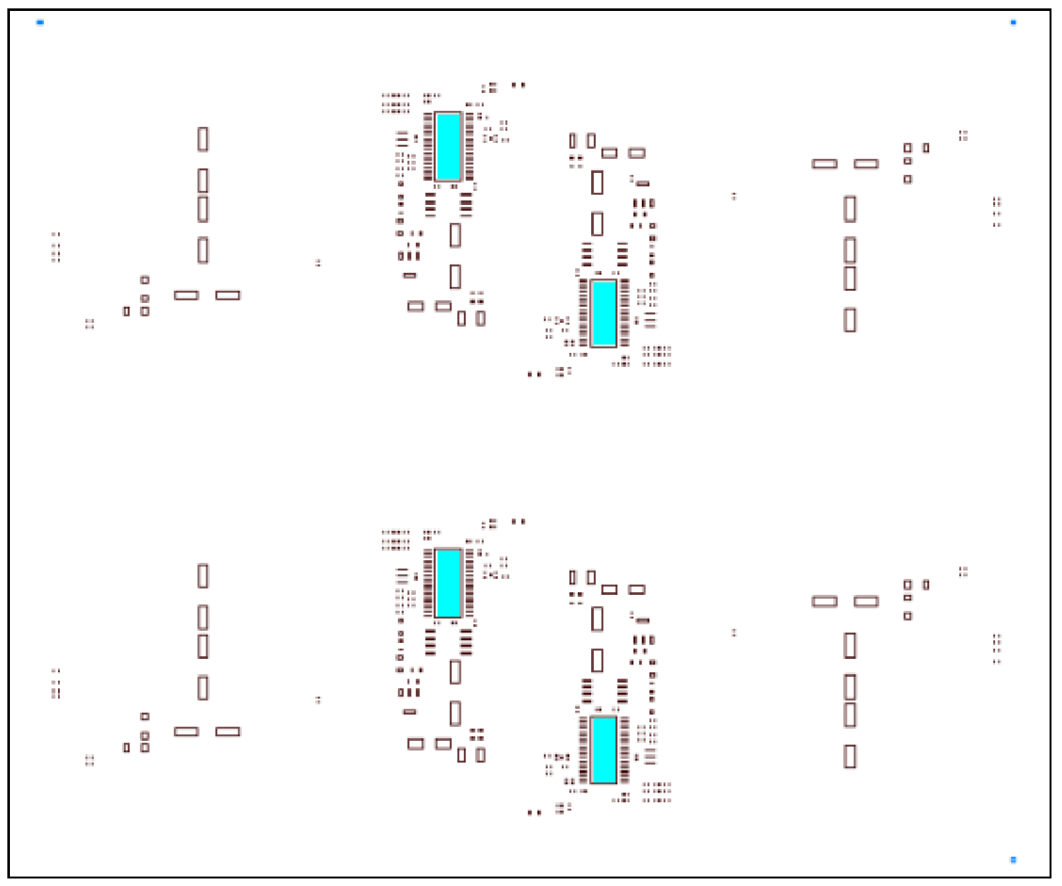

Obr. 20: Detekční plošky nečistot (vyplněny modrou barvou), které jsou umístěny pod IC s pouzdrem SOIC.

#### **5. SPC**

### **5.1. Definice statistických parametrů**

*H* - aritmetický průměr. Často označován jako X s pruhem,

**o** - směrodatná odchylka

**dpmo** (defects per million opportunities) - počet defektů na milion příležitostí ke vzniku vady.

LSL (Lower specification limit) – Dolní toleranční mez. Minimální množství pasty nutné pro vytvoření dostatečně robustního pájeného spoje + dostatečná rezerva.

USL (Upper specification limit) - Horní toleranční mez. Maximální množství pasty, při kterém se nevyskytují zkraty, případně jiné defekty.

LCL (Lower counted limit) – Dolní vypočítaný limit parametru. Jeho hodnota je dána aritmetickým průměrem a směrodatnou odchylkou (4) měřené veličiny v procesu.

$$
LCL = \mu - 3\sigma \tag{5}
$$

UCL (Upper counted limit) – Horní vypočítaný limit parametru. Jeho hodnota je dána aritmetickým průměrem a směrodatnou odchylkou (5) měřené veličiny v procesu.

$$
UCL = \mu + 3\sigma \tag{6}
$$

 $C_p$  (Capability index) – Index způsobilosti procesu není závislý na aritmetickém průměru měřených hodnot.

$$
C_p = \frac{USL - LSL}{6\sigma} \tag{7}
$$

 $C_{\rm pk}$  – Oproti  $C_{\rm p}$  je závislý na pozici aritmetického průměru oproti LSL a USL. Pokud je aritmetický průměr přesně uprostřed mezi hodnotami LSL a USL má  $C_{\rm pk}$  a  $C_{\rm p}$  stejnou hodnotu.

$$
\mathcal{C}_{pk} = \frac{\mu - LSL}{3\sigma} \tag{8}
$$

$$
\mathcal{C}_{pk} = \frac{USL - \mu}{3\sigma} \tag{9}
$$

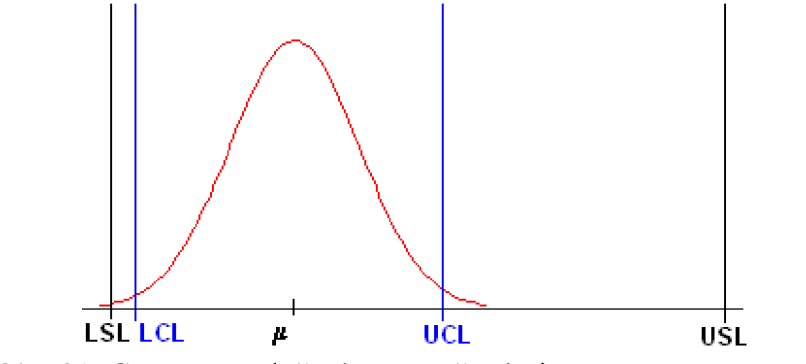

Obr. 21: Gausovo rozložení s vyznačenými parametry procesu [9]

| Hodnota indexu $C_{PK}$ | .<br>Hodnocení procesu | Poznámka                                  |
|-------------------------|------------------------|-------------------------------------------|
| $C_{PK} > 1,33$         | Velmi vyhovující       | Výborná způsobilost procesu               |
| $1 < C_{\rm PK} < 1.33$ | <i>Vyhovující</i>      | Pokud je potřeba, zaveď nápravná opatření |
| $0.67 < C_{PK} < 1$     | Nevyhovující           | Pracovní postupy potřebují změnit         |
| $C_{PK}$ < 0,67         | Zcela nevyhovující     |                                           |

Tab. 6: Hodnocení procesu podle indexu C<sub>PK</sub>

#### **5.2.Metody vyhodnocování tisku pomoc í SPC**

Důležité parametry natištěné pasty, které jsou snadno sledovatelné (měřitelné) a vyhodnotitelné pomocí 3D inspekce jsou:

- výška
- $\mathbb{L}^{\mathbb{R}}$ plocha
- objem  $\Box$
- offset  $\frac{1}{2}$

Z těchto hodnot lze pomocí jednoduchého výpočtu získat aritmetický průměr a směrodatnou odchylku pro každý z měřených údajů. Pokud bychom chtěli sledovat vyhodnocovat proces tisku pomocí parametrů Cp a Cpk, je nutné specifikovat také hodnoty LSL (Lower specification limit) a USL (Upper specification limit).

Pro vyhodnocování a regulaci měřené veličiny se používají takzvané regulační diagramy, které zobrazují časovou závislost veličiny. K regulačnímu zásahu dojde v době kdy je z grafů patrné, že se porušily některé z nastavených pravidel.

Regulační diagram je základní grafický nástroj statistické regulace procesu, který umožňuje posoudit statistickou zvládnutost procesu. Statisticky zvládnutý proces je takový proces, který ovlivňují pouze náhodné příčiny variability. Statistická regulace představuje preventivní přístup k řízení jakosti. Každý regulační diagram se liší podle způsobu použití.

#### Regulační diagramy srovnáním (statistická regulace procesu srovnáním):

#### pro počty neshodných jednotek:

RD (p) - podíl neshodných jednotek ve skupině,

RD (n. p) - počet neshodných jednotek v podskupině,

#### pro počty neshod:

RD (c) - počet neshod v podskupině,

RD (u) - podíl neshod v podskupině,

Regulační diagramy měřením (statistická regulace procesu měřením):

RD (x, R) - pro střední hodnotu a variační rozpětí,

RD (x, s) - pro střední hodnotu a směrodatnou odchylku,

RD (x; , R;) - pro jednotlivé hodnoty a klouzavé rozpětí,

RD  $(x, R_y)$  – pro medián a variační rozpětí,

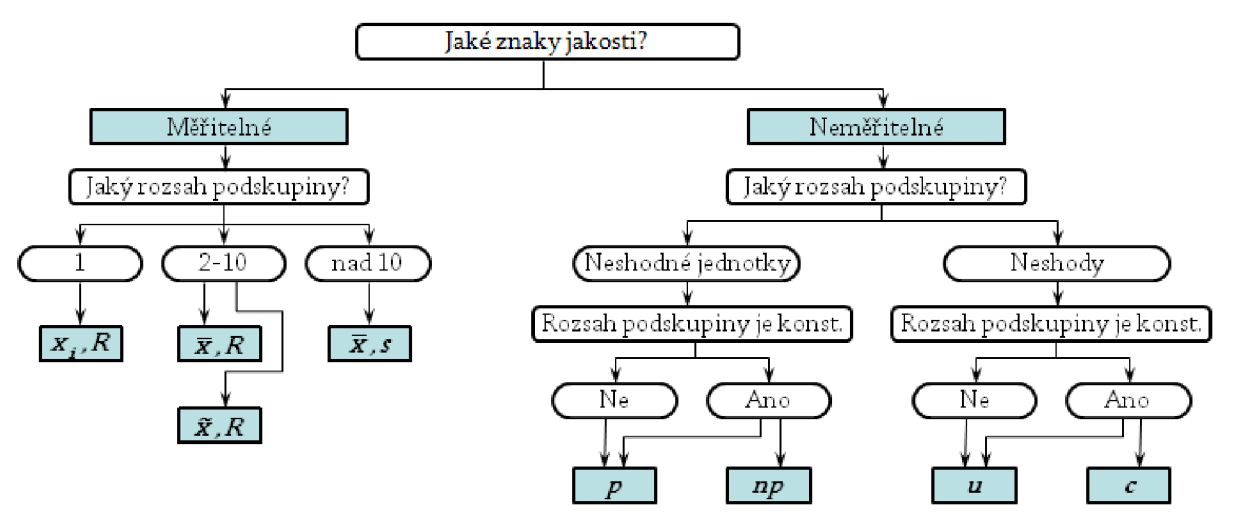

Obr. 22: Strom Regulačních diagramů

#### **Regulační diagram X**

Zobrazuje závislost absolutní hodnoty měřené veličiny na pořadí měřeného vzorku.

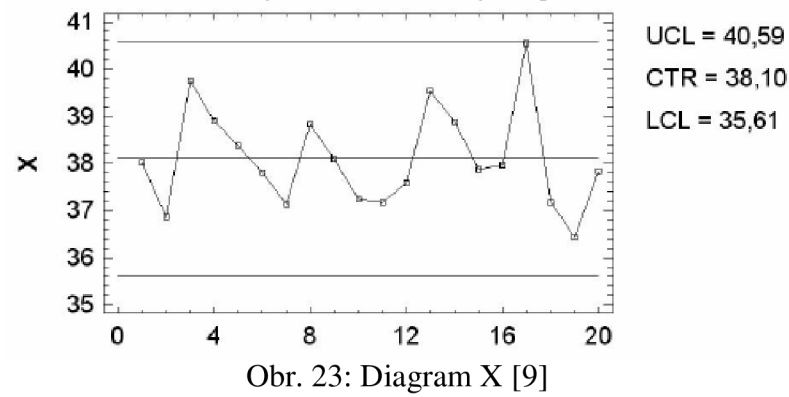

#### **Regulační diagram R**

Zobrazuje závislost rozptylu měřené veličiny na pořadí měřeného vzorku

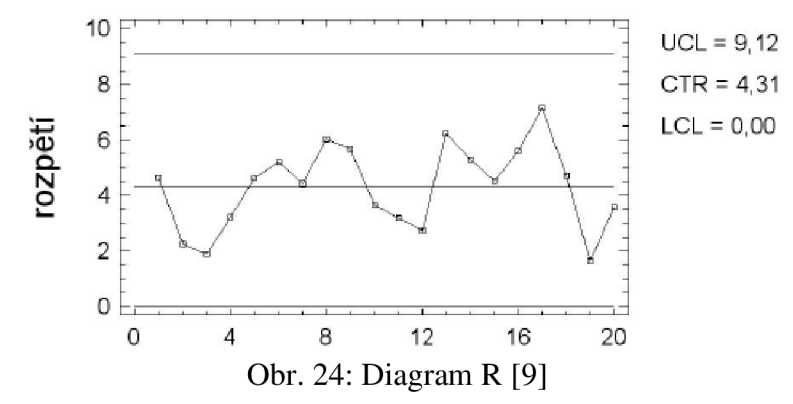

#### **5.4.Normální (Gaussovo) rozdělení x Histogram**

Normální rozdělení popisuje jedno z náhodných možných rozdělení spojitých veličin. Rozložení je definováno pouze střední hodnotou normálního rozdělení (u) a směrodatnou odchylkou (o). Jelikož je rozdělení symetrické na obě strany rovná se hodnota mediánu hodnotě střední hodnoty.

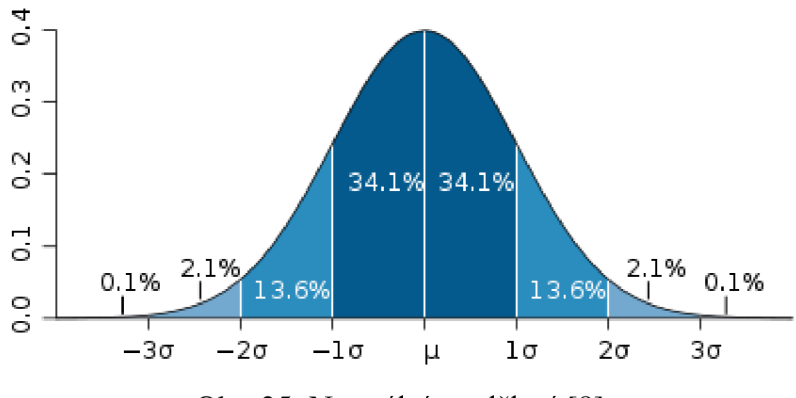

Obr. 25: Normální rozdělení [8]

Ve vzdálenosti <1 $\sigma$  od střední hodnoty se nachází 68,2% všech hodnot. Ve vzdálenosti 2 $\sigma$  se již nachází 95,5% hodnot a pro 3o již platí 99,73%. Jsou-li tedy specifikační limity výrobku ve vzdálenosti 3o, tedy za touto hranicí se vyskytují defekty, je chybovost výrobku cca  $0.27\%$ .

Pro vyhodnocování kvality výroby se často využívá označení DPMO – defects per milion oportunities (v našem případě můžeme počítat i s DPM J - defects per milion joints). V ALPS electric je počítáno DPMO na počet všech součástek. Některé firmy udávají DPMO jako DPMJ a tedy jsou výsledky neporovnatelné (2-4 nižší než při výpočtu s počtem součástek).

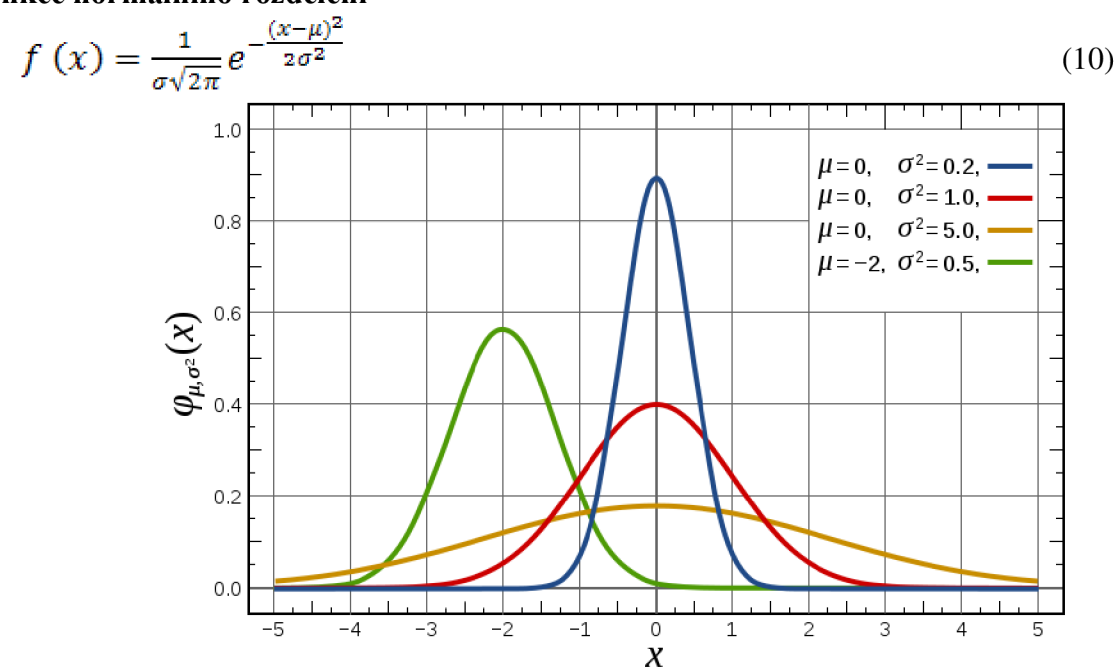

#### **Funkce normálního rozdělení**

Obr. 26: Závislost tvaru normálního rozdělení na parametrech *[i* a o [8]

## Distribuční funkce normálního rozdělení

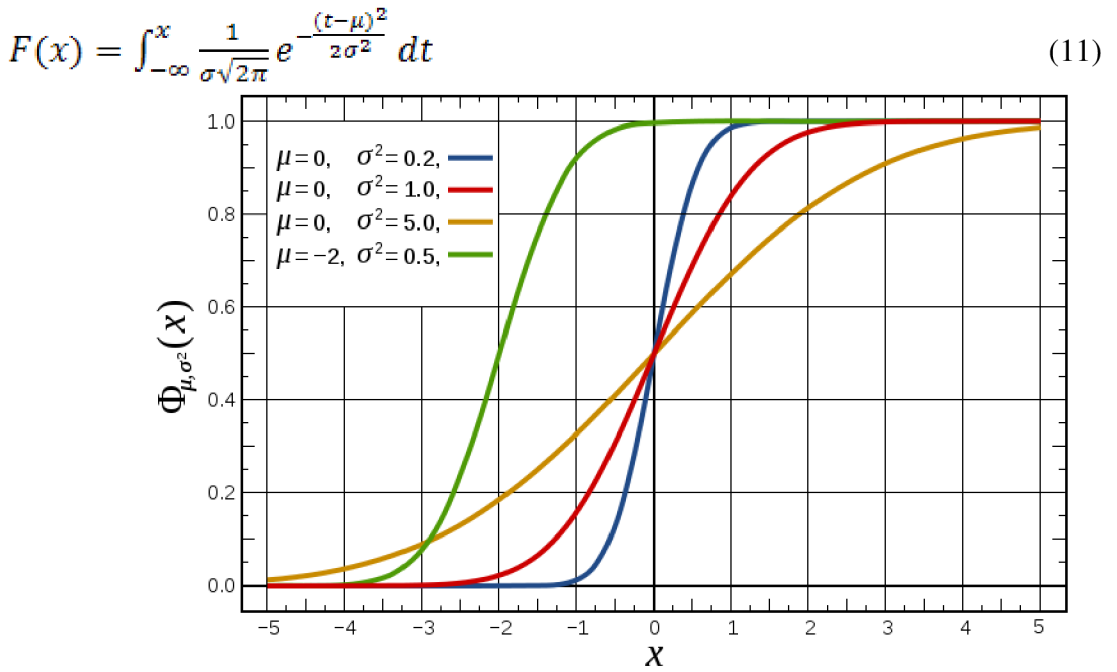

Obr. 27: Závislost tvaru distribuční funkce normálního rozdělení na parametrech μ a σ [8]

| CPK   | sigma | DPMO    |
|-------|-------|---------|
| 0,111 | 0,33  | 738 883 |
| 0,222 | 0,67  | 504 985 |
| 0,333 | 1,00  | 317 311 |
| 0,444 | 1,33  | 182 422 |
| 0,556 | 1,67  | 95 581  |
| 0,667 | 2,00  | 45 500  |
| 0,778 | 2,33  | 19 631  |
| 0,889 | 2,67  | 7 661   |
| 1,000 | 3,00  | 2 700   |
| 1,111 | 3,33  | 858     |
| 1,222 | 3,67  | 246     |
| 1,333 | 4,00  | 63      |
| 1,444 | 4,33  | 15      |
| 1,556 | 4,67  | 3,061   |
| 1,667 | 5,00  | 0,573   |
| 1,778 | 5,33  | 0,096   |
| 1,889 | 5,67  | 0,015   |
| 2,000 | 6,00  | 0,002   |

Tab. 7: DPMO (PPM) a přepočet mezi sigma a C<sub>PK</sub>

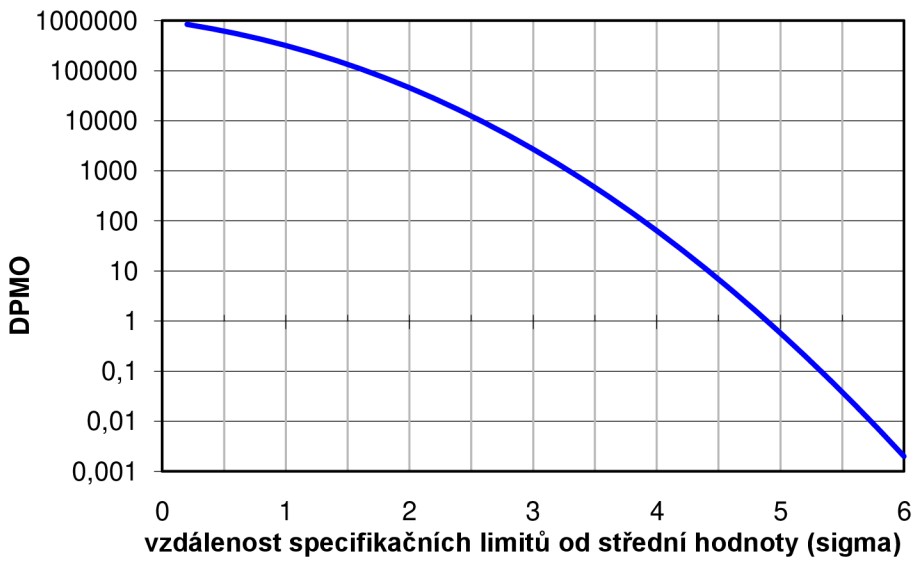

Obr. 28: Závislost DPMO na sigma

Při vyhodnocování tisku pasty se využívá právě normálového rozložení. Při hlubší analýze jsem však zjistil, že počet hodnot, které leží mimo nastavené limity je více, než by odpovídalo teoreticky vypočteným hodnotám. Rozhodl jsem se tedy prozkoumat reálné rozložení hodnot pomocí histogramu pro lepší pochopení principů. Získané vědomosti lze poté využít pro efektivní nastavení limitů. Analýzu histogramů jsem provedl

## **6. Plánování (návrh) experimentů - Design of experiments (DOE)**

V případě, že chceme otestovat vlivy více faktorů na vlastnosti, případně jakost výsledného produktu formou experimentování zjistíme, že pokud bychom provedli testy všech možností, dojdeme k velkému počtu experimentů (testů), které tak budou nejen náročné časově, ale často materiálově a tím pádem i cenově. Z tohoto důvodu se používají zjednodušující metody, které mají za úkol snížit počet zkoušek na minimum při současném zlepšení vyhodnocování výsledků, které pak můžeme použít při optimalizaci procesu výroby a tím pozitivně ovlivnit kvalitu (jakost) produktu.

#### **Jakost z pohledu zákazníka**

Vyšší jakost znamená menší poruchovost a vyšší životnost produktu. Výsledkem je spokojenost zákazníka a zvýšení prestiže výrobce.

#### **Jakost z pohledu výrobce**

Vyšší jakost znamená menší množství opravitelných i neopravitelných kusů, které zmenší prostoje (není nutno řešit problémy s kvalitou). Klesnou náklady na výrobu a budou vyšší zisky.

Obecně platí, že každé 1% neshodných kusů znamená o 4% zvýšené výrobní náklady, proto mezi kvalitou a náklady je nepřímá úměra, což odporuje obecně zažitým představám.

## **6.1. Základní pojmy DOE**

**Charakteristika jakosti (Y)** - je to veličina, pomocí které vyjadřujeme určité vlastnosti produktu, nebo procesu. Je to hodnota měřené veličiny daného experimentu.

Faktor, parametr (A...) – nezávislá návrhová proměnná, která ovlivňuje charakteristiku jakosti. Faktory se označují velkými tiskacími písmeny a jejich úroveň se označuje dolním indexem.

**Úroveň faktoru** - udává nastavenou hodnotu faktoru

### **6.2. Návrh a vyhodnocování experimentů**

K návrhu jednotlivých experimentů se používají Taguchiho ortogonální soustavy.

| $1$ av. o. INClINIOUSI OHOGOILATIII SOUSTAVA $L^{\text{-+}}$ |  |  |  |  |  |  |  |  |
|--------------------------------------------------------------|--|--|--|--|--|--|--|--|
| Číslo experimentu                                            |  |  |  |  |  |  |  |  |
|                                                              |  |  |  |  |  |  |  |  |
|                                                              |  |  |  |  |  |  |  |  |
|                                                              |  |  |  |  |  |  |  |  |
|                                                              |  |  |  |  |  |  |  |  |

Tab. 8: Nej menší ortogonální soustava L-4

Ve sloupcích tabulky jsou zaznamenány jednotlivé parametry, v řádcích pořadí experimentů a v poli tabulky jsou zapsány úrovně faktorů v jednotlivých experimentech.

Výpočet průměrného účinku faktoru provádíme tak, že sečteme všechny výsledky experimentů, které obsahují daný faktor na dané úrovni, a podělíme počtem takovýchto experimentů. Počítáme pro všechny faktory všech úrovní.

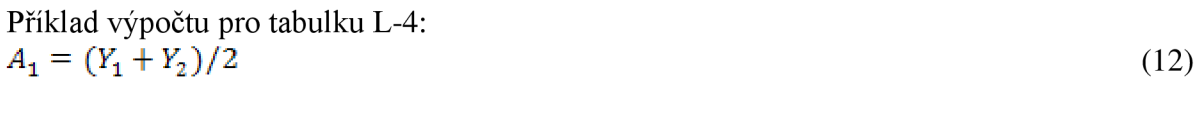

$$
A_2 = (Y_3 + Y_4)/2 \tag{13}
$$

Úroveň faktoru s nejlepším výsledkem pak odpovídá optimálnímu nastavení procesu. Jelikož je počet experimentů menší než je počet kombinací všech faktorů na všech úrovních, často se stává, že žádný z provedených experimentů neodpovídá ideálnímu nastavení procesu. Předem již ale můžeme výpočtem odhadnout, jakých výsledků můžeme dosáhnout s optimálním nastavením procesu. Nejdříve je potřeba určit průměrnou hodnotu výsledků označovanou T. Vzorec opět platí pro L-4.

$$
T = (Y_1 + Y_2 + Y_3 + Y_4)/4 \tag{14}
$$

Pomocí této hodnoty můžeme určit optimální výsledek podle následujícího vzorce. Parametry s indexem OPT mají úroveň s nejlepším dosaženým výsledkem.

$$
Y_{OPT} = T + (A_{OPT} - T) + (B_{OPT} - T) + (C_{OPT} - T)
$$
\n(15)

## **7. Výsledky Měření**

## **7.1.GR&R SPI PÁRMI**

#### **Parametry a podmínky při testování:**

Materiál laminát: Rozměry laminátu Podpora DPS: Použitá pasta: Použitý SP: Použitá SPI: Odtrhová vzdálenost: 2mm Cyklus čištění masky: 8 Maska: 130um, Laser cut FR4 138 mm x 64 mm x 0,8 mm pole podpůrných pinů SAC 305, velikost zrn 22-38 µm DEK Horizon PARMÍ HS60

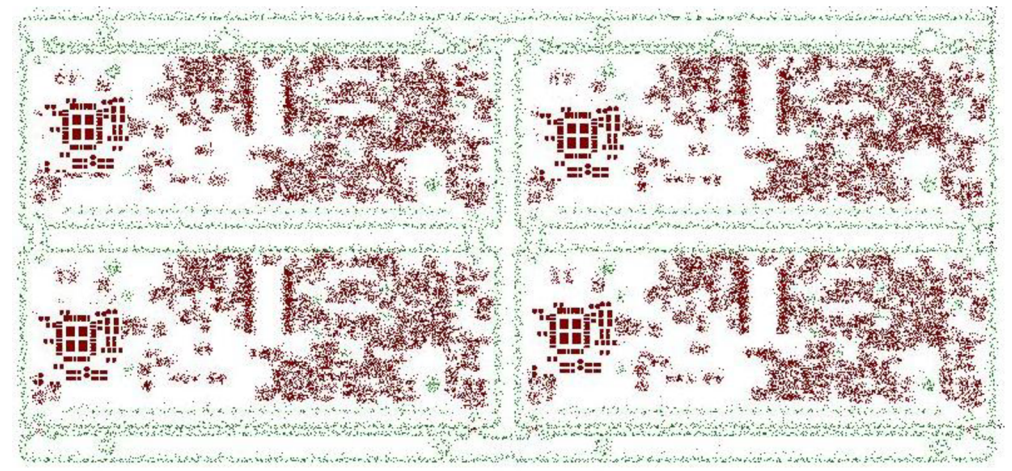

Obr. 29: Celkový pohled na měřenou DPS

#### **Parametry měřených apertur**

Sledované apertury jsou určeny pro **QFN** s roztečí 0,5mm a jejich rozměry jsou 220um x 900um.

#### **Nastavené limity inspekce pasty**

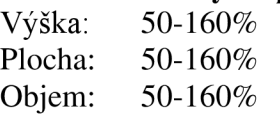

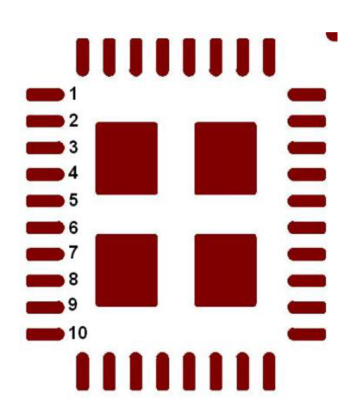

Obr. 30: Číslování měřených apertur

## **Vyhodnocení GR& R**

**TOTA** 

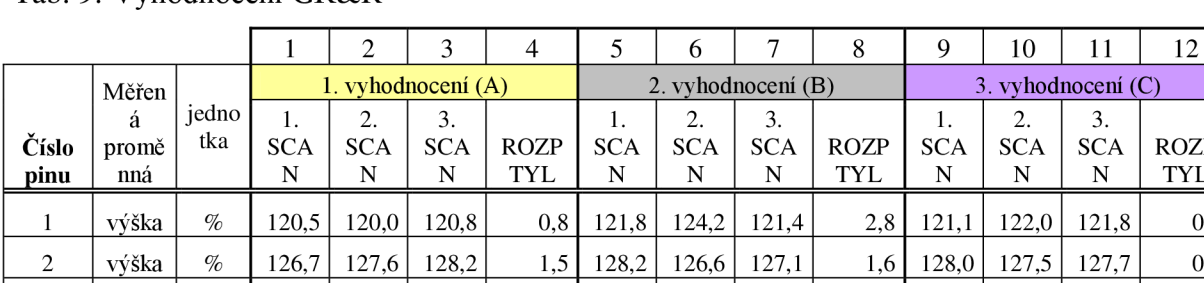

Tab. 9: Vyhodnocení GR& R

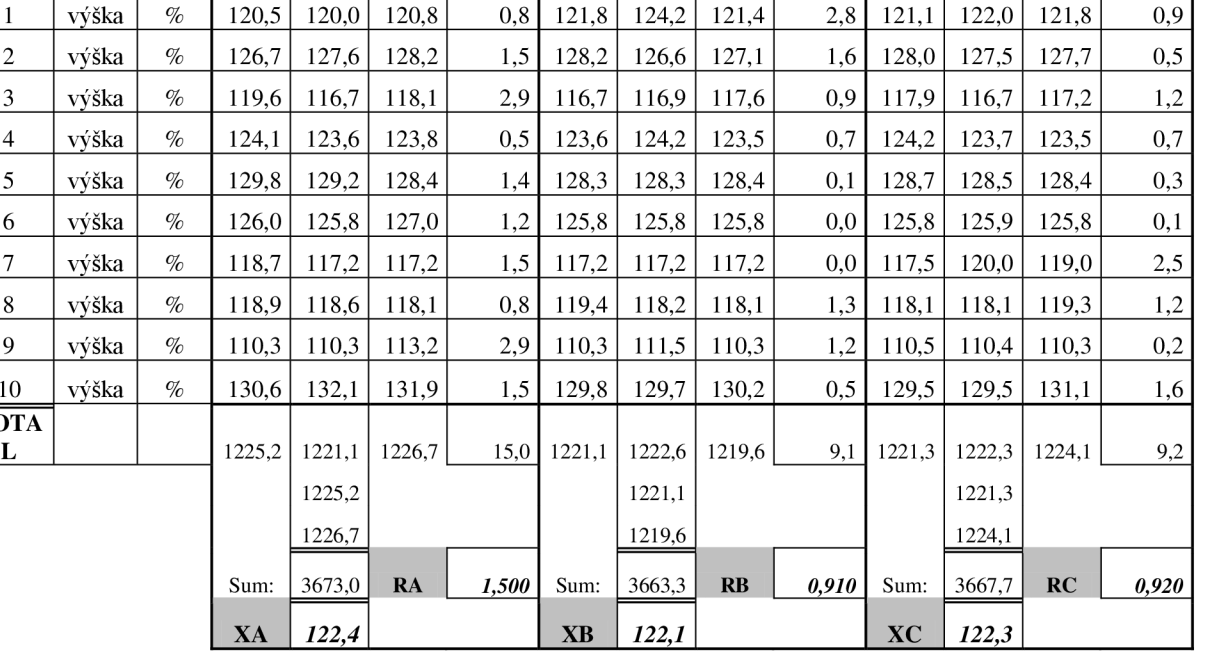

ROZP T Y L

1. SCA N

2. SCA N

3. SCA N

ROZP T Y L

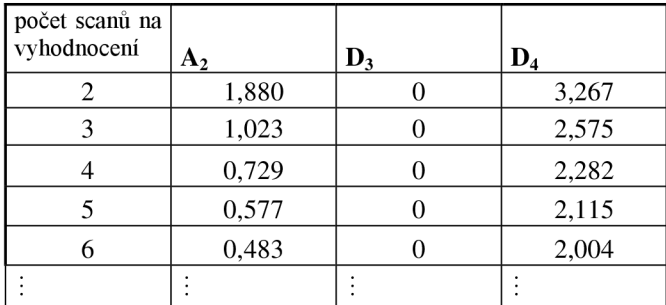

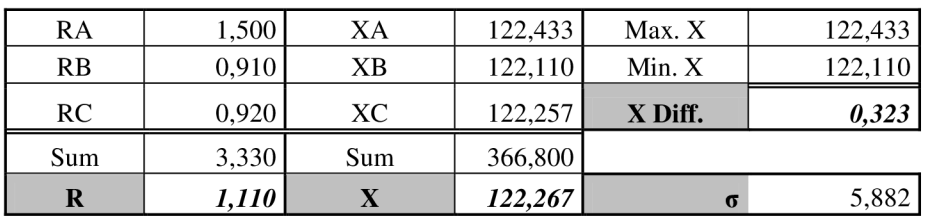

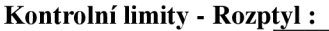

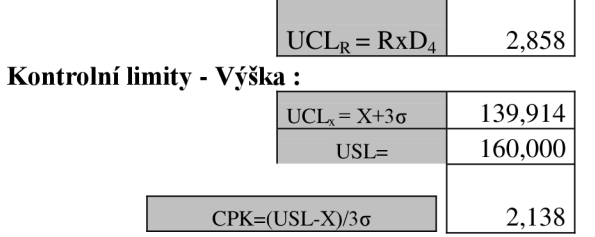

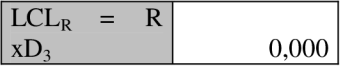

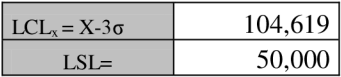

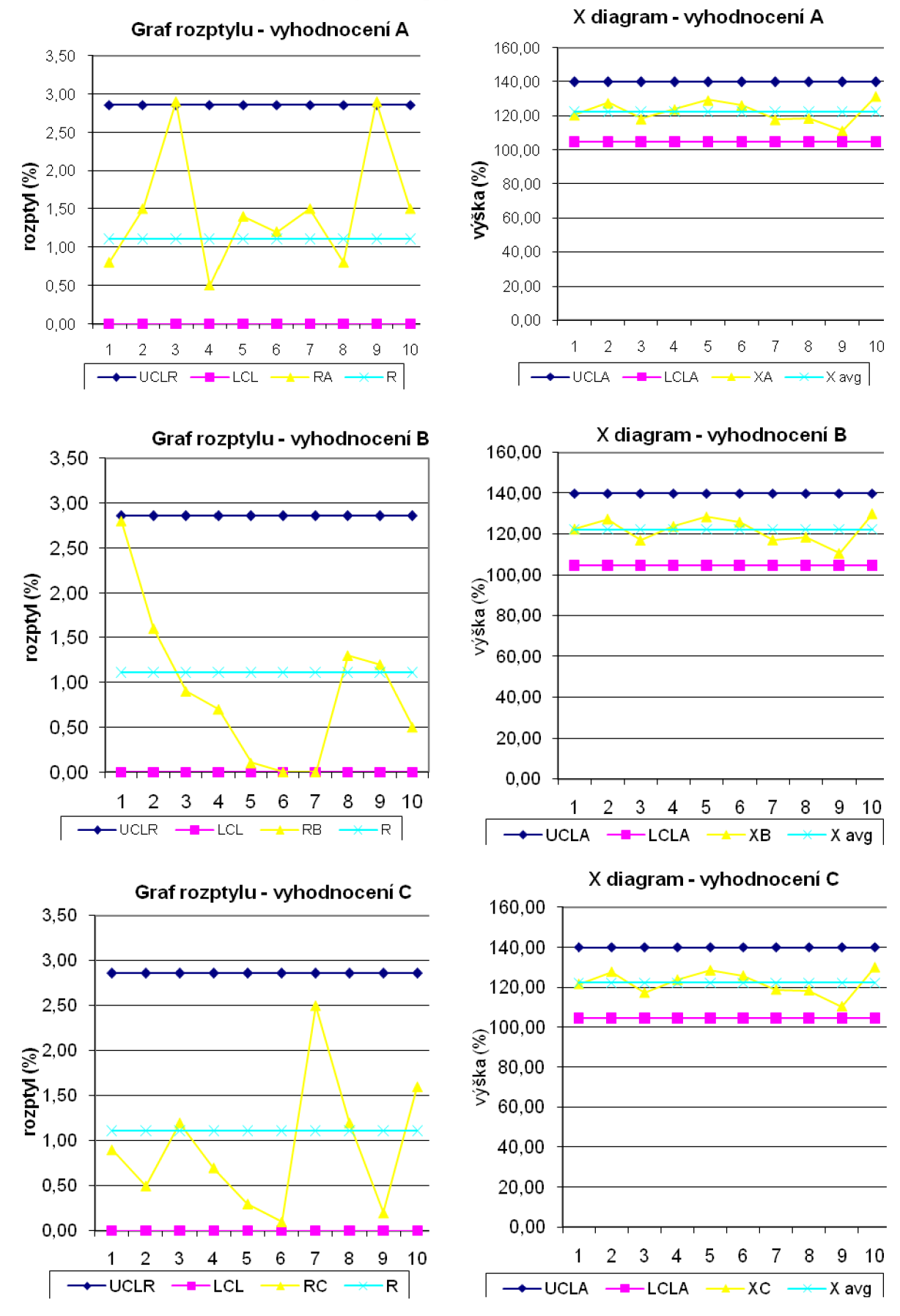

#### **Grafické závislosti naměřené výšky a rozptylu**

## Tab. 10: Vyhodnocení GR&R **GAG E REPEATABILITY AND REPRODUCIBILITY REPORT**

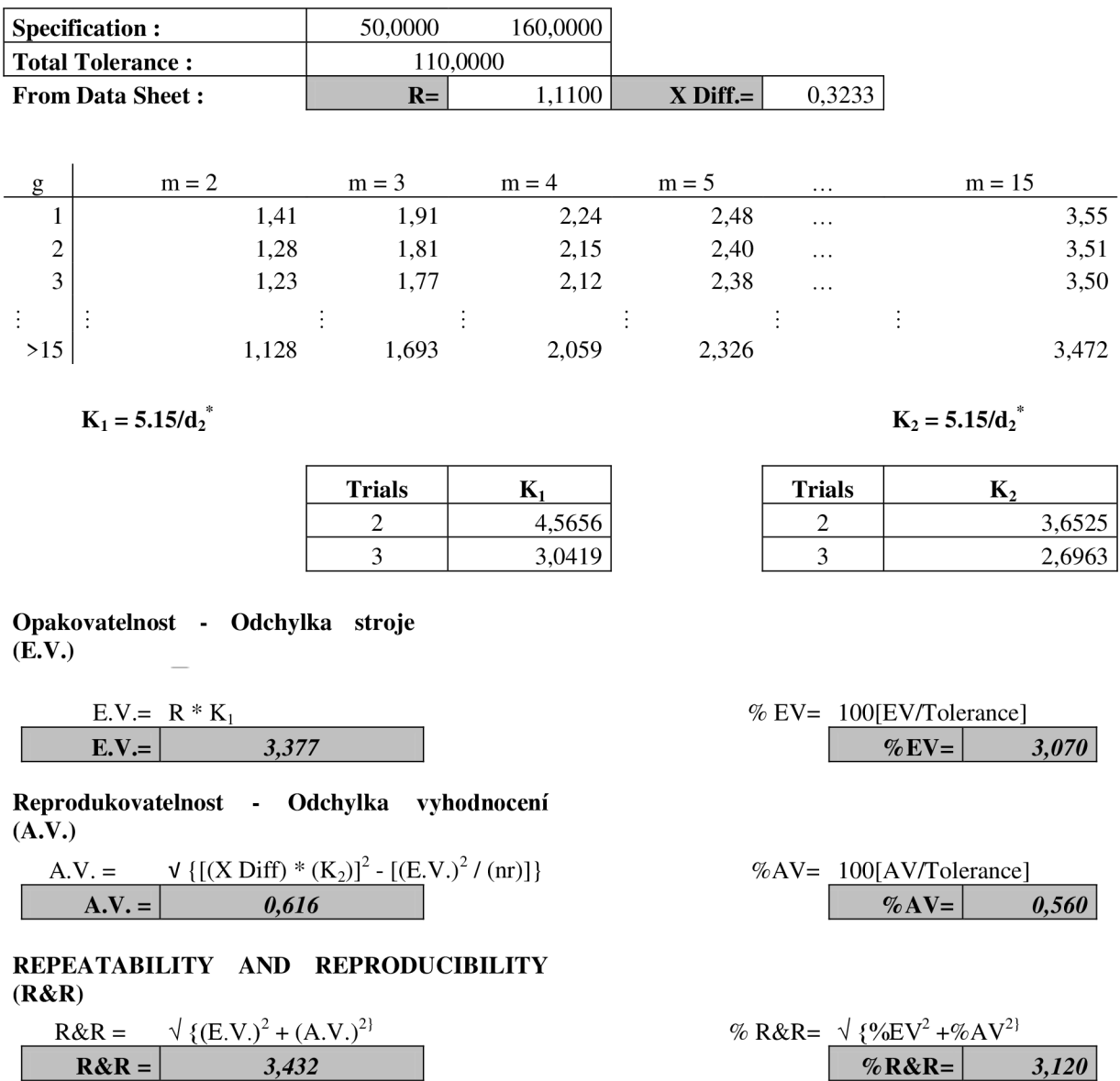

**%R&R < 10%** systém měření je přípustný vzhledem k procesu

40

## **7.2.SPC analýza metodou DOE**

## **Parametry a podmínky při testování:**

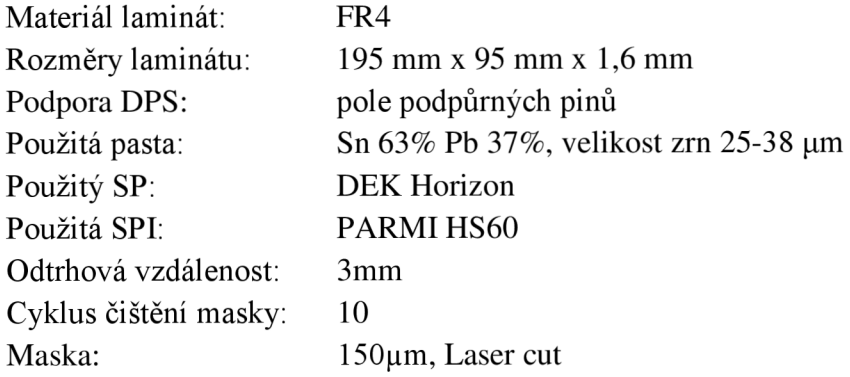

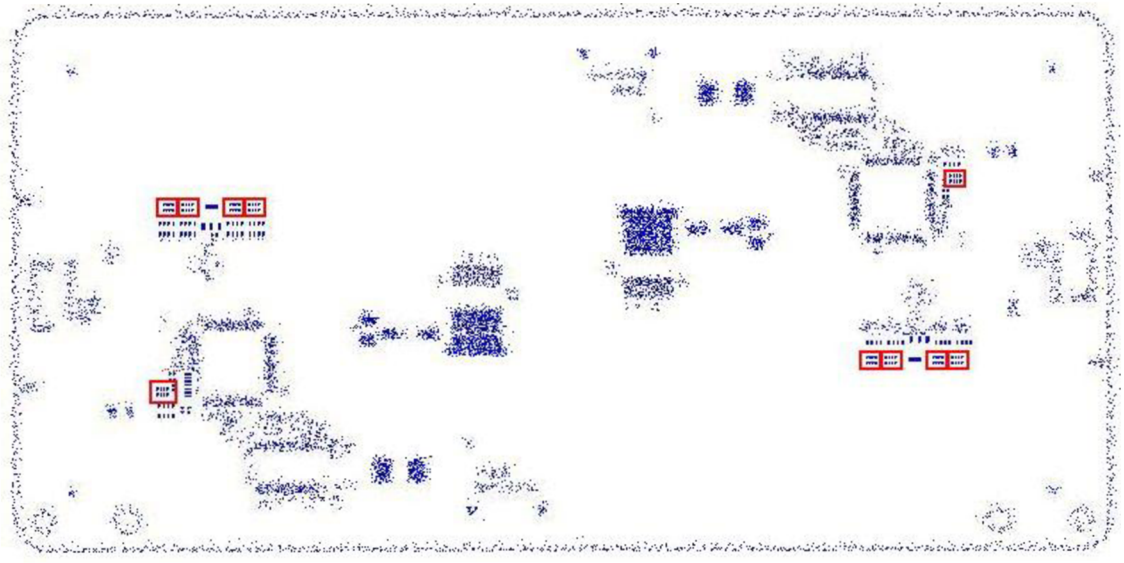

Obr. 31: Celkový pohled na měřenou DPS

Sledované apertury jsou určeny pro odporové pole s roztečí 0,5mm a jejich rozměry jsou 270um x 520um.

Nastavené limity inspekce pasty

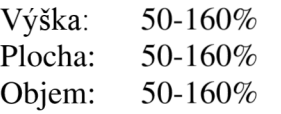

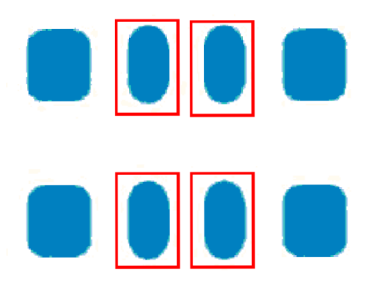

Obr. 32: Pohled na měřené apertury

| <b>FAKTOR</b>   | <b>OZNAČENÍ</b> | 1. úroveň        |           | 2. úroveň $\vert$ 3. úroveň |  |
|-----------------|-----------------|------------------|-----------|-----------------------------|--|
| Tlak stěrek     |                 | $4,2$ kg         | $4,6$ kg  | $5$ kg                      |  |
| Rychlost stěrek | В               | $25$ mm/s        | $30$ mm/s | $35$ mm/s                   |  |
| Separační       |                 |                  |           |                             |  |
| rychlost        | C.              | $2 \text{ mm/s}$ | $3$ mm/s  | $4 \text{ mm/s}$            |  |
| Teplota ve SP   |                 | 22 °C            | 23 °C     | 24 °C                       |  |

Tab. 11: Určení faktorů a jejich úrovní

Každý experiment se sestával z 25 laminátů

| 1 av. 12. Inasiavult urbvill faktoru<br><b>Experiment</b> |                | NASTAVENÁ ÚROVEŇ FAKTORU |   |   |  |  |  |  |
|-----------------------------------------------------------|----------------|--------------------------|---|---|--|--|--|--|
|                                                           | А              | в                        | C | D |  |  |  |  |
| 1.                                                        |                |                          |   |   |  |  |  |  |
| 2.                                                        |                | 2                        | 2 | 2 |  |  |  |  |
| 3.                                                        |                | 3                        | 3 | 3 |  |  |  |  |
| 4.                                                        | $\overline{2}$ |                          | 2 | 3 |  |  |  |  |
| 5.                                                        | 2              | 2                        | 3 |   |  |  |  |  |
| 6.                                                        | 2              | 3                        |   | 2 |  |  |  |  |
| 7.                                                        | 3              |                          | 3 | 2 |  |  |  |  |
| 8.                                                        | 3              | 2                        |   | 3 |  |  |  |  |
| 9.                                                        |                |                          | 2 |   |  |  |  |  |

Tab. 12: Nastavení úrovní faktorů

Vzorce pro výpočet hodnot úrovní faktorů:

A l =  $(Y1+Y2+Y3)/3$  B l =  $(Y1+Y4+Y7)/3$  C l =  $(Y1+Y6+Y8)/3$  D l =  $(Y1+Y5+Y9)/3$ A2= (Y4+Y5+Y6)/3 B2= (Y2+Y5+Y8)/3 C2= (Y2+Y4+Y9)/3 D2= (Y2+Y6+Y7)/3 A3= (Y7+Y8+Y9)/3 B3= (Y3+Y6+Y9)/3 C3= (Y3+Y5+Y7)/3 D3= (Y3+Y4+Y8)/3

### **Vyhodnocení objemu pájecí pasty:**

| <b>Experiment</b> |                | NASTAVENÁ ÚROVEŇ FAKTORU |   |                | Objem |       |        |      |
|-------------------|----------------|--------------------------|---|----------------|-------|-------|--------|------|
| Υ                 | A              | B                        |   | D              |       | Cpk   | Χ      | σ    |
| 1.                | 1              | 1                        |   | 1              | 4,725 | 4,472 | 102,05 | 3,88 |
| 2.                | 1              |                          | 2 | 2              | 4,129 | 3,710 | 99,41  | 4,44 |
| 3.                | 1              | 3                        | 3 | 3              | 4,365 | 4,277 | 103,89 | 4,20 |
| 4.                | 2              | 1                        | 2 | 3              | 4,407 | 3,943 | 99,21  | 4,16 |
| 5.                | $\overline{2}$ | 2                        | 3 | 1              | 4,538 | 4,255 | 101,57 | 4,04 |
| 6.                | 2              | 3                        | 1 | $\overline{2}$ | 4,538 | 4,163 | 100,45 | 4,04 |
| 7.                | 3              | 1                        | 3 | 2              | 4,928 | 4,037 | 95,05  | 3,72 |
| 8.                | 3              | 2                        | 1 | 3              | 3,917 | 3,631 | 100,97 | 4,68 |
| 9.                | 3              | 3                        | 2 |                | 3,852 | 3,264 | 96,61  | 4,76 |

Tab. 13: Výsledky měření objemu pasty

Příklad výpočtu pro Cpk:

 $A1 = (Y1+Y2+Y3)/3 = (4,472+3,710+4,277)/3 = 4,153$ 

#### **Výsledky:**

Tab. 14: Výsledky parametrů objemu

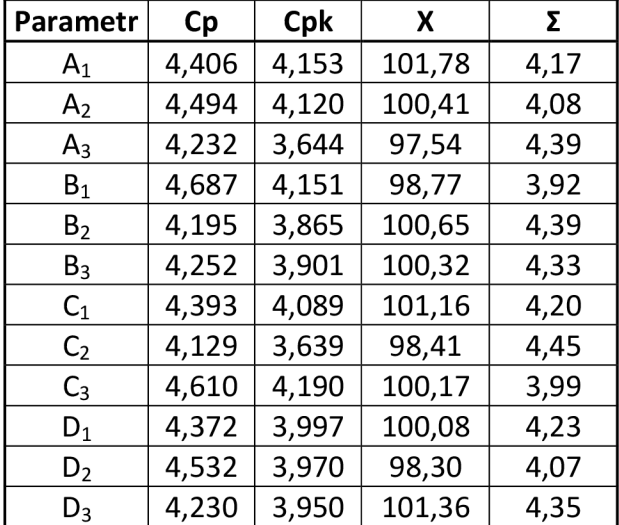

Výpočty pro Cpk:

**T** = (Yl+Y2+Y3+Y4+Y5+Y6+Y7+Y8+Y9)/9 =3.972

**TOPT=T+( A <sup>R</sup> T ) +** ( Bi**-T)+** ( C**<sup>3</sup> -T)+** ( Di**-T)=** 

#### $= 3,972+(4,153-3,972)+(4,151-3,972)+(4,190-3,972)+(3,997-3,972)=4,575$

## **Vyhodnocení plochy pájecí pasty:**

| <b>Experiment</b> |                | NASTAVENÁ ÚROVEŇ FAKTORU | -- <i>)</i> r--- <i>-)</i> | Plocha |                |       |       |      |
|-------------------|----------------|--------------------------|----------------------------|--------|----------------|-------|-------|------|
| Υ                 | A              | В                        |                            | D      | X<br>Cpk<br>Cp |       |       | σ    |
| 1.                |                |                          |                            | 1      | 3,884          | 2,811 | 89,80 | 4,72 |
| 2.                | 1              | 2                        | 2                          | 2      | 3,667          | 2,491 | 87,36 | 5,00 |
| 3.                |                | 3                        | 3                          | 3      | 3,819          | 2,822 | 90,64 | 4,80 |
| 4.                | 2              | 1                        | 2                          | 3      | 3,696          | 2,398 | 85,68 | 4,96 |
| 5.                | 2              | 2                        | 3                          | 1      | 3,884          | 2,777 | 89,32 | 4,72 |
| 6.                | $\overline{2}$ | 3                        |                            | 2      | 3,917          | 2,761 | 88,76 | 4,68 |
| 7.                | 3              | 1                        | 3                          | 2      | 3,696          | 2,425 | 86,08 | 4,96 |
| 8.                | 3              | 2                        | 1                          | 3      | 3,499          | 2,529 | 89,76 | 5,24 |
| 9.                | 3              | 3                        | $\overline{2}$             |        | 3,446          | 2,145 | 84,24 | 5,32 |

Tab. 15: Výsledky měření plochy pasty

Tab. 16: Výsledky parametrů plochy

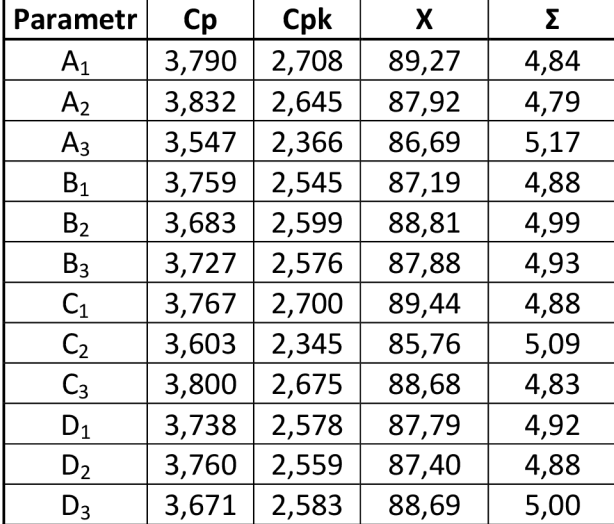

Výpočty pro Cpk:

**T** = (Yl+Y2+Y3+Y4+Y5+Y6+Y7+Y8+Y9)/9 = 2.573

**TOPT=T+( A <sup>R</sup> T ) + ( B<sup>2</sup> -T)+** ( d**-T)+ ( D<sup>3</sup> -T)=** 

 $= 2,573+(2,708-2,573)+(2,599-2,573)+(2,700-2,573)+(2,583-2,573)=\underline{2,871}$ 

### **Vyhodnocení výšky pájecí pasty:**

| <b>Experiment</b> |               | NASTAVENÁ ÚROVEŇ FAKTORU |                | Výška |                |       |        |      |
|-------------------|---------------|--------------------------|----------------|-------|----------------|-------|--------|------|
|                   | А             | B                        |                | D     | X<br>Cpk<br>Cp |       |        | σ    |
| 1.                |               |                          |                |       | 4,661          | 2,858 | 126,27 | 3,93 |
| 2.                | 1             | 2                        | 2              | 2     | 4,661          | 2,716 | 127,95 | 3,93 |
| 3.                |               | 3                        | 3              | 3     | 4,351          | 2,523 | 128,11 | 4,21 |
| 4.                | $\mathcal{P}$ | 1                        | 2              | 3     | 4,479          | 2,538 | 128,83 | 4,09 |
| 5.                | 2             | 2                        | 3              | 1     | 4,479          | 2,776 | 125,91 | 4,09 |
| 6.                | 2             | 3                        | 1              | 2     | 4,911          | 3,061 | 125,71 | 3,73 |
| 7.                | 3             | 1                        | 3              | 2     | 4,351          | 3,039 | 121,59 | 4,21 |
| 8.                | 3             | 2                        | 1              | 3     | 4,523          | 2,922 | 124,47 | 4,05 |
| 9.                | 3             | 3                        | $\overline{2}$ |       | 4,270          | 2,584 | 126,71 | 4,29 |

Tab. 17: Výsledky měření výšky pasty

Tab. 18: Výsledky parametrů výšky

| Parametr       | Сp    | Cpk   | х      | Σ    |
|----------------|-------|-------|--------|------|
| A <sub>1</sub> | 4,558 | 2,699 | 127,44 | 4,02 |
| A <sub>2</sub> | 4,623 | 2,792 | 126,82 | 3,97 |
| $A_3$          | 4,381 | 2,848 | 124,26 | 4,18 |
| B <sub>1</sub> | 4,497 | 2,812 | 125,56 | 4,08 |
| B <sub>2</sub> | 4,554 | 2,805 | 126,11 | 4,02 |
| $B_3$          | 4,511 | 2,723 | 126,84 | 4,08 |
| C <sub>1</sub> | 4,698 | 2,947 | 125,48 | 3,90 |
| C              | 4,470 | 2,613 | 127,83 | 4,10 |
| $C_3$          | 4,394 | 2,779 | 125,20 | 4,17 |
| $D_1$          | 4,470 | 2,739 | 126,30 | 4,10 |
| $D_2$          | 4,641 | 2,939 | 125,08 | 3,96 |
| $D_3$          | 4,451 | 2,661 | 127,14 | 4,12 |

Výpočty pro Cpk:

 $T = (Y1+Y2+Y3+Y4+Y5+Y6+Y7+Y8+Y9)/9 = 2,780$ 

 $T_{OPT} = T + (A_1 - T) + (B_3 - T) + (C_2 - T) + (D_3 - T) =$ 

 $= 2,780+(2,848-2,780)+(2,812-2,780)+(2,947-2,780)+(2,939-2,780) = 3,206$ 

#### **Zhodnocení výsledků:**

Jako zásadní parametr pro vyhodnocování tisku jsem si vybral Cpk, protože právě tento údaj udává, jaké hodnoty bude dosahovat parametr dpmo. Z výsledků je patrné, že nej stabilnějšího tisku z pohledu objemu natištěné pasty se dosáhne s následujícím nastavením (platí pouze pro měřené pady a pouze pro tento konkrétní model).<br>
Tlaku stěrek: 4.2kg

**Tlaku stěrek: 4,2kg Rychlost stěrek: Separační rychlost: 4 mm/s Teplota ve SP:** 

## **7.3.Vliv materiálu stěrek na množství natištěné pasty**

| název linky/line                                                                                                    |                | $\alpha$ . 19. 19. 200 $\alpha$ , $\alpha$ m parametra abita $\alpha$ , $\beta$ brown $\beta$<br>SMT5 |            | tober pro poro vinam indication sect<br>SMT6 |           |              | <b>SMT10</b> |                |                |          |  |
|----------------------------------------------------------------------------------------------------|----------------|----------------------------------------------------------------------------------------------------|------------|----------------------------------------------|-----------|--------------|--------------|----------------|----------------|----------|--|
|                                                                                                    |                |                                                                                                    | 25,6       |                                              |           | 25,3         |              |                | 25,5           |          |  |
|                                                                                                    |                |                                                                                                    | 38,3       |                                              |           | 38,7         |              |                | 45,7           |          |  |
|                                                                                                    |                |                                                                                                    | 5,2        |                                              |           | 3,4          |              |                | 5,2            |          |  |
|                                                                                                    |                |                                                                                                    | 15         |                                              |           | 15           |              |                | 15             |          |  |
|                                                                                                    |                |                                                                                                    | $\sqrt{2}$ |                                              |           | $\mathbf 2$  |              |                | 5              |          |  |
|                                                                                                    |                |                                                                                                    |            |                                              |           |              |              |                |                |          |  |
|                                                                                                    |                |                                                                                                    | 1          |                                              |           | $\mathbf{2}$ |              |                | X              |          |  |
|                                                                                                    |                |                                                                                                    | 15         |                                              |           | 15           |              |                | $\overline{7}$ |          |  |
|                                                                                                    |                |                                                                                                    | 80         |                                              |           | 80           |              |                | 80             |          |  |
|                                                                                                    |                |                                                                                                    | ocel/steel |                                              |           | pryž/rubber  |              |                | ocel/steel     |          |  |
|                                                                                                    |                | chip0402                                                                                              | RA         | IC                                           | chip0402  | RA           | IC           | RA<br>chip0402 |                | IC       |  |
| rozměry apertury [mm]                                                                                                    |                | 0,40x0,55                                                                                             | 0,25x0,40  | 1,1x0,22                                     | 0,40x0,55 | 0,25x0,40    | 1,1x0,22     | 0,40x0,55      | 0,25x0,40      | 1,1x0,22 |  |
|                                                                                                    | x [%]          | 123,72                                                                                                | 126,13     | 117,41                                       | 114,89    | 120,14       | 115,47       | 117,22         | 112,27         | 107,67   |  |
|                                                                                                    | σ [%]          | 5,68                                                                                                  | 8,29       | 4,09                                         | 8,09      | 8,68         | 8,41         | 4,30           | 4,38           | 3,56     |  |
|                                                                                                    | $Cp$ [-]       | 2,93                                                                                                  | 2,01       | 4,07                                         | 2,05      | 1,92         | 1,98         | 3,87           | 3,81           | 4,68     |  |
|                                                                                                    | <b>Cpk [-]</b> | 2,57                                                                                                  | 1,86       | 3,04                                         | 1,43      | 1,54         | 1,41         | 2,88           | 2,46           | 2,59     |  |
|                                                                                                    | x [%]          | 92,40                                                                                                 | 82,07      | 96,72                                        | 92,38     | 80,90        | 99,46        | 99,50          | 91,40          | 100,87   |  |
|                                                                                                    | σ [%]          | 4,67                                                                                                  | 9,15       | 6,65                                         | 4,82      | 5,78         | 6,33         | 5,90           | 5,07           | 8,48     |  |
|                                                                                                    | $Cp$ [-]       | 3,75                                                                                                  | 1,91       | 2,63                                         | 3,62      | 3,03         | 2,76         | 2,97           | 3,45           | 2,06     |  |
|                                                                                                    | Cpk [-]        | 2,67                                                                                                  | 0,99       | 2,09                                         | 2,58      | 1,49         | 2,34         | 2,51           | 2,39           | 1,80     |  |
|                                                                                                    | x [%]          | 104,68                                                                                                | 91,53      | 104,62                                       | 97,31     | 86,79        | 104,59       | 106,09         | 92,54          | 99,50    |  |
|                                                                                                    | σ [%]          | 7,17                                                                                                  | 10,59      | 7,68                                         | 7,96      | 6,15         | 8,16         | 6,98           | 4,60           | 8,53     |  |
| teplota ve SP [°C]<br>Relativní vlhkost [%]<br>tlak stěrek[Kg]<br>rychlost stěrek [mm/s]<br>odtrhová rych. [mm/s]<br>odtrh [mm]<br>cyklus čištění<br>sledované množství<br>materiál stěrek<br>typ součástky<br>height<br>area<br>volume | $Cp$ [-]       | 3,04                                                                                                  | 2,05       | 2,82                                         | 2,72      | 3,52         | 2,66         | 3,10           | 4,71           | 2,54     |  |
|                                                                                                    | <b>Cpk [-]</b> | 2,54                                                                                                  | 1,30       | 2,37                                         | 1,98      | 1,99         | 2,23         | 2,68           | 3,08           | 1,93     |  |

Tab. 19: Nastavení parametrů tisku a výsledky testů pro porovnání materiálů stěrek

#### **Analýza rozložení množství pasty jednotlivých SP a zjištěné defekty na sledované výrobní dávce**

Z obrázků rozložení výšky pasty na DPS pro jednotlivé SP je patrné, že při použití stěrek s pryžovým břitem je změřená výška nižší (modrozelené odstíny) než při použití ocelových stěrek (žluté odstíny). To by odpovídalo rozdílu množství asi 10% což, ale není zcela patrné z dat v tabulce. Z hodnot C<sub>PK</sub> není patrné, že by jeden z materiálů stěrek dosahoval výrazně lepších výsledků. Ani z pohledu množství defektů se nezjistilo žádné vybočení z normy. Velká část defektů je navíc způsobena nečistotami spadlými na DPS což přímo nesouvisí s procesem tisku a materiálu stěrek.

## **Linka** SMT5

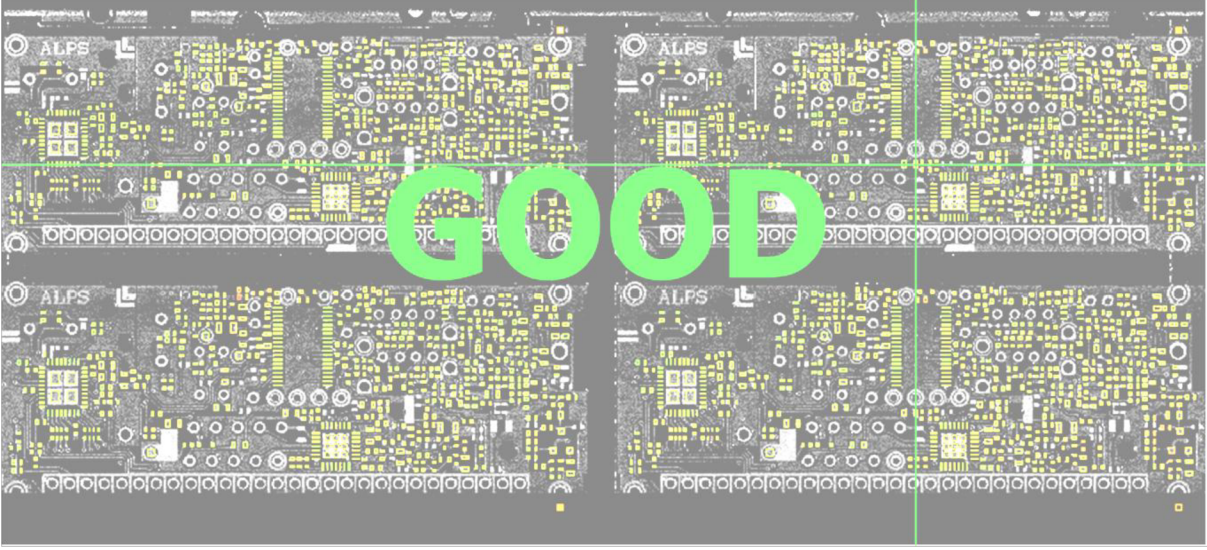

Obr. 33: Rozložení množství pasty na DPS z linky 5

Tab. 20: Zjištěné chyby z linky 5

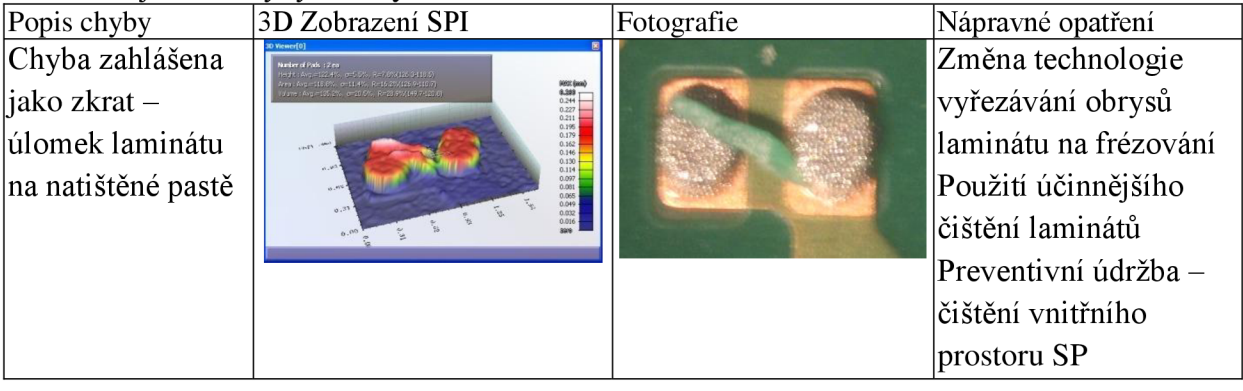

## **Linka SMT6**

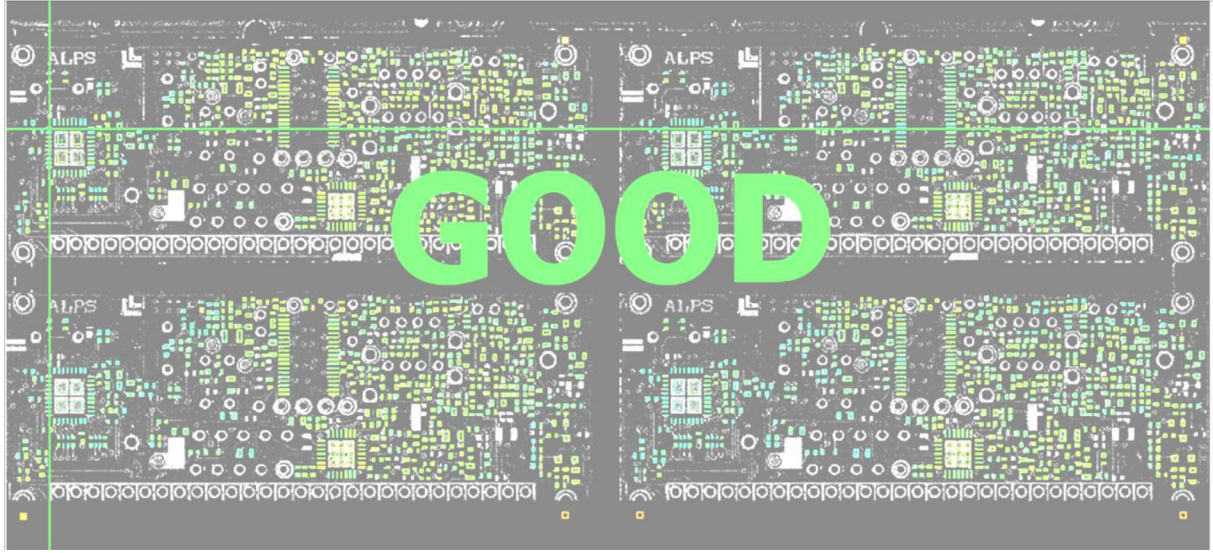

Obr. 34: Rozložení množství pasty na DPS z linky 6

Tab. 21: Zjištěné chyby z linky 6

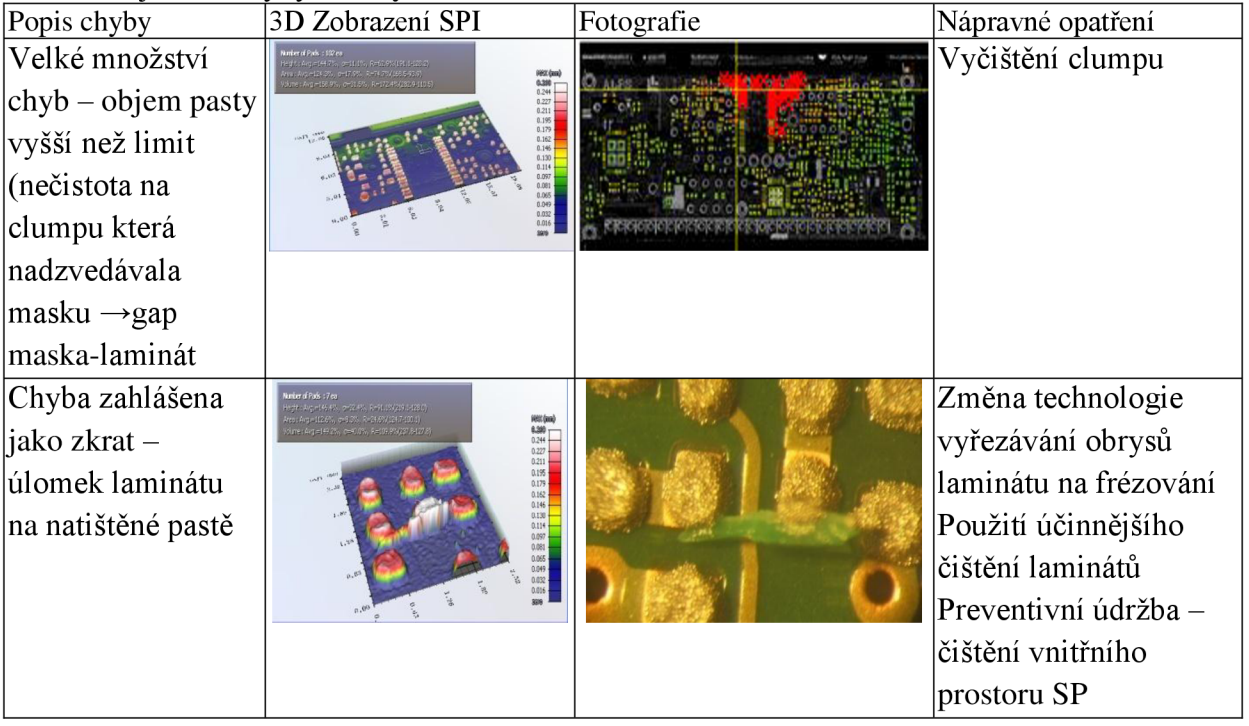

## **Linka SMT10**

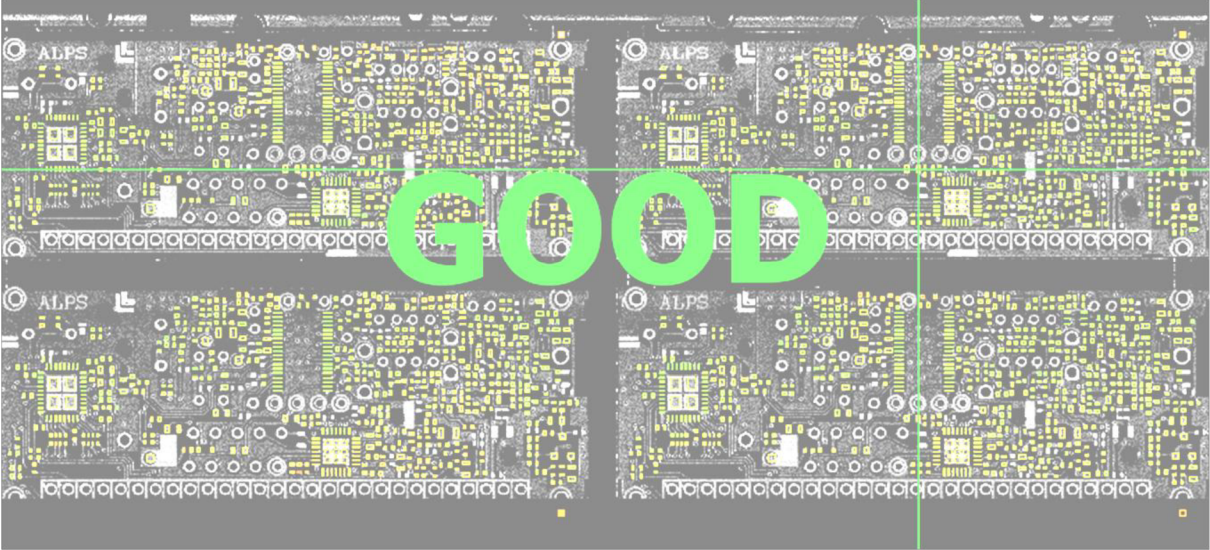

Obr. 35: Rozložení množství pasty na DPS z linky 10

Tab. 22: Zjištěné chyby z linky 10

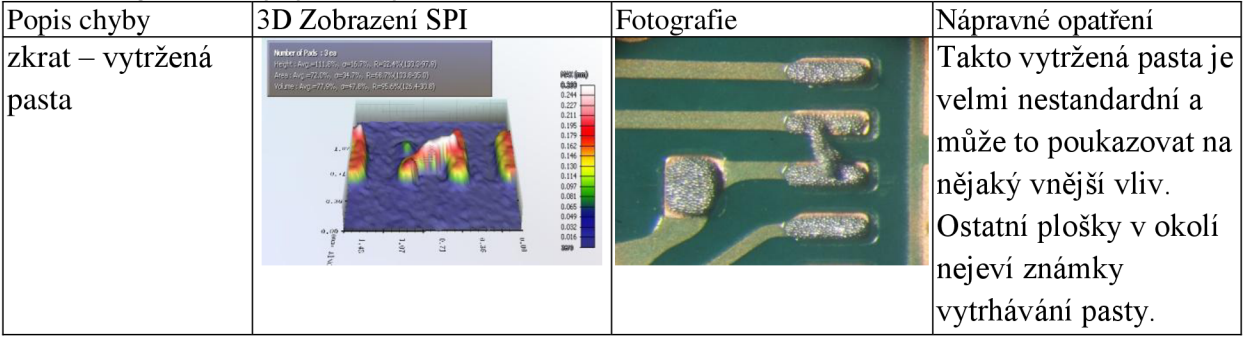

## **7.4.Modifikace apertur pro odporová pole**

Sledovaný model se začal vyrábět v březnu 2010. Na odporových polích se však dlouhodobě dosahovalo velmi špatného tisku. Důvodem byla nedostatečná hodnota area ratio (poměr ploch apertury a stěn apertury) i přes zvolenou malou tloušťku masky. Z důsledku nedostatečného tisku se přikročilo ke dvojitému stěru, který ale způsoboval horší tisk z pohledu zkratů. Dlouhodobým řešením je zvětšení apertur RA tak, aby nedocházelo ke zkratům a zároveň se vyřešil problém s nezapájenými RA .

#### **Parametry a podmínky při testování:**

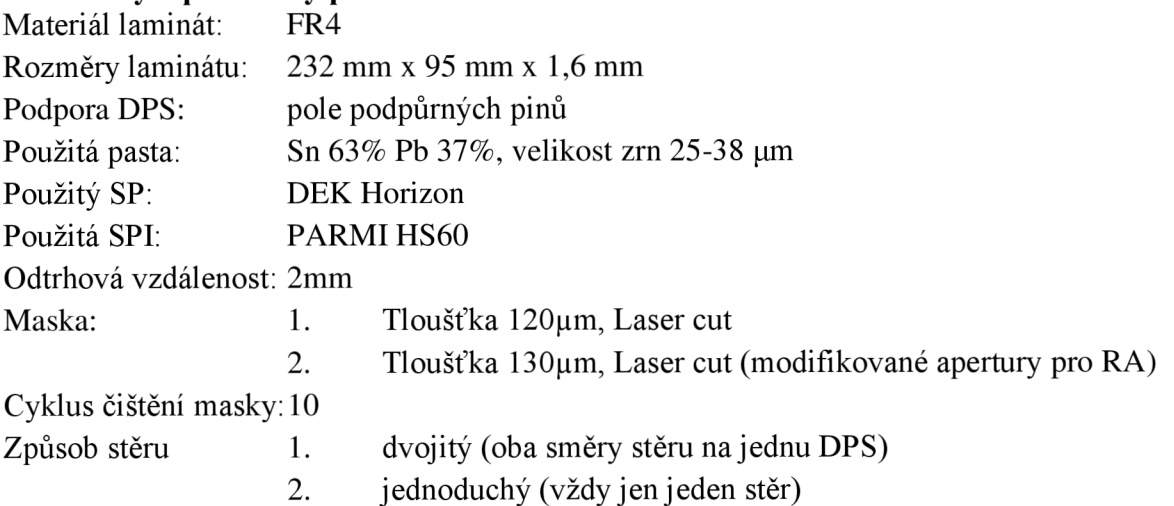

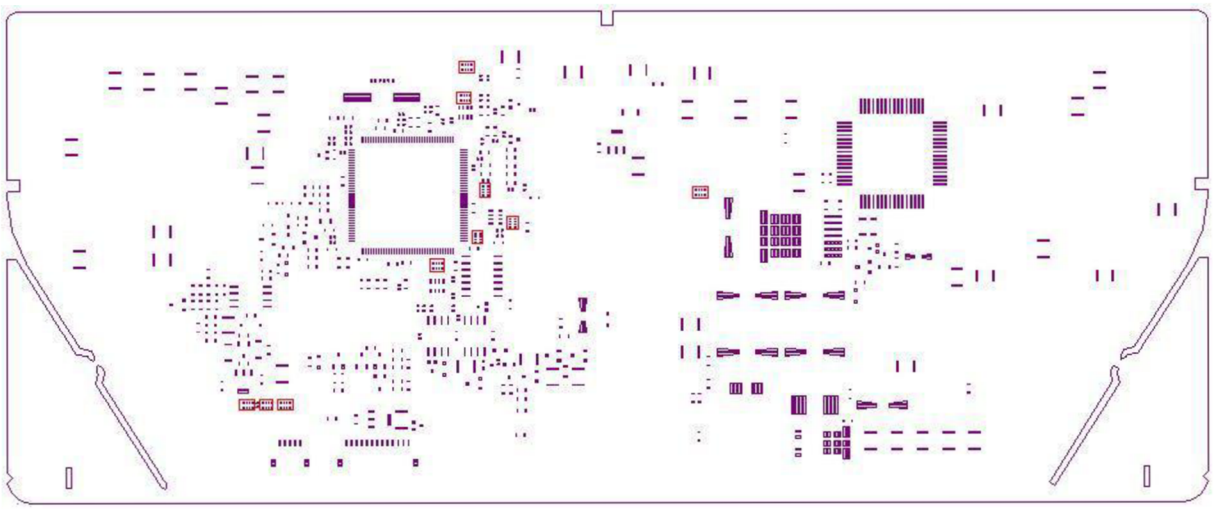

Obr. 36: DPS použitá pro test s modifikovanými aperturami

#### **Původní apertury:**

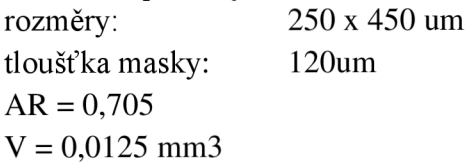

#### **Upravené apertury:**

Rozměry: 290 x 520 um tloušťka masky: 130um  $AR = 0.755$  $V = 0.0185$  mm3 (offset - viz příloha) Celkem bylo modifikováno 40 apertur (10 RA )

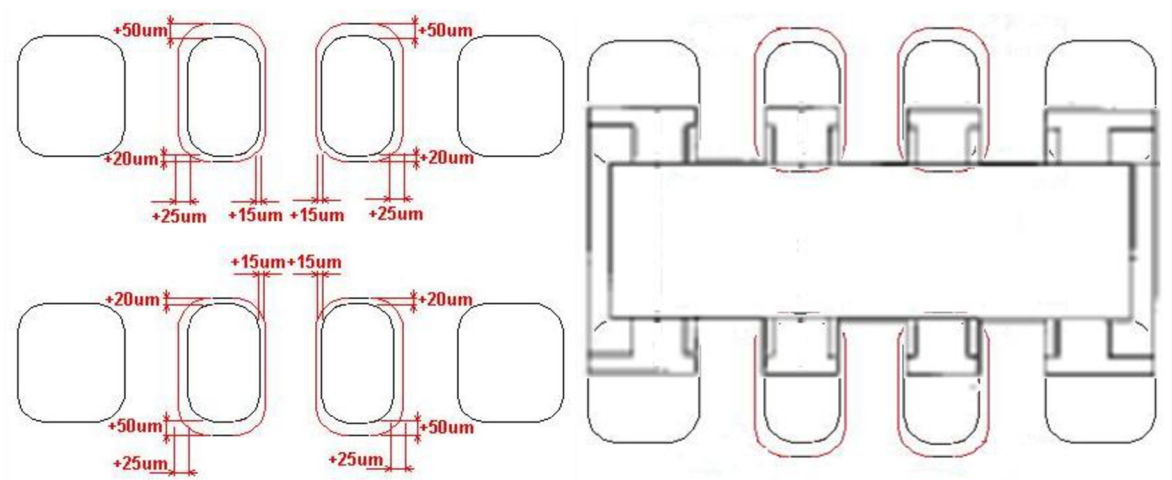

Obr. 37: Vlevo - modifikace apertury se zakótovanými příbytky rozměrů v každém směru Vpravo - pozice osazené součástky odporového pole

I přesto, že původní otvory v šabloně dosahovaly dostatečné hodnoty  $AR = 0.705$ , bylo to dosaženo malou tloušťkou šablony (120 um). Ta se ukázala jako nedostatečná pro použitou pastu a tak jsme byli nuceni tuto tloušťku zvýšit a zároveň i zvětšit rozměry apertury tak aby se ještě zvětšil AR. Rozhodující pro správný tisk je vždy menší z rozměrů. Tento rozměr jsme zvětšili o 40 um, a abychom zmenšili riziko zkratů mezi vnitřními vývody RA , přistoupili jsme k offsetu všech modifikovaných apertur o 5 um od sebe. Větší z rozměrů jsme také zvětšili a to o 20 um na stranu součástky a o 50 um vně součástky. Rozdíl těchto hodnot byl opět z důvodu, aby se pod součástkou nevyskytovaly zkraty, které by byly obtížně zjistitelné pomocí AOI.

Vyhodnocovány byly data z 50 natištěných desek

- objem pasty,
- Cpk,
- histogram rozložení tisku
- chyby z výstupní inspekce

#### **Nastavené meze objemu:**

- LSL 50% nominálního objemu apertury
- USL 170%
- SL 100%

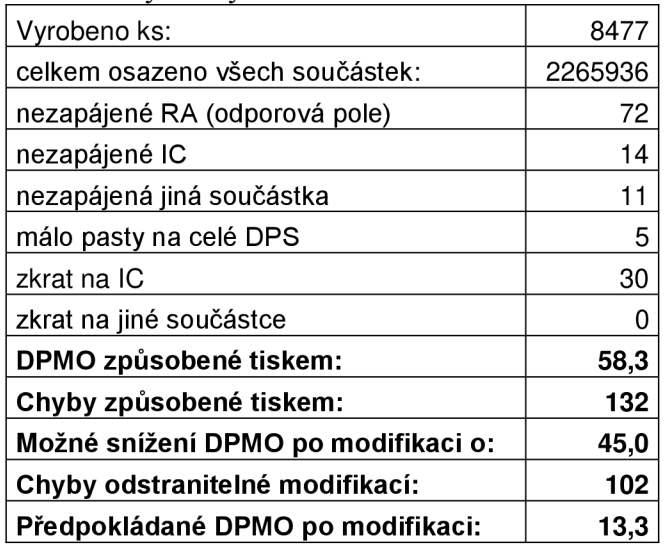

Tab. 23: Výsledky sledovaného modelu od začátku výroby

modifikace pravděpodobně nebude mít vliv modifikace pravděpodobně nebude mít vliv modifikace pravděpodobně nebude mít vliv

Z tabulky je patrné, že více než polovina všech zaznamenaných defektů bylo právě nezapájené odporové pole. To bylo způsobeno nedostatkem pájky pro vytvoření dostatečně silného pájeného spoje. Jako nápravné opatření pro snížení počtu nezapájených odporových polí se využívalo dvojitého stěru pro každou DPS. To sice přineslo jisté snížení výskytu této chyby, ale naopak to znamenalo zvýšení výskytu jiných chyb jako například zkrat na IC s pouzdrem QFP144 s roztečí vývodů 0,5mm. Pokud by se odstranily modifikací masky tyto závady, kleslo by DPMO z nadprůměrných 58 na 13, což je bráno za standardní výsledek srovnatelný s ostatními výrobami.

#### **Výsledky testů**

Tab. 24: Výsledky před modifikací 20.7.2010 8:28-9:01)

| číslo apertury      |        | 2      | 3      | 4      | nejhorší |
|---------------------|--------|--------|--------|--------|----------|
| relativní objem (%) | 112,53 | 111,30 | 115,90 | 116,38 | 119,92   |
| $\sigma$ (%)        | 19,51  | 18,54  | 19,16  | 19,00  | 20,65    |
| $C_{\mathsf{P}}$    | 2,058  | 2,075  | 2,070  | 2,050  | 1,751    |
| $C_{PK}$            | 1,971  | 2,030  | 1,866  | 1,833  | 1,461    |
| DPMO nezapájené     | 56,436 | 83,088 | 11,481 | 11,188 | 41,868   |

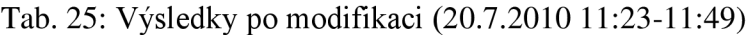

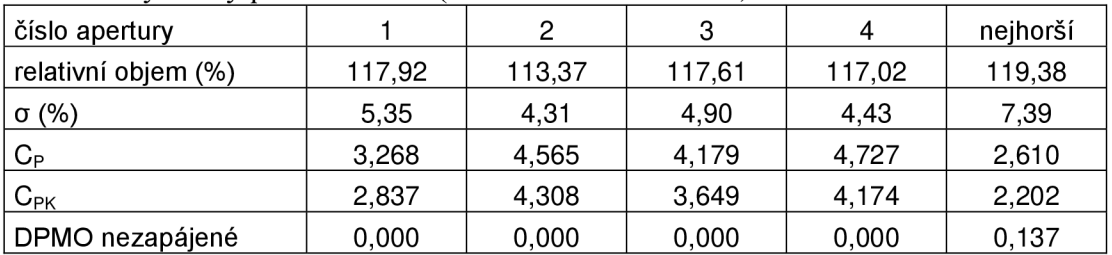

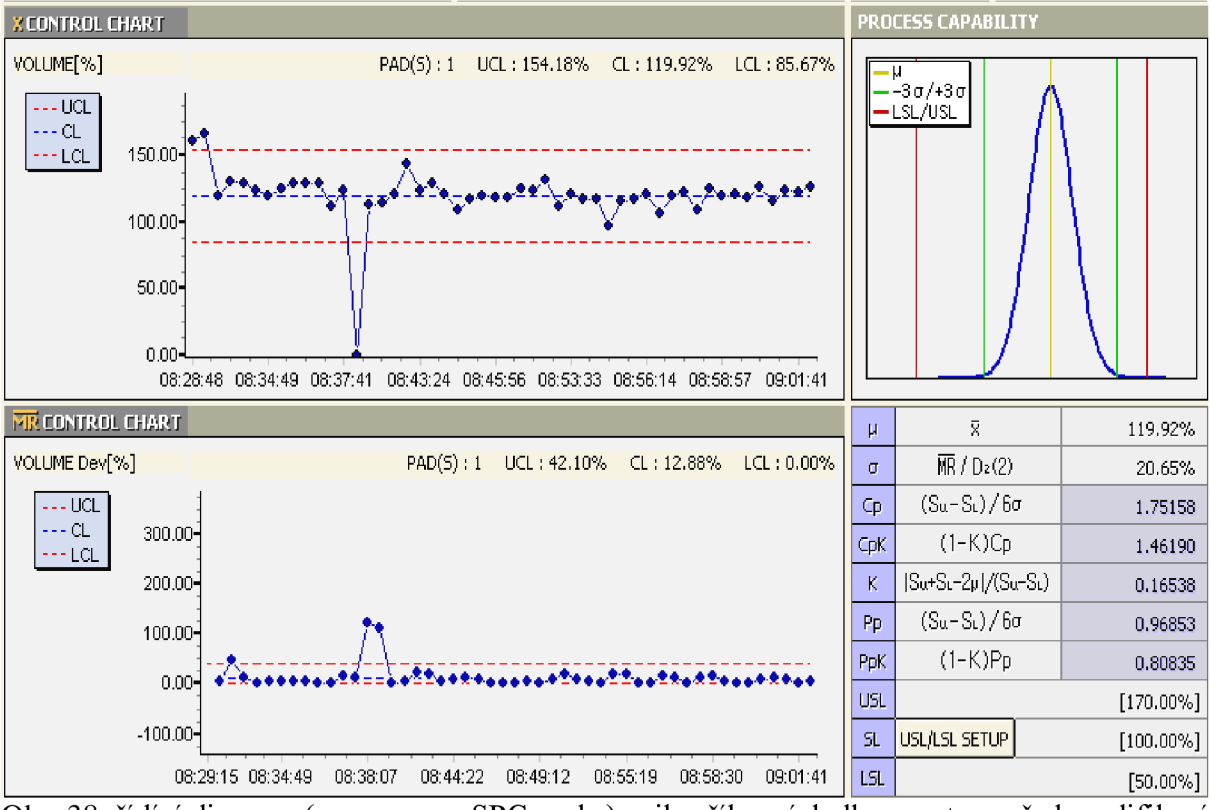

Obr. 38: řídící diagram (v programu SPCworks) nejhoršího výsledku apertury před modifikací

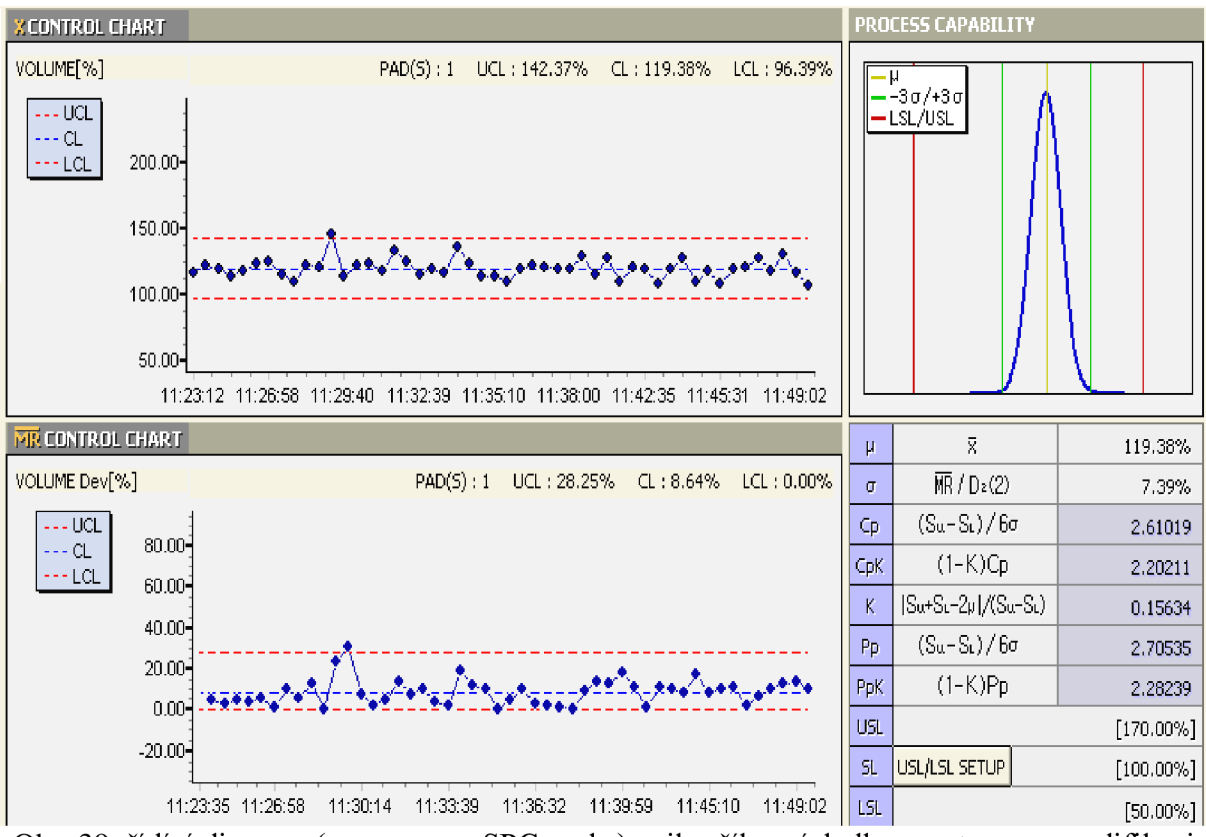

Obr. 39: řídící diagram (v programu SPCworks) nejhoršího výsledku apertury po modifikaci

|                              | Před modifikací | Po modifikaci |
|------------------------------|-----------------|---------------|
| střední hodnota $(mm^2)$     | 0,099           | 0,130         |
| směrodatná odchylka $(mm^2)$ | 0,0111          | 0,0134        |
| počet vzorků (-)             | 1960            | 2000          |
| Min $(mm^2)$                 | 0,048           | 0,089         |
| Max $(mm^2)$                 | 0.137           | 0.177         |

Tab. 26: Porovnání hodnot plochy před a po modifikaci apertur

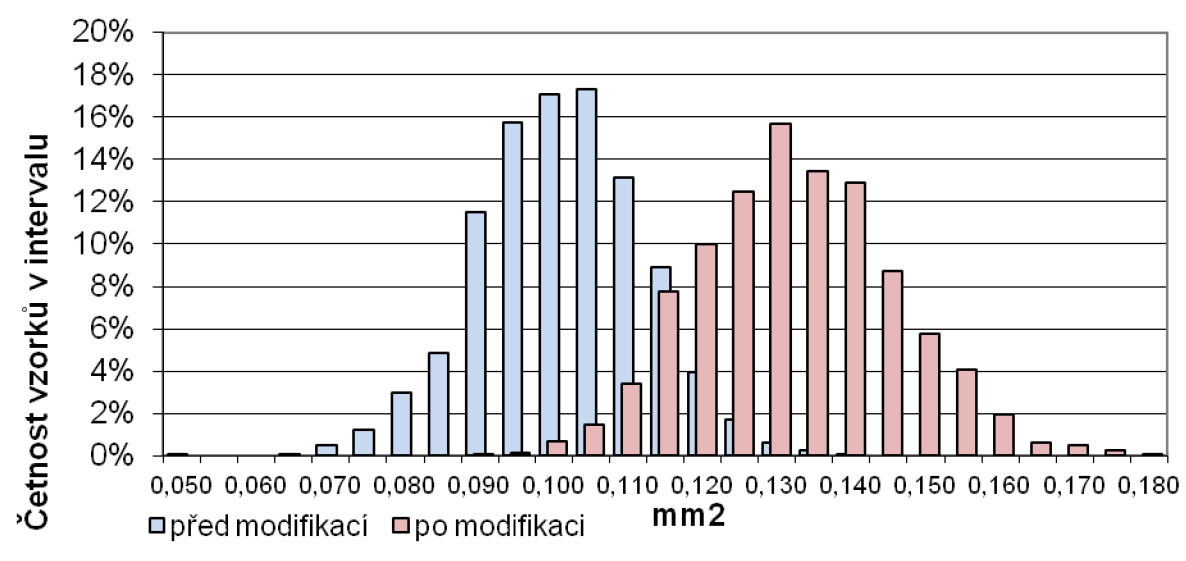

Obr. 40: Histogram plochy natištěné pasty před a po modifikaci

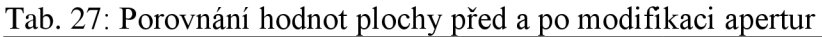

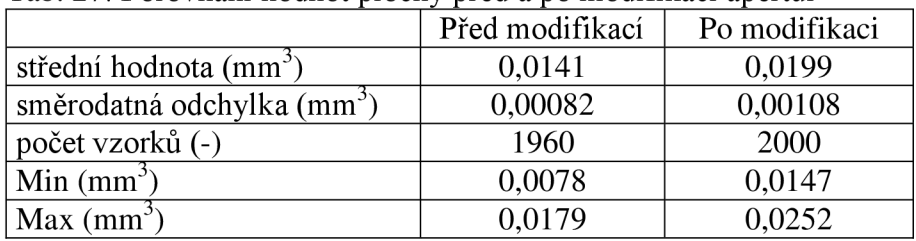

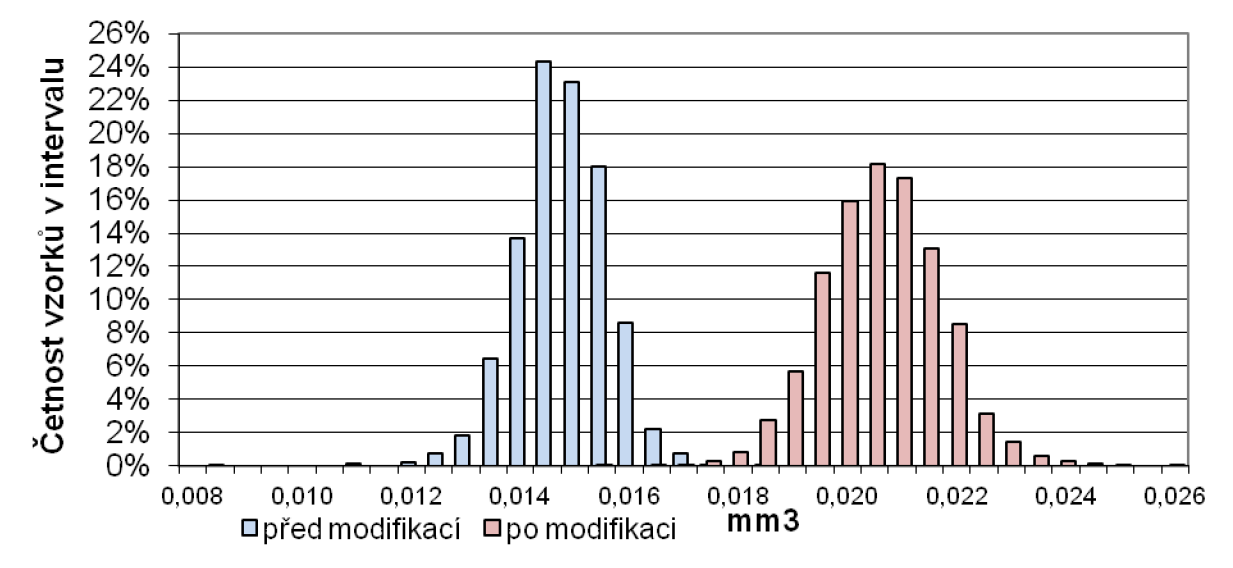

Obr. 41: Histogram objemu natištěné pasty před a po modifikaci

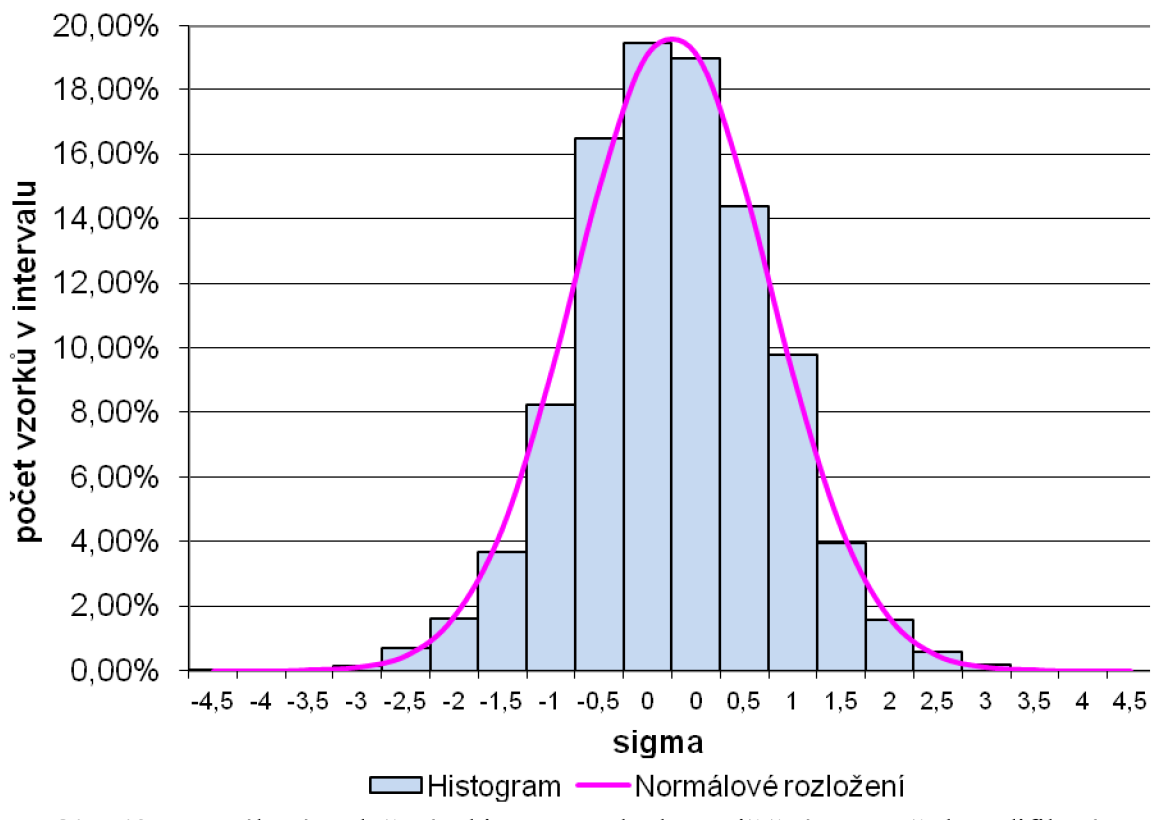

Obr. 42: Normálové rozložení a histogram plochy natištěné pasty před modifikací

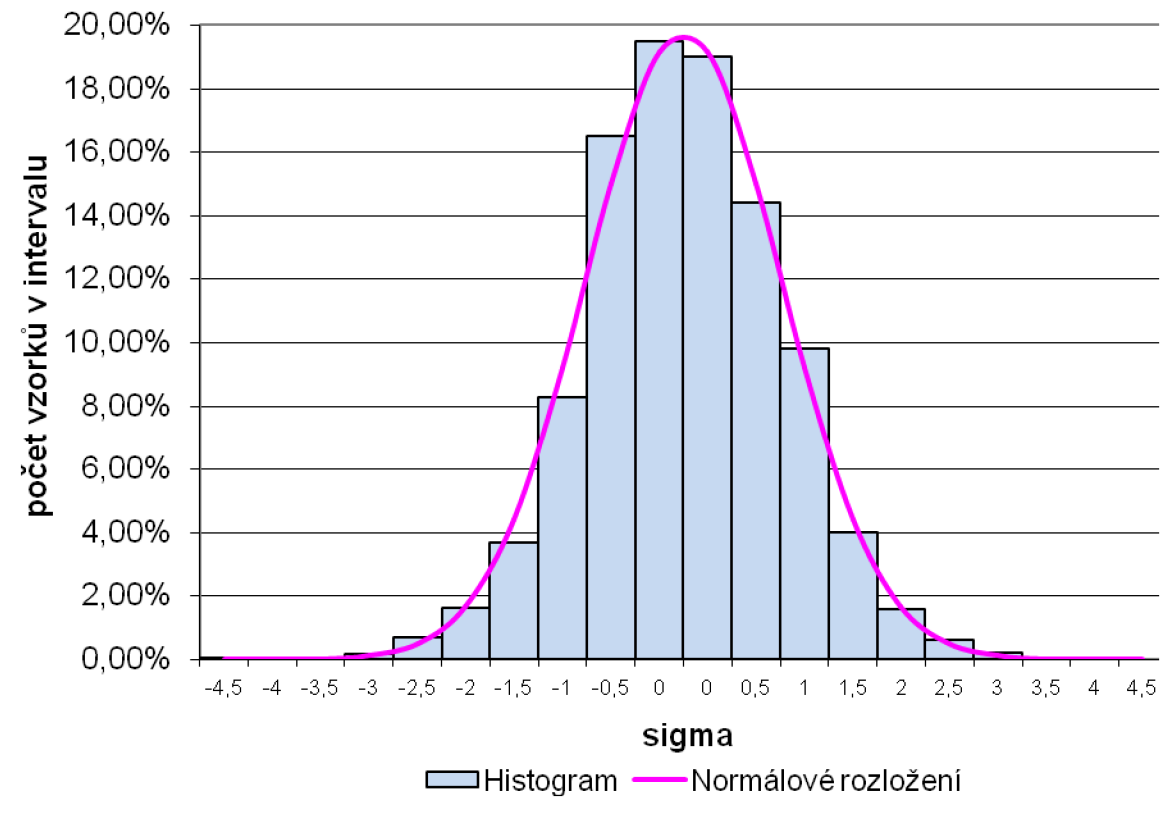

Obr. 43: Normálové rozložení a histogram objemu natištěné pasty před modifikací

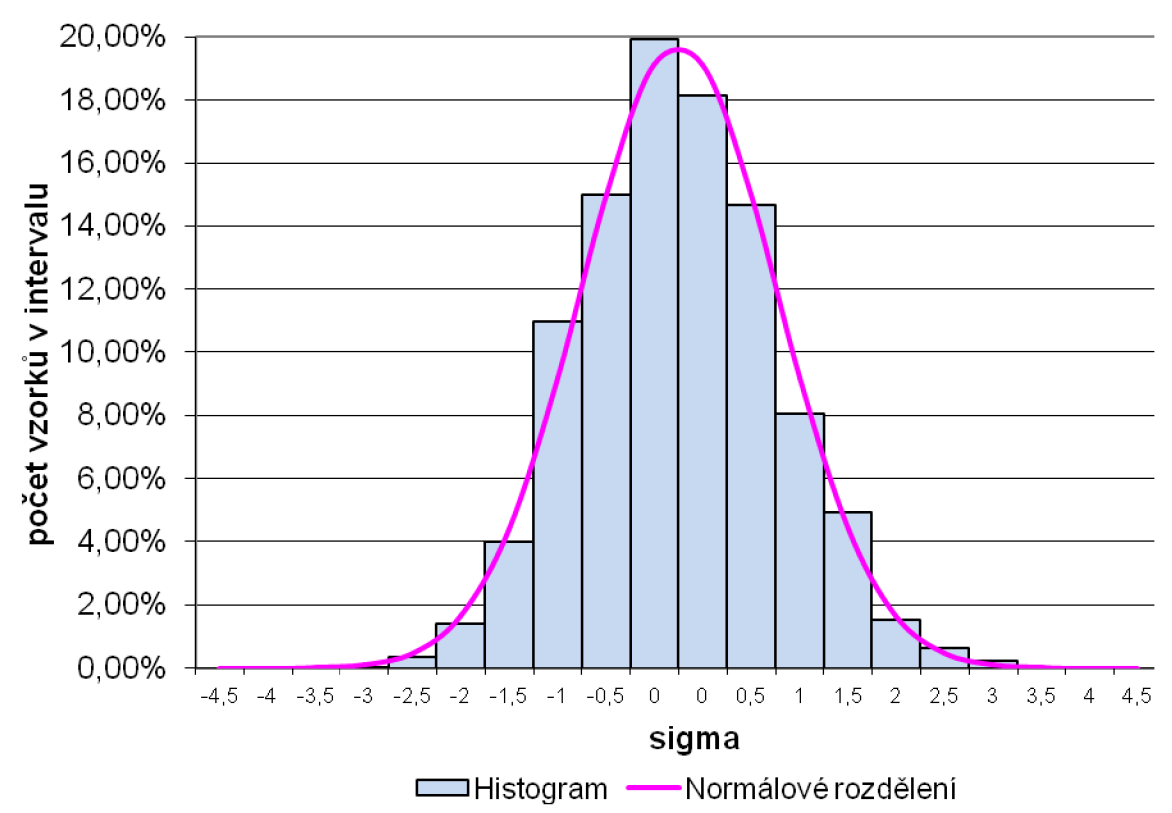

Obr. 44: Normálové rozložení a histogram plochy natištěné pasty po modifikaci

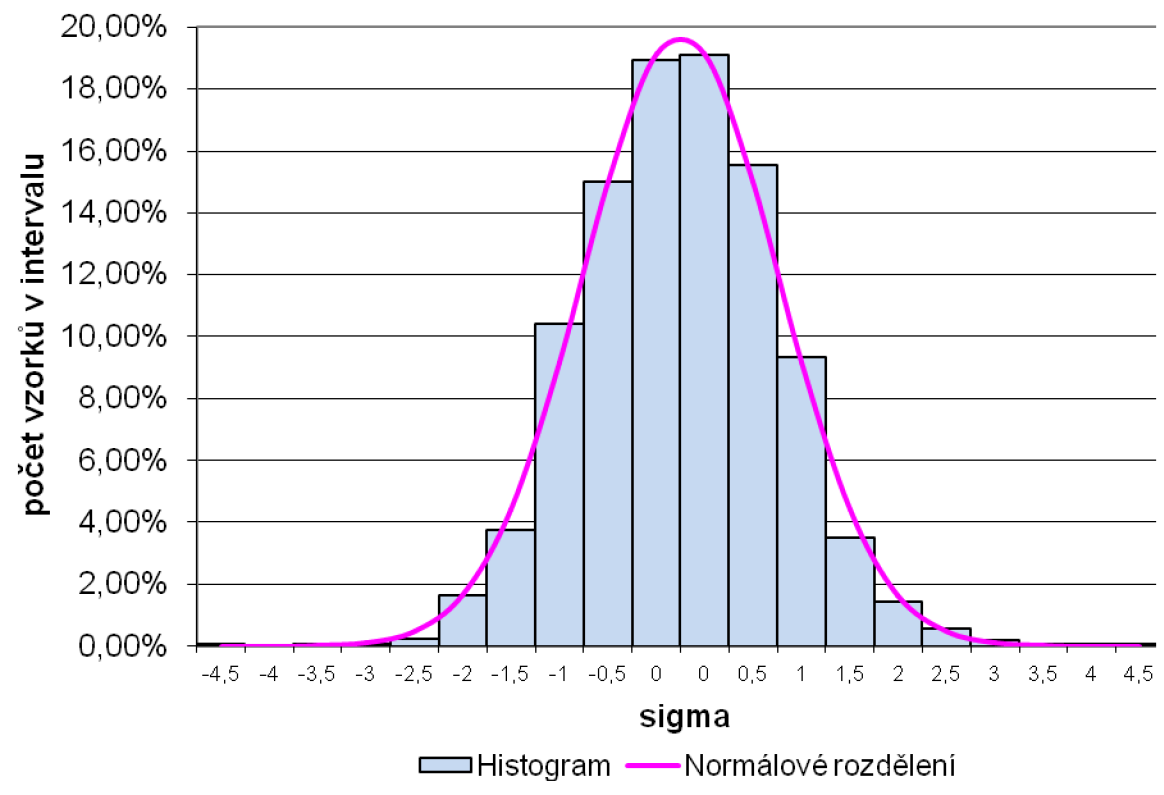

Obr. 45: Normálové rozložení a histogram objemu natištěné pasty po modifikaci

## **Dlouhodobé ověření výsledků**

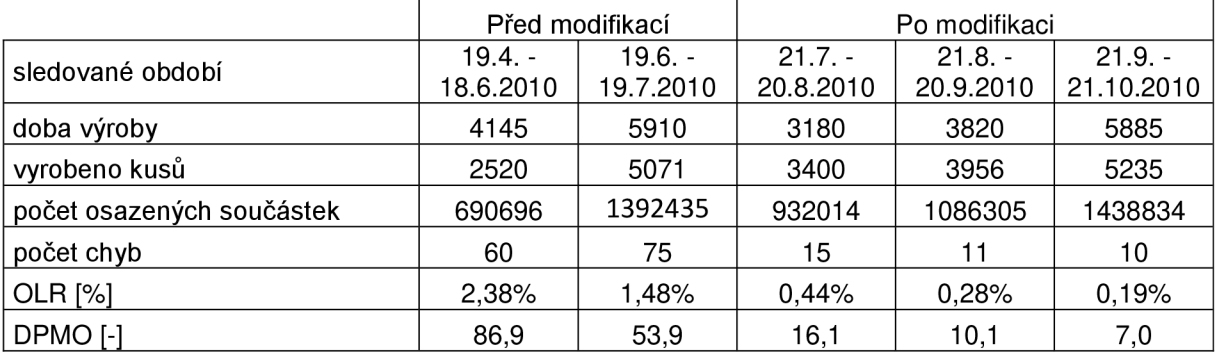

Tab. 28: Vyhodnocení výsledků po měsících

Tab. 29: Seznam zaznamenaných chyb po měsících

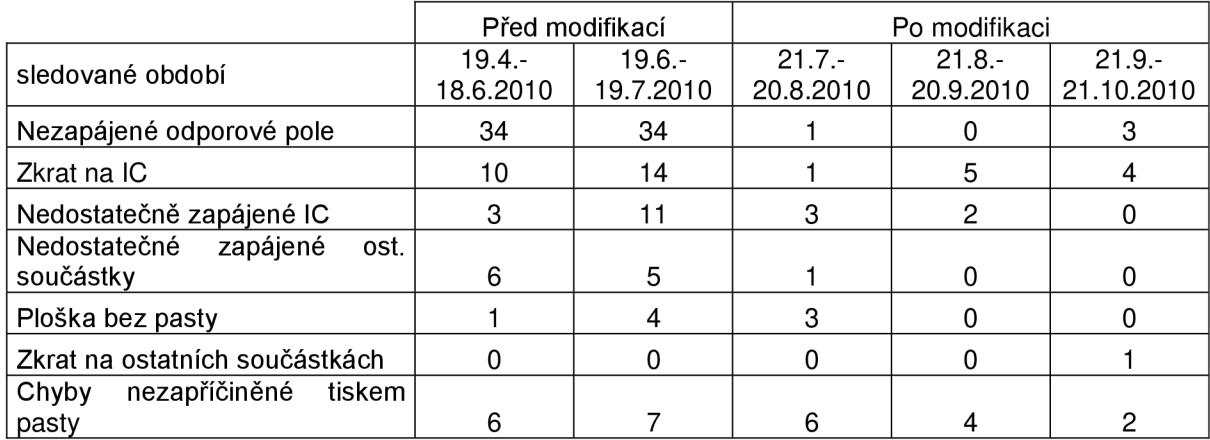

Z měsíčních výsledků (první období je delší z důvodu začínající produkce) je patrné, že ihned po modifikaci masky se razantně zlepšila kvalita produkce. Bylo to způsobeno především téměř úplným odstraněním chyby "nezapájené odporové pole". To, že se mohlo po modifikaci upustit od dvojitého tisku, se projevilo na snížené chybovosti i v jiných kategoriích souvisejících s tiskem. Naopak chybovosti nesouvisející s tiskem modifikace neovlivnila a postupné snižování je zapříčiněno postupným dolaďováním výrobních procesů u tohoto modelu. Výsledná hodnota DPMO je velmi podobná té, která byla předpokládána před modifikací.

## **Výpočet úspory nákladů díky zlepšení efektívnosti**

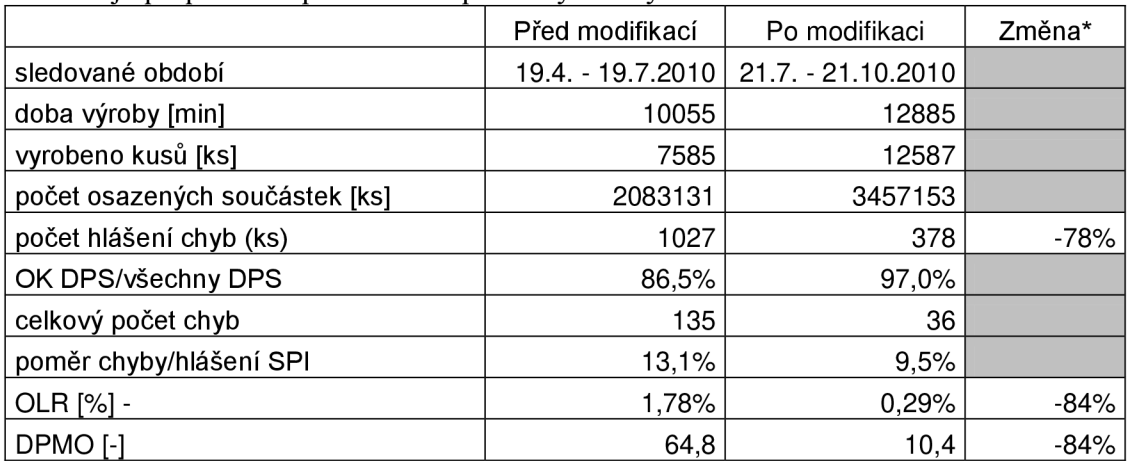

Tab. 30: Vyhodnocení souhrnných výsledku (za 3 měsíce) před a po modifikaci \*změna je přepočítána poměrově k počtu vyrobených kusů

#### **Soupis opravitelných chyb**

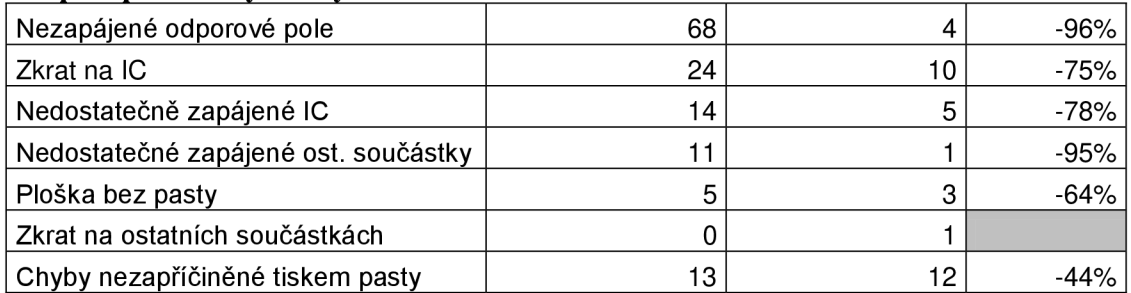

#### **Prostoje v minutách**

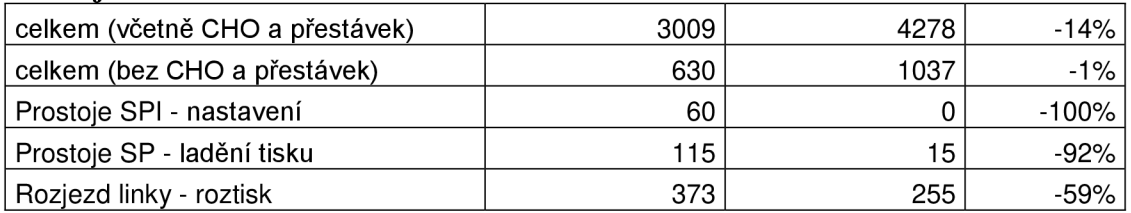

## **Náklady na pořízení šablony**

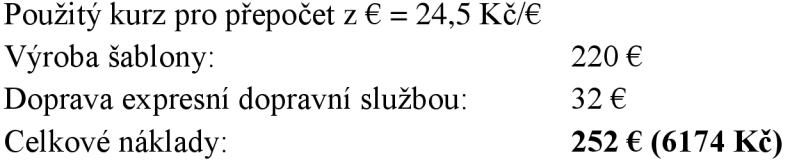

#### **Cenová úspora (počítaná za 21.7.2010 - 21.10.2010)**

#### **• Úspora času zvýšením efektivity**

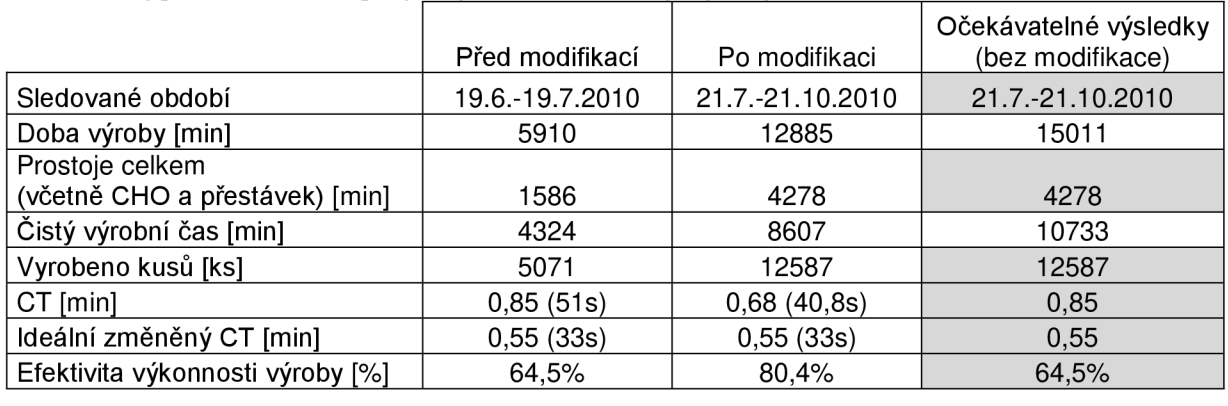

Tab. 31: Výpočet časové úspory zvýšením efektivity výroby

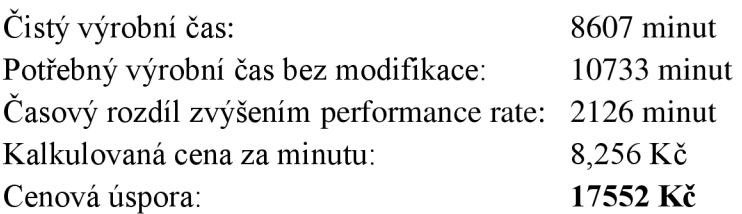

Ihned po změně šablony za modifikovanou se ukázalo, že velká změna se udála i ve výkonnosti linky. Ideální CT se nezměnil, ale zlepšení bylo ve snížení malých nezaznamenávaných prostojích (chybová hlášení SPI...). Například právě počet hlášení z SPI poklesl o 78%. Při těchto hlášeních se zastaví SPI (a poté i stroje v lince před SPI). Performance linky touto úpravou vzrostl z 64,5% na 80,4% a za tři měsíce to znamená časovou úsporu 2126 minut při stejné výrobě oproti stavu před modifikací šablony. Tento čas by mohl být poté použit na výrobu jiných produktů. Cenová úspora byla vypočtena z kalkulované ceny za minutu výroby firmy ALPS. Pro porovnání byl použit z doby před modifikací pouze jeden (poslední měsíc), protože se již neuplatňovaly rozdíly v efektivitě způsobené začínající výroby modelu.

#### **• Úspora na prostojích při nastavování tisku**

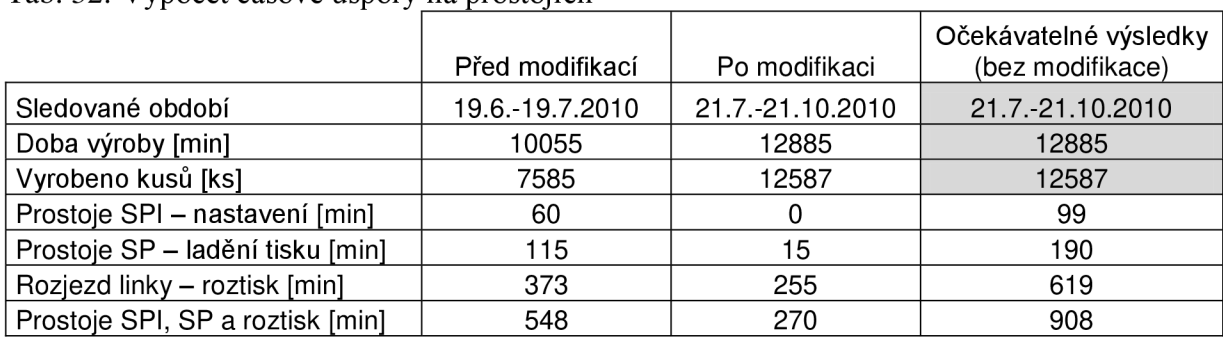

Tab. 32: Výpočet časové úspory na prostojích

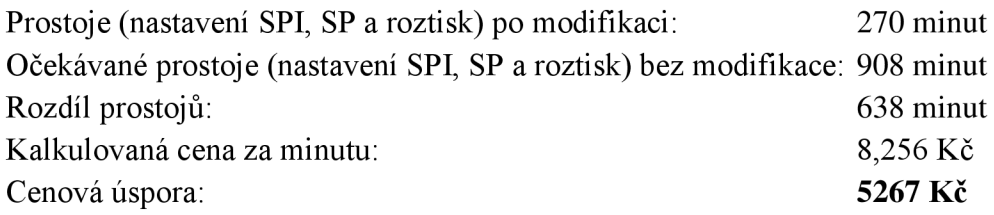

Prostoje typu nastavování SPI, Screen printeru a roztisku (maska při vložení do SP se musí roztisknout, protože se za začátku nedosahuje dobré kvality) jsou velmi závislé na kvalitě návrhu masky. I zde se dosáhlo velkého zlepšení. Celková úspora času byla vypočtena na 638 minut a 5267 Kč za sledované tříměsíční období.

### **• Úspora na opravách**

Při opravách zkratů a nedostatečných pájených spojů se spotřebovává pouze materiál pájecího drátu a opotřebovává se hrot. Cenová náročnost a tedy úspora není příliš vysoká.

#### **• Ostatní úspory**

Dopad na FMEA – Tím, že se snížilo množství (výskyt) chyb, je možné si i snížit hodnocení ve FMEA, která je využívaná v ALPS.

- o Zvýšení kvality Snížením výskytu chyb se snížila i pravděpodobnost proniknutí defektů přes kontroly kvality (AOI, ICT) a tím i menší ohrožení zákazníků. Samozřejmě i riziko zákaznických reklamací a následných finančních vyrovnání za nekvalitu se snížilo.
- $\circ$  Úspora pracovních sil Před modifikací, kdy se nedosahovalo příliš stabilního tisku, bylo potřeba výrobu více sledovat a často nastavovat parametry tisku. Tyto změny stály čas jak obsluhy linky, techniků a v neposlední řadě i opravářů při opravě defektů pájení. Po modifikaci se tento čas výrazně zkrátil.

Úspory na opravách a ostatní úspory nebudu zahrnovat pro výpočet návratnosti.

#### **Výpočet návratnosti modifikace šablony**

$$
návratnost = \frac{náklady na pořízení šablony}{\frac{(úspora zvýšením efektivity) + úspora snížením prostojů)}{počet sledovaných měsíců}}
$$
\n
$$
= 0,81 měsíce
$$
\n
$$
měsíční úspora = \frac{(úspora zvýšením efektivity) + úspora snížením prostojů)}{počet sledovaných měsíců}
$$
\n
$$
= \frac{(17552 + 5267)}{3} = 7603 Kč
$$

## **8. Závěr**

V tomto semestrálním projektu jsem se zaměřil na problematiku tisku pájecí pasty pro součástky s malou roztečí vývodů (případně malými vývody). Zhodnotil jsem dopad volby parametrů šablony, nastavení parametrů Screen printeru, a parametrů pájecí pasty na kvalitu tisku.

Dalším bodem bylo popsat metody inspekce natištěné pasty a jejího vyhodnocování pomocí SPC. Zaměřil jsem se na metody, které jsou používané programem SPCworks, který je součástí vybavení 3D SPI Parmi.

Před tím než jsem začal s analýzou tisku s využitím metody Design of Experiments bylo potřeba ověřit opakovatelnost měření SPI. Pro ověření jsem použil analýzu tisku fine pitch OFN s roztečí 0,5mm. Výsledná hodnota %R&R = 3,120 je velmi nízká a hluboko pod maximálním limitem vhodnosti zařízení pro měření.

Po ověření SPI jsem mohl začít s analýzou tisku. Zvolil jsem odporové pole na jiném modelu. Po zrealizování experimentů jsem z historie uložené v SPI získal hodnoty potřebné pro vyhodnocení. Z výsledků jsem určil nejlepší nastavení parametrů SP pro tisk pájecí pasty pro konkrétní apertury.

V semestrálním projektu 2 jsem dále rozvinul metody SPC a zaměřil se na rozdíly ve výsledcích tisku pro ocelové a pryžové stěrky.

V závěrečné části jsem udělal analýzu změny designu šablony u problematických komponent. Výsledky byly opravdu zajímavé a kromě výrazného snížení chybovosti se dosáhlo i větší efektivity výroby skrze snížení prostojů pro roztisk při změně výroby a snížení počtu chybných hlášení z 3D SPI.

Dále jsem provedl analýzy pomocí histogramů pro ověření, zda proces tisku ovlivňují pouze náhodné chyby (normálové rozdělení) a nevyskytují se jiné druhy chyb, které by mohly histogramy deformovat.

Dalším krokem pro zefektivnění práce s 3D SPI, by bylo využití warning zón pro snížení počtu falešných hlášení při zachování principů SPC.

Chtěl bych zároveň poděkovat firmě ALPS ELECTRIC CZECH, s.r.o. za umožnění provedení analýzy v jejich výrobě a zařízení.

## **9. Použitá literatura a odkazy**

- [1] Cookson electronics Alpha stencils, *Stencil Design Guidelines,* Dostupné z WWW : http://www.alphametals.com
- [2] PARM I CO. , *SPI HS60 specifications,* Dostupné z WWW : <http://www.parmi.com>
- [3] ŠANDERA, *Součástky SMD,* Dostupné z WWW : [http://www.smtplus.cz,](http://www.smtplus.cz)
- [4] PQM Ostrava, *Design of experiments*, Dostupné z WWW: <http://www.pqm.cz/doe.htm>
- [5] *Pasivní součástky,* Dostupné z WWW : <http://smtcentrum.cz>
- [6] *Základní typy pružných deformačních členů,* Dostupné z WWW : [http://www.e-automatizace.cz/ebooks/mmv/sila/typy\\_pruznych\\_clenu.htm](http://www.e-automatizace.cz/ebooks/mmv/sila/typy_pruznych_clenu.htm)
- [7] M Y DAT A CO. , *Jet printing for high mix production,* Dostupné z WWW : <http://www.mydata.com/www2/main.nsf/content.xsp?action=openDocument&docume> ntId=48BF55DB06CCED31C125777D002C2628&cat=C38
- [8] *Wikipedia Normální rozdělení,* Dostupné z WWW : [http://cs.wikipedia.org/wiki/Norm%C3%A11n%C3%AD\\_rozd%C4%9Blen%C3%AD](http://cs.wikipedia.org/wiki/Norm%C3%A11n%C3%AD_rozd%C4%9Blen%C3%AD)
- [9] *Statistické regulační diagramy,* Dostupné z WWW : [eso.vscht.cz/cache\\_data/1385/www.](http://eso.vscht.cz/cache_data/1385/www)[vscht.cz/ufmt/cs/.](http://vscht.cz/ufmt/cs/)../SRD-l.pdf